Universidade Federal Fluminense

ROGER RESMINI

# ANÁLISE DE IMAGENS TÉRMICAS DA MAMA **USANDO DESCRITORES DE TEXTURA**

NITERÓI 2011

### ROGER RESMINI

## ANÁLISE DE IMAGENS TÉRMICAS DA MAMA **USANDO DESCRITORES DE TEXTURA**

Dissertação de Mestrado submetida ao Programa de Pós-Graduação em Computação da Universidade Federal Fluminense como requisito parcial para a obtenção do título de Mestre em Computação. Área de concentração: Computação Visual.

Orientadora:

Aura Conci

Universidade Federal Fluminense

NITERÓI 2011

**Ficha Catalográfica elaborada pela Biblioteca da Escola de Engenharia e Instituto de Computação da UFF** 

R433 Resmini, Roger. Análise de imagens térmicas da mama usando descritores de textura / Roger Resmini. – Niterói, RJ : [s.n.], 2011. 81 f. Dissertação (Mestrado em Computação) - Universidade Federal Fluminense, 2011. Orientadores: Aura Conci. 1. Processamento de imagem. 2. Termografia. 3. Diagnóstico por imagem. 4. Neoplasia da mama. 5. Câncer de mama. I. Título. CDD 006.42

### Análise de Imagens Térmicas da Mama Usando Descritores de Textura

Roger Resmini

Dissertação de Mestrado submetida ao Programa de Pós-Graduação em Computação da Universidade Federal Fluminense como requisito parcial para a obtenção do título de Mestre em Computação. Área de concentração: Computação Visual.

Aprovada por:

Professora D. Sc. Aura Conci / IC-UFF (Presidente)

Professor D. Sc. Alexandre Plastino de Carvalho / IC-UFF

Professor D. Sc. Esteban Walter Gonzales Clua / IC-UFF

Professora D. Sc. Rita de Cássia Fernandes de Lima / UFPE

Professor D. Sc. Aristófanes Corrêa Silva / UFMA

Niterói, 15 de Fevereiro de 2011.

# Dedicatória

Para meus pais, minha irmã e meu filho.

Para meu irm˜ao que por conta dos meus estudos, fui o primeiro a me despedir dele.

## **Agradecimentos**

### A Deus.

A minha família, em especial meu filho.

Aos professores do Instituto de Computação que me apoiaram neste trabalho, especialmente a professora Aura Conci.

Aos amigos que me ajudaram nos momentos de dificuldades e que me prestigiaram nas horas de alegria.

A todos os demais que, de alguma forma, contribuíram para a realização deste trabalho.

A CAPES pelo apoio financeiro para conduzir meus estudos.

# Epígrafe

 $"Um\ mito\ \acute{e}\ apenas\ um\ fato\ n\tilde{a}o\ investigado."$ 

Walter Bishop

### **Resumo**

O corpo humano é um organismo termicamente bastante simétrico. Uma alteração nessa simetria, geralmente, é um indicador de alguma anomalia. A pele que recebe a temperatura vinda do interior do corpo, é um importante órgão que provê a troca de calor do corpo com o meio externo. Uma neoplasia, é uma formação estrutural de células mutantes que passam a se reproduzir descontroladamente, o que requer maior nutrição. As células neoplásicas induzem a uma nova vascularização da região aumentando o fluxo de sangue e consequentemente, a temperatura local. Dessa forma, surgiria um padrão assimétrico da temperatura interna do corpo. A câmera térmica infravermelha mede a radiação infravermelha emitida pelo corpo e a converte em uma imagem digital. Essa imagem pode ser processada e analisada para que seja possível extrair-se características de temperatura não perceptíveis ao olho humano.

Nesta dissertação, é proposta uma análise de imagens térmicas da mama a partir de diversos descritores de textura. Foram utilizadas vinte oito imagens, sendo que quatro imagens eram de pacientes que não possuíam patologias e vinte e quatro eram de pacientes que possu´ıam patologias. Essas imagens foram segmentadas de em duas abordagens: um automatica e outra manual. A segmentação gerou outras duas imagens: uma da mama esquerda e outra da mama direita. Cada imagem segmentada, foi particionada em quatro quadrantes para extração de características. As características extraídas, foram divididas em três grupos de descritores: medidas estatísticas simples, fractais e medidas de geo estatística. A média, o desvio padrão, o *range* da intensidade do tom de cinza e o número de pixels correspondentes ao nível máximo em uma posterização em oito níveis são as medidas estatísticas consideradas. Com isso, obtiveram-se oito características de cada paciente. Para o grupo de fractais, utilizou-se a dimensão fractal de Higuchi representando um total de quarenta caracter´ısticas para cada paciente. Para o grupo de medidas de geo estatística, extraíram-se características utilizando o índice de Moran (trezentas e vinte características) e o coeficiente de Geary (trezentas e vinte características). Totalizaramse por fim, um montante de setessentas e doze características. As características, foram reunidas em uma base de dados e carregada no software Weka. Para reduzir a dimensionalidade da amostra, utilizou-se a an´alise das componentes principais (PCA) que foi realizada de duas formas: com a base dividida em quatro grupos de características e com a base inteira. Uma Máquina de Vetores de Suporte (SVM) foi usada para classificação das imagens das mamas de cada paciente atrav´es do melhor grupo de imagens definido pela PCA. Com o melhor grupo de características obteve-se uma acurácia de 82,14%, sensibilidade de 91,70% e especificidade de 25,00%.

Palavras-chave: termografia, patologia da mama, diagnóstico auxiliado por computador, tumor, neoplasia, câncer de mama.

### Abstract

The thermal distribution on both sides of the human body is very symmetrical. A change in this symmetry is usually an indicator of abnormality. The skin that receives the temperature coming from inside the body, is an important organ that provides the heat exchange of body with the external environment. A neoplasm, or tumor, is a structural formation of mutant cells that start to reproduce uncontrollably, which requires more nutrients. The cancer cells induce vascularization of a new region by increasing blood flow and thus the local temperature. Thus, a symmetric pattern disappear. The thermal infrared camera measures the infrared radiation emitted by the body and converts it into a digital image. This image can be processed and analyzed to show not perceptible characteristics to the human.

In this masther thesis, we propose an analysis of thermal images of the breast from various texture descriptors. We used twenty-eight images. Four of this total did not have diseases and twenty-four present pathologies. These images were segmented into two approaches: one automatic and one manual. The segmentation produced two images: one of the left breast and another of the right breast. Each segmented image was partitioned into four quadrants for feature extraction. The extracted features were divided into three groups of descriptors: simple statistical measurements, fractal geometry, and geo statistics features. The tonal mean and standard deviation, the range of the intensity of gray level and the number of pixels corresponding to the highest level in a posterization in eight levels, were the statistical measures considered. Thus, we obtained eight fetures of each patient. Higuchi fractal dimension is the fractal measure used, representing forty characteristics of each patient. For the group of geo statistical measures, we extract features using the Moran Index (three hundred and twenty features) and the coefficient of Geary (three hundred and twenty features). Finally, an amount of seven hundred and twelve features were obtained. The features were grouped in a dataset and loaded into the Weka software. To reduce the dimensionality of the sample, we used the principal component analysis (PCA) which was performed in two ways: with the dataset divided into four groups of features and with the entire dataset. A Support Vector Machine (SVM) was used for classification of images of the breasts of each patient using the best group of images defined by the PCA. With the best group of features we obtained an accuracy of 82.14%, a sensitivity of  $91.70\%$  and a specificity of  $25.00\%$ .

Key words: thermography, breast pathology, computer aided diagnosis, tumor, neoplasm, breast cancer.

## Glossário

- ANN : Artificial Neural Network Rede Neural Artificial;
- CAD : Computer Aided Diagnosis Diagnóstico Auxiliado por Computador;
- CADe : Computer Aided Detection Detecção Auxiliada por Computador;
- CAD<sub>x</sub> : Computer Aided Diagnosis Diagnóstico Auxiliado por Computador;
- CT : Computer Tomography Tomografia Computadorizada;
- DNA : Deoxyribonucleic Acid Ácido Desoxirribonucleico;
- DOBI : Dynamic Optical Breast Imaging Imagem Óptica Dinâmica da Mama;
- INCA : Instituto Nacional do Câncer;
- KNN : K-Nearest Neighbor K Vizinhos mais Próximos;
- LDA : Linear Discriminant Analysis Análise Discriminante Linear;
- MR : Magnetic Ressonance Ressonância Magnética;
- PCA : Principal Components Analisys Análise de Componentes Principais;
- ROI : Region of Interest Região de Interesse;
- SUS : Sistema Único de Saúde
- SVM : Support Vector Machine Máquina de Vetores de Suporte;
- US : Ultrassonografia

## Sumário

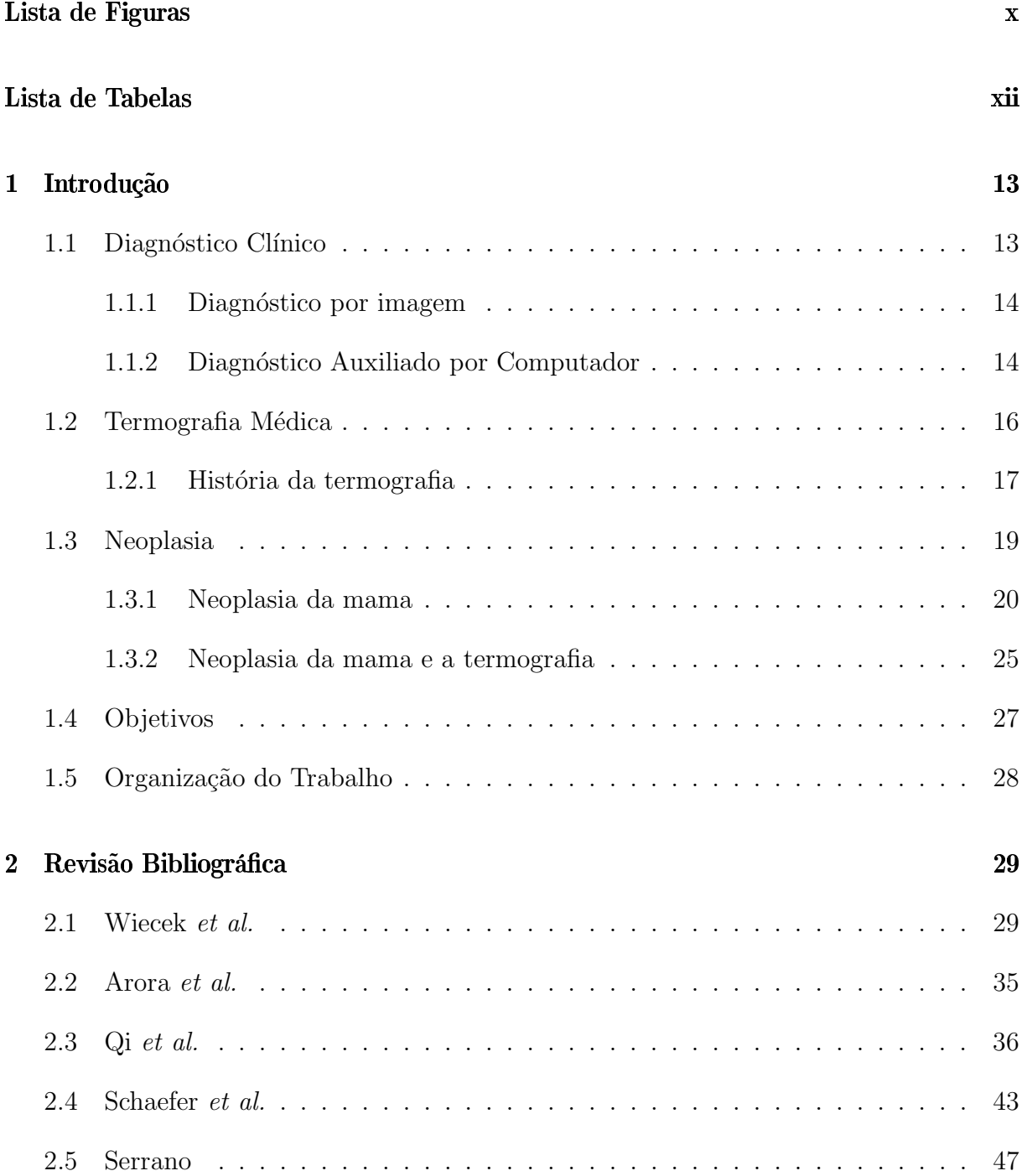

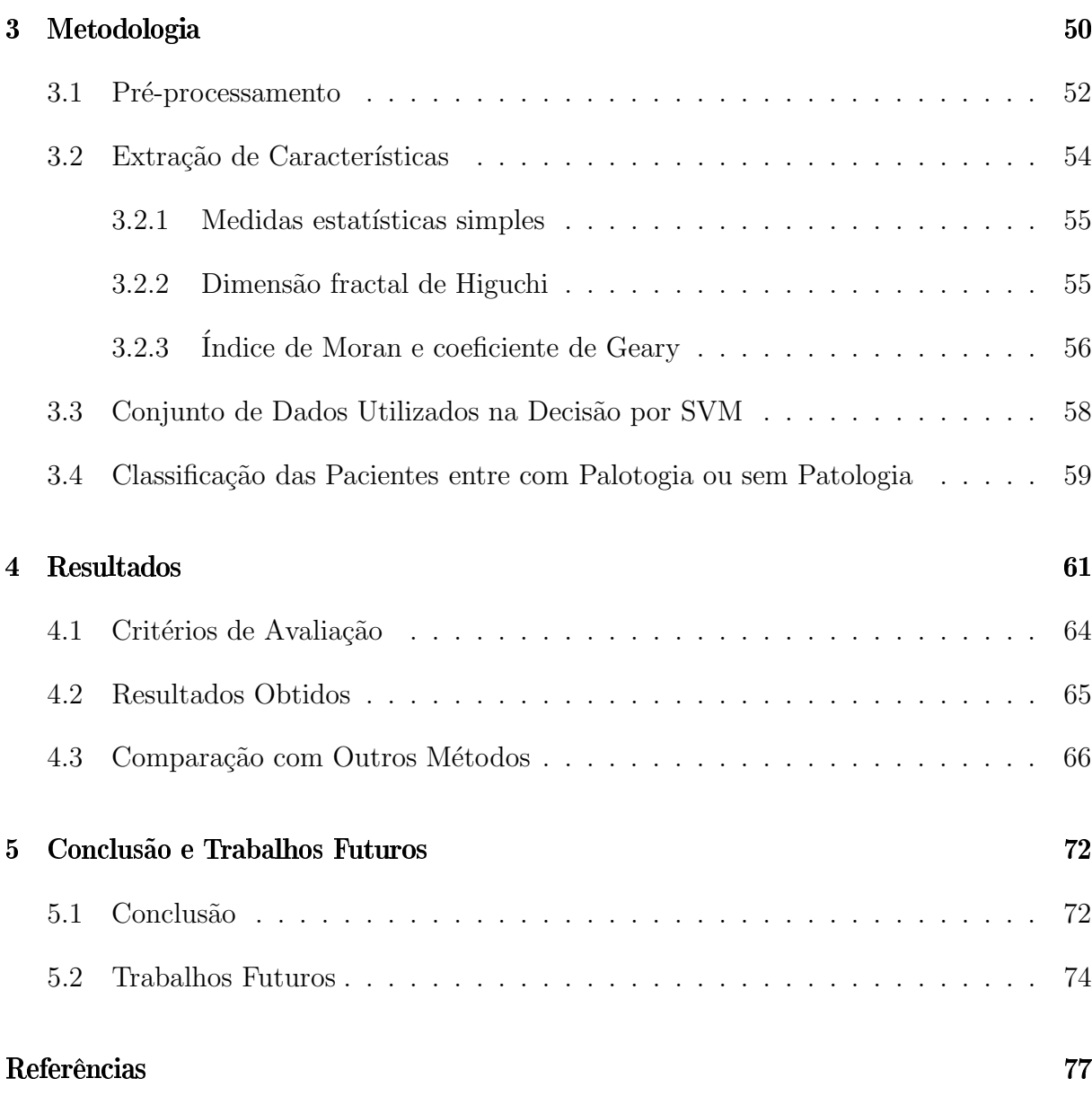

# Lista de Figuras

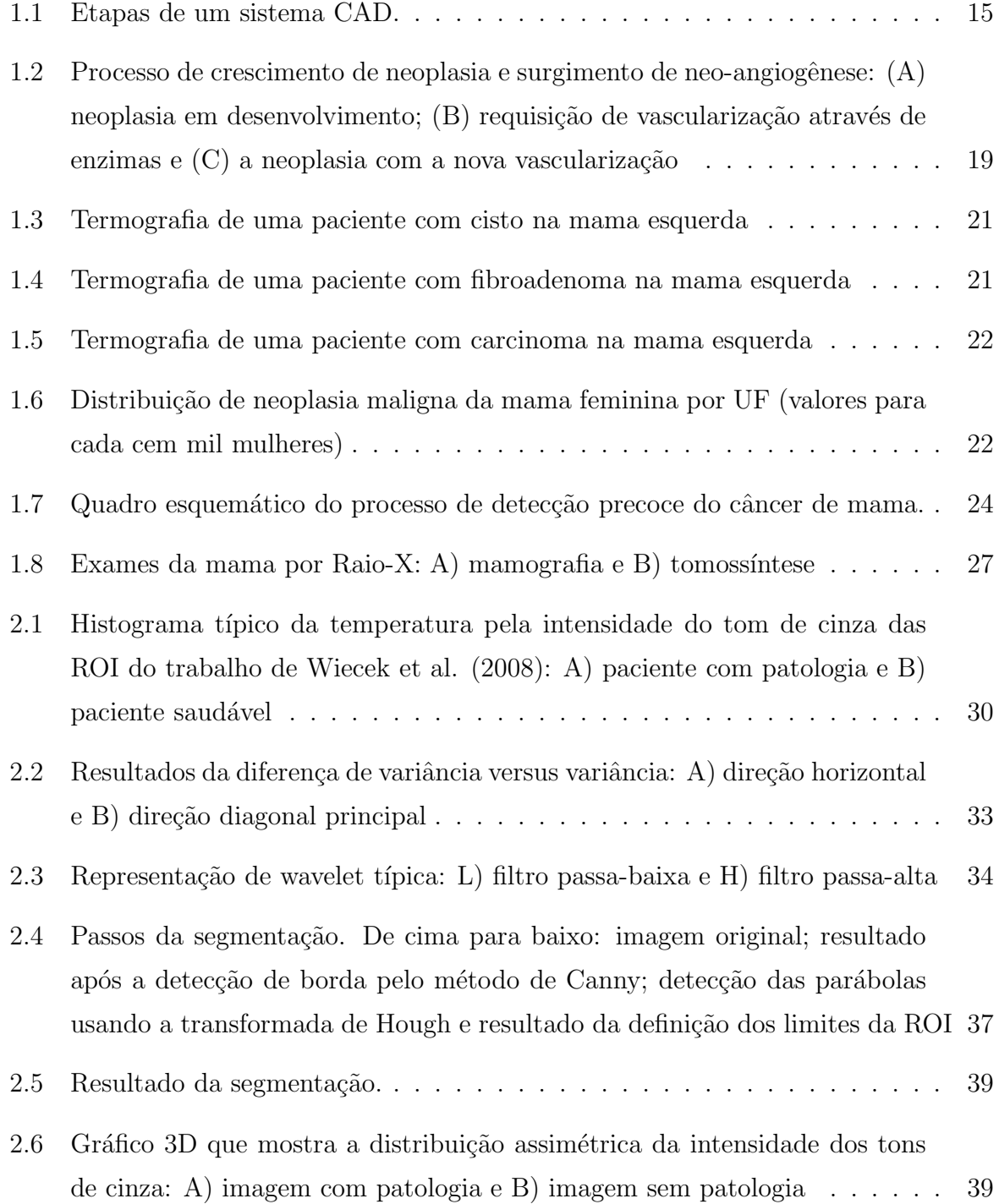

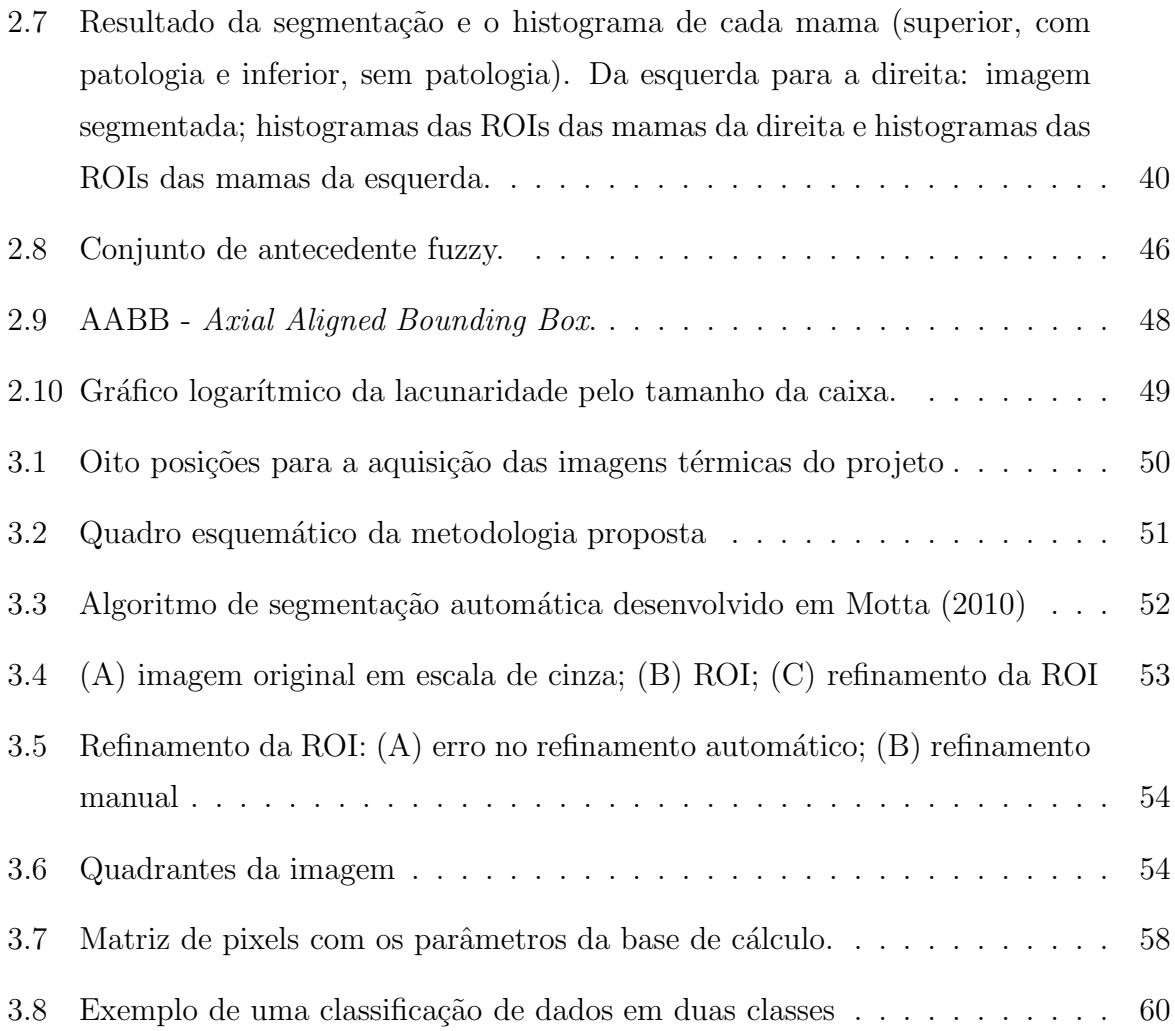

# Lista de Tabelas

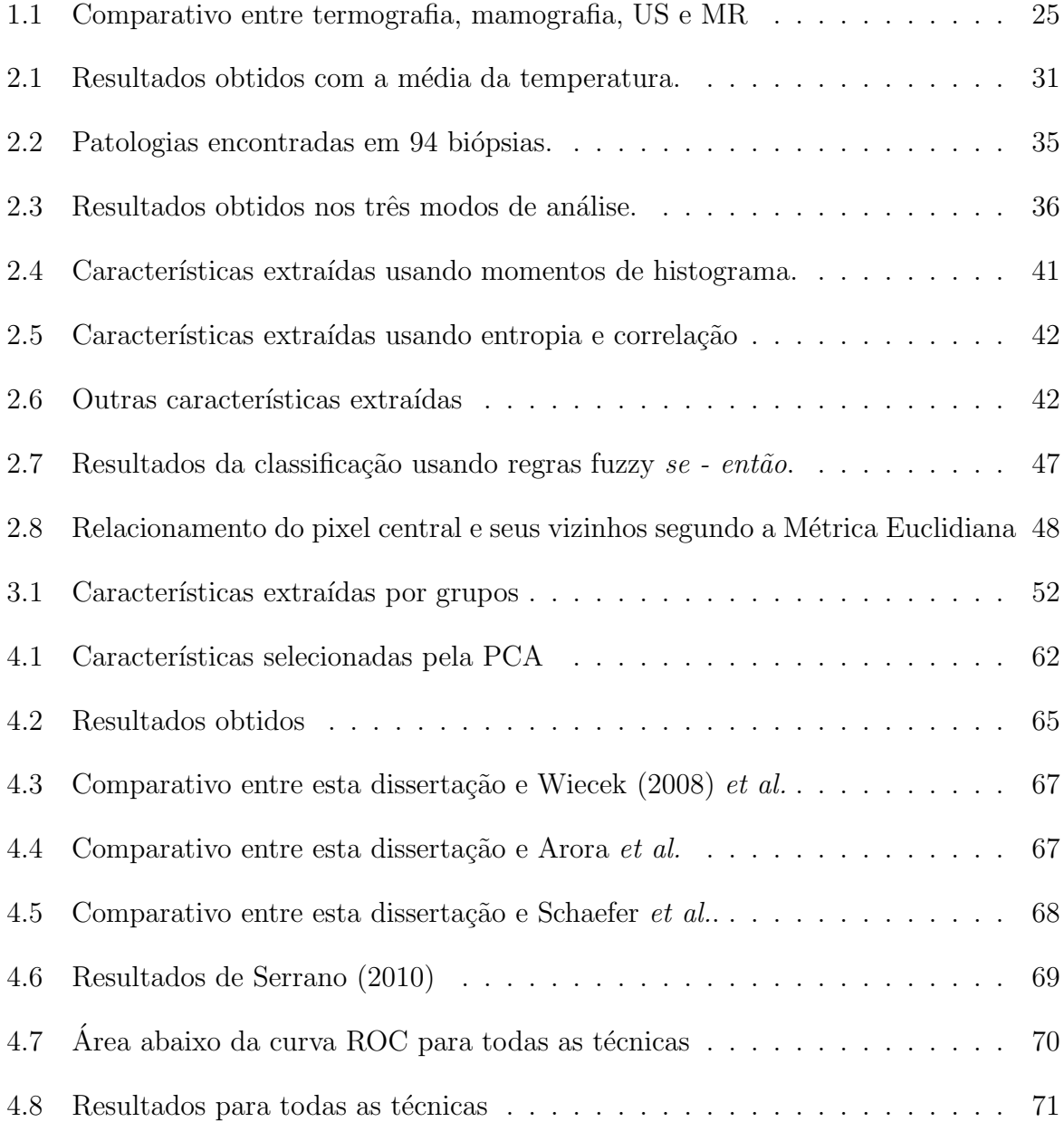

### Capítulo 1

### Introdução

### Diagnóstico Clínico  $1.1$

O diagnóstico médico é a determinação de uma doença através dos sintomas que ela apresenta. Os médicos, na prática, são continuamente desafiados a usar todas as técnicas disponíveis para fazer um diagnóstico correto do paciente. Tradicionalmente os médicos que trabalham com diagnóstico clínico utilizam quatro metodologias (protocolos) para chegar ao diagnóstico correto: método exaustivo, método algorítmico, método de reconhecimento de padrões e método de diagnóstico diferencial. No método exaustivo s˜ao feitos todos os questionamentos poss´ıveis a respeito do paciente e todas as respostas são consideradas de forma a coletar a maior quantidade possível de informações sobre o paciente. No método algorítmico, o médico segue um conjunto de passos de uma préestratégia predefinida. No método de reconhecimento de padrões, o profissional usa sua experiência para reconhecer um padrão de características clínicas. No diagnóstico diferencial, o médico usa um método hipotético-dedutivo, sistemático e focado no problema para questionar o paciente [23].

No intuito de auxiliar no diagnóstico médico, meios computacionais podem ser utilizados. Isto diminui o tempo de obtenção do diagnóstico e previne erros de julgamento médico e também propicia o uso de um número maior de informações. Estas infomações, as vezes são muito complexas para serem interpretadas pelo cérebro e sistema visual humano porém, completamente viáveis de serem processadas por um sistema computacional.

#### $1.1.1$ Diagnóstico por imagem

O diagnóstico por imagem se tornou uma ferramenta importante de auxílio clínico. A imagem médica frequentemente fornece formas de estudar doenças e condições de saúde alteradas em pacientes. A aquisição de imagens médicas envolve, principalmente, aspectos de física, matemática e computação. Atualmente, o exame por imagem é uma extensão do exame físico, permitindo ao médico sondar e examinar internamente o paciente e já se integrou aos exames médicos tradicionais. Os exames por imagens não são invasivos e dependendo do seu tipo podem fornecer informações sobre a anatomia (nos chamados exames estruturais) ou da fisiologia (nos chamados exames funcionais) do corpo [10].

Existem diversos tipos de aquisições de imagens médicas sendo que cada tipo diferente de aquisição tem suas características próprias. Por exemplo, uma imagem de Raio-X que ´e um exame estrutural, mostra detalhes das estruturas internas mais densas do corpo como ossos e calcificações. Nessa aquisição, as partes densas internas do corpo retêm radiação emitida pelo aparelho de Raio-X em maior quantidade e por isso ficam mais claras na imagem. A Tomografia Computadorizada (CT) é um forma de aquisição de imagem com maior sofisticação. Na CT, Raios-X (que produzem radiação ionizante) também são emitidos ao corpo do paciente e são detectadas diferentes densidades através das quais são definidos os diagnósticos. A termografia, exame funcional, registra o mapa térmico da pele. O ultrassom que é um exame funcional e estrutural, emite som em uma faixa de frequência mais alta do que o ouvido humano pode perceber. Quando esse som encontra uma mudança de tecido, produz um eco que é medido pelo mesmo aparelho que emitiu o som, chamado transdutor. Com isso, consegue-se mostrar tecidos moles ou mais densos, permite ver o escoamento dos líquidos, a direção do fluxo sanguíneo ou o posicionamento do feto no útero. A Ressonância Magnética (RM), que foi desenvolvida nos anos de 1980, é um exame que utiliza o tempo de ressonância e repouso dos prótons de hidrogênio que compõem as diversas estruturas e órgãos do corpo quando submetidos à um campo magnético. A Ressonância Magnética é um exame estrutural e funcional. Existem diversas outras formas de aquisição de imagens médicas.

#### Diagnóstico Auxiliado por Computador  $1.1.2$

A preferência dos clínicos por exames que não sejam invasivos e os avanços da tecnologia na área de imagens médicas fez com que uma ferramenta surgisse como opção clínica: o sistema de Diagnóstico Auxiliado por Computador (CAD) [16]. Sistemas CAD integram diagnóstico por imagem com técnicas de processamento de imagem, reconhecimento de padrões e inteligência artificial [41]. O objetivo de um sistema CAD não é substituir a opinião do médico, que conta com anos de experiência e intuição. Ele é um sistema que na maioria das vezes é usado como um facilitador ao diagnóstico e auxiliar ao profissional [21].

Nos últimos anos, sistemas CAD têm atraído a atenção de cientistas, pesquisadores e radiologistas por serem um tópico de pesquisa desafiadora e terem um alto potencial em aplicações clínicas [21]. Um sistema CAD para diagnóstico de câncer de mama trabalha explorando a comparação entre as duas mamas (exatamente como a avaliação clínica é feita) [40] fazendo isto baseado na extração de diversas características e posterior classificação dos padrões encontrados.

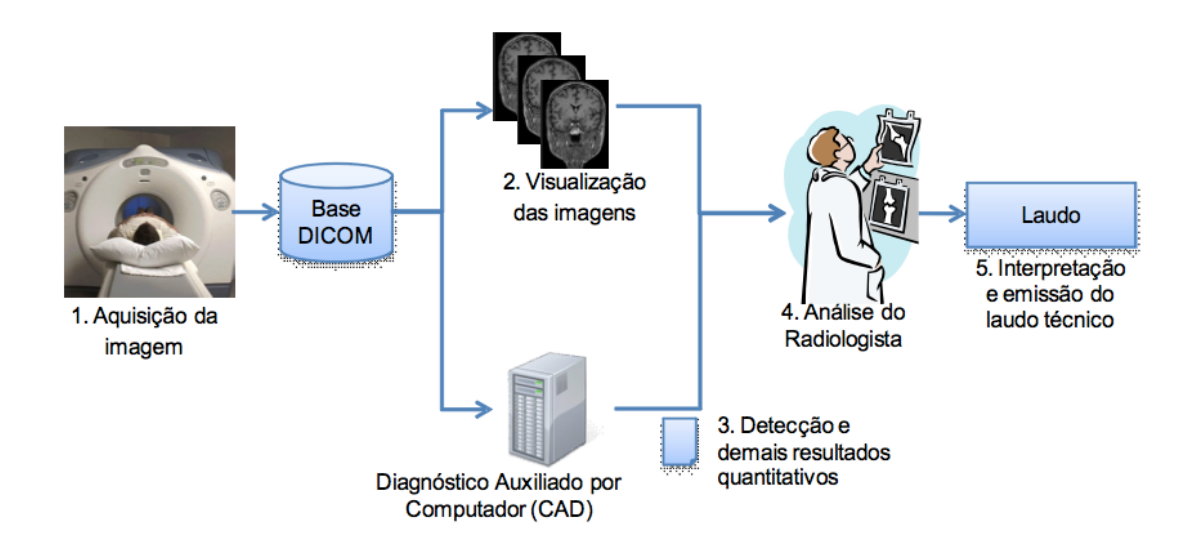

Figura 1.1: Etapas de um sistema CAD.

Os sistemas CAD podem ser classificados como: CADe e CADx. CADe (Computer-Aided Detection) compreende metodologias para encontrar regiões suspeitas nas imagens m´edicas. Por exemplo, na mamografia busca-se por pontos mais claros na imagem que marcam regiões de tumores ou microcalcificações, ou seja, tecidos mais densos. O objetivo principal do CADe é aumentar a taxa de acerto na determinação do diagnóstico positivo pelo m´edico. CADx (Computer-Aided Diagnosis) compreende metodologias de classificação para o diagnóstico diferencial. Utiliza um conjunto de técnicas (inerente ao prop´osito do sistema) para caracterizar a les˜ao ou estimar a probabilidade de malignidade ou outra anormalidade, deixando o diagn´ostico para o m´edico. O objetivo principal do desse sistema é aumentar a taxa de acerto na determinação do diagnóstico negativo pelo médico. Nos últimos anos, os sistemas CAD tem se concentrado nos erros de interpreta-¸c˜ao [16]. Por isso s˜ao ferramentas especializadas e valiosas. A Figura 1.1 (fonte: Seixas,

F. L. 2010), mostra as etapas de um sistema CAD.

#### 1.2 Termografia Médica

A temperatura do corpo é um dos cinco sinais vitais (temperatura, pulso, pressão arterial, frequência respiratória e dor) e é uma medida importante de integridade física e patológica [9].

Normalmente a temperatura medida por termômetro em locais específicos (axilas, tímpano, boca, reto e esôfago) é usada como estimativa de temperatura global, mas não significa que a temperatura possa ser medida somente nestes locais. Na verdade toda a pele tem uma certa temperatura e sua difus˜ao a partir do interior do corpo leva em conta a localização dos pontos quentes e a diferença de propagação de calor em cada tecido [9].

A termorregulção compreende um conjunto de sistemas capazes de regular a troca de calor do corpo com o meio externo, fazendo com que a temperatura dos órgãos vitais varie muito pouco. Isso acontece mesmo quando no meio externo ocorre uma oscilação de temperatura muito grande. A pele é o órgão responsável por realizar esta troca de calor entre o interior do corpo e o ambiente externo. Este processo faz com que a temperatura interna do corpo seja radiada até a pele, onde pode ser medida.

Quando a temperatura do meio externo é maior que a do corpo humano, o organismo realiza a vasodilatação, aumentando a espessura dos capilares e consequentemente aumentando a perfusão sanguínea e a perda de calor para o meio externo por radiação e convecção. Já quando a temperatura do meio externo é menor que a do corpo humano, ocorre a vasoconstrição, que é a contração dos capilares para manter a temperatura interna do corpo estável e o aumento do fluxo sanguíneo nos órgãos vitais tais como o cérebro e o coração [9]. A temperatura dos órgão vitais do corpo deve se manter constante ou ter uma variação muito pequena para garantir o correto funcionamento, enquanto aos braços e pernas é permitida uma variação mais elevada de temperatura. Várias enfermidades e sintomas estão relacionadas à alteração de temperatura das regiões afetadas como o hipopituitarismo e hipotireidoísmo, infecções e febre [9].

A superfície do corpo humano possui graus variáveis de troca de calor com o meio ambiente, o que é parte do processo normal de termorregulação. A maior parte desta transferência de calor ocorre na faixa de infravermelho, o que pode ser registrada por sensores infravermelhos (transmissão de calor por radiação). As câmeras térmicas infravermelhas possuem esse tipo de tecnologia e portanto são dispositivos aptos a representarem

graficamente (através de imagens digitais) a temperatura de vários pontos de uma cena.

#### $1.2.1$ História da termografia

A termografia na medicina é umas das mais antigas práticas diagnósticas sendo documentada pela primeira vez por Hipócrates em 480 a.C. [9, 12]. Ele observou que ao espalhar lama úmida na pele de um enfermo, a região infeccionada secava mais rapidamente comprovando um aumento de temperatura na região. "Onde houver excesso de calor ou frio a doença estará lá para ser descoberta", segundo Hipócrates. Durante séculos, a medição da temperatura da pele foi feita com a mão para averiguar uma possível enfermidade [9, 12].

Os principais modos de transmissão de calor conhecidos são três: condução, convecção e radiação. A condução exige o contato entre os objetos para realizar o fluxo de energia térmica (exemplo: uma barra de ferro é aquecida em uma extremidade e o objeto que a está tocando do outro lado também é aquecido). Na convecção, o fluxo de uma massa de calor transfere energia térmica (exemplo: o ar quente que é menos denso, sobe enquanto o ar frio que é mais denso, desce). Na radiação o calor de um corpo (com temperatura acima do zero absoluto) é transmitido independente de existir ou não um meio. É transmitido através de ondas eletromagnéticas (exemplo: o calor do sol atravessa o vácuo e aquece a superfície do planeta Terra). A propagação e a radiação são formas que possibilitam a uma medição remota da temperatura [12].

Em 1592 Galileu concebeu o termosc´opio a partir de recipientes de vidros selados de vários formatos que foram ligados na superfície do corpo. A temperatura foi avaliada pelo movimento de pequenos grânulos ou sementes no fluido do interior do recipiente [9, 12, 35].

Della Porta, em 1698 constatou a transmissão do calor por radiação (isto é, de maneira semelhante a luz), através do relato de sua experiência de transmissão de calor: Della Porta percebeu calor em seu rosto quando uma vela acesa foi colocada diante de um cálice de prata, na igreja. Quando ele alterou as posições entre a vela e o cálice, a sensação de calor em seu rosto foi perdida [12].

Em 1714 Fahrenheit inventou o termômetro de mercúrio com escala de medidas. Em 1742 Celsius propˆos uma escala (batizada com seu nome) que estranhamente definiu o ponto de ebulição da água em 0 e o ponto de fusão em 100.

Em 1750, Linnaues, propôs a escala centígrados que torcava os pontos de ebulição e fusão da água da escala Celsius, definindo a ebulição em 100 e fusão em 0. Em 1948,

definiu-se que essa escala passaria a se chamar Celsius, como anteriormente, mas com os pontos de fusão e ebulição da água da escala centrígrados [9, 12, 35].

Em 1868, Wunderlich instituiu o termômetro clínico que é usado até hoje com uma escala limitada em torno da temperatura interna normal do corpo (em torno de  $37^{\circ}$ C). Quatro anos mais tarde ele elaborou uma rotina de mensuração clínica (protocolo) da temperatura do corpo que é seguida até hoje  $[9, 12]$ .

A radiação infravermelha foi descoberta em 1800, quando W. Herschel realizou um experimento para medir o calor além do espectro visível. Quase 200 anos antes, os observadores italianos haviam notado a presença de calor refletido nas observações de Della Porta. W. Herschel chamou, após vários experimentos, a radiação infravermelha de dark heat. E notou que o calor se comportou como a luz e pôde ser refletida e refratada nas condições apropriadas. Após a morte de W. Herschel, seu filho J. Herschel, refez alguns experimentos e conseguiu registrar uma imagem da radiação térmica do sol. Ele usou uma lente e uma suspensão de partículas de carbono em álcool. Esta imagem ele chamou de *thermogram*. O processo usado por ele é conhecido como evaporografia [12].

Em 1940 surgiu o primeiro sensor eletrônico para radiação infravermelha. Sistemas de visão noturna rudimentares foram produzidos no final da Segunda Guerra Mundial para ser utilizado por franco-atiradores. Os elétrons de cátodos próximos do infravermelho foram direcionados para fósforos visíveis, o que converteu a radiação infravermelha em luz visível, mas teve pouco uso na época  $[12]$ .

Na mesmo período, outro aparelho foi construído a partir do antimoneto de ídio, que por necessitar de um suprimento constante de nitrogênio líquido, era inviável para o campo de batalha, mas viável para um hospital. Este foi o primeiro dispositivo de imagem térmica médica que gerava uma imagem muito grosseira. Com o fim da Guerra Fria, o exército diminuiu os investimentos em pesquisas e o uso da termografia na medicina foi encorajado [12].

De 1973 a 1982 a termografia, junto da mamografia e exame cl´ınico, foram testados no Programa Nacional Multicêntrico para Detecção do Câncer de Mama dos EUA, conduzido pelo Grupo de Projetos de Demonstração para o Desenvolvimento da Detecção do Câncer de Mama. O intuito era avaliar as três modalidades de exames. Porém vários erros ocorreram e comprometeram o resultado alcançado pela termografia. Inicialmente tentaram provar que a termografia pudesse substituir a mamografia, o que de um ponto de vista científico é inviável, pois um exame estrutural não pode ser substituído por um exame funcional [9, 26]. Os erros cometidos por esse grupo de trabalho foram principalmente quatro: técnicos sem conhecimento de procedimentos adequados para aquisição de um exame termográfico; os radiologistas não tinham conhecimento em análise de imagens térmicas; a temperatura ambiente não era controlada e não usaram nenhum protocolo padrão para aquisição de imagem infravermelha. Apesar disso os relatórios finais não puderam estabelecer a mamografia como um exame unânime e nem excluir totalmente a termografia na detecção do câncer. A falta de preparo dos funcionários também influenciou para o resultado ruim da termografia. Ao final, a termografia alcançou um valor de  $42\%$  de taxa de detecção contra  $92\%$  da mamografia [9].

#### 1.3 Neoplasia

Uma neoplasia (ou tumor) é uma proliferação anormal de células no corpo. Surge de uma mutação genética onde uma ou mais células sofrem alteração no DNA e perdem sua função no tecido a que fazem parte e passam a se reproduzir descontroladamente [9]. Com o aumento de reprodução, há uma demanda maior de nutrição na região acometida pelo comportamento anormal das células. Para suprir essa demanda por mais alimento, a neoplasia requisita uma neo-angiogˆenese, que ´e essencial e comum, no crescimento de tecidos (cicatrização de um corte, por exemplo). A neo-angiogênese, caracteriza-se pelo surgimento de novos vasos sanguíneos em uma região, aumentando o fluxo sanguíneo [9]. Com o passar do tempo as c´elulas mutantes passam a formar um novo tecido, constituindo uma neoplasia [20, 9, 38]. A Figura 1.2 (fonte: http://www.danum.com/comfortscan.html) mostra o processo de desenvolvimento de uma neoplasia e a neo-angiogênese.

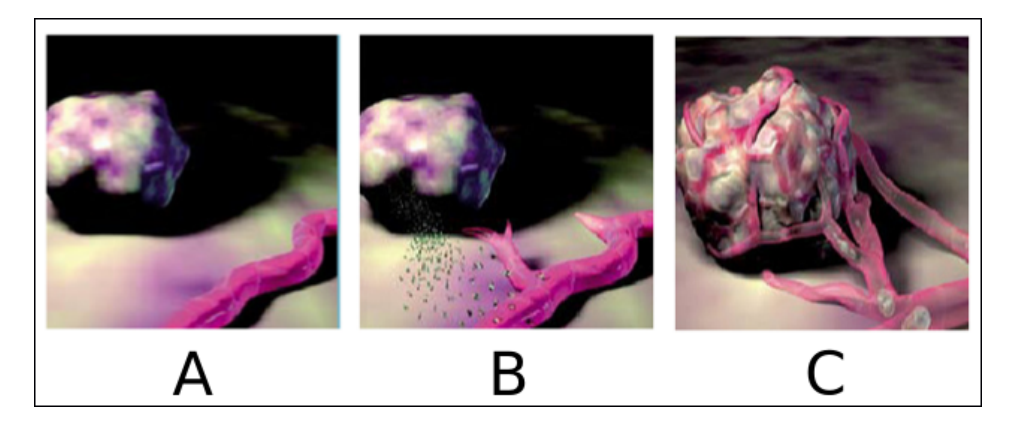

Figura 1.2: Processo de crescimento de neoplasia e surgimento de neo-angiogênese:  $(A)$ neoplasia em desenvolvimento; (B) requisição de vascularização através de enzimas e  $(C)$ a neoplasia com a nova vascularização

A neoplasia benigna cresce lentamente, n˜ao agride os tecidos vizinhos, tem formato mais definido e não possui infiltrações. A neoplasia maligna, aumenta mais rapidamente,

agride as células vizinhas para se alimentar, é mais disforme (possui várias ramificações) e pode gerar metástases. As metástases, são células oriundas do tecido neoplásico disseminadas através de alguma via, geralmente um vaso sanguíneo, que passam a se alojar em outro local. Isso origina uma nova formação neoplásia. A presença de metástase é a comprovação final da neoplasia ser maligna. A neoplasia maligna é chamada de câncer [20, 38].

A taxonomia da neoplasia está relacionada ao tipo de células de onde se originaram. Por exemplo, o câncer originado de células epiteliais (como pele ou mucosa) tem o nome de carcinoma. Se, o câncer, iniciar em tecidos conjuntivos (como ossos, músculos ou cartilagens), é chamado de sarcoma [20, 38]. Há algumas neoplasias benignas, como o adenoma (neoplasia de origem ganglionar [1]) que podem se tornar, com o passar do tempo, em neoplasias malignas. É válido lembrar ainda que o simples fato de ser uma neoplasia benigna, não significa que não venha a causar problemas de saúde. Como a neoplasia é um crescimento exagerado de uma massa (um conjunto de células que formam uma estrutura), podem, por exemplo, vir a comprimir um órgão vital  $[42, 1, 38]$ .

Mais especificamente em relação ao câncer de mama, podem ser classificadas pela localização e região de abrangência. Pela localização, a neoplasia pode ser classificada em  $\ell_{\text{obular}}$  (presente nas glândulas produtoras de leite),  $\ell_{\text{ductal}}$  (presente nos ductos condutores de leite) ou menos frequentemente no tecido entre eles. Pela região de abrangência, podem ser classificadas como in situ (tumor local) ou invasivo (tipo mais agrassivo que facilmente ocasiona metástases [8]). Por exemplo, um câncer originado de células epiteliais, localizado nos ductos mamários e de atuação local, é chamado de carcinoma ductal in situ.

#### $1.3.1$ Neoplasia da mama

Dentre as neoplasias da mama, destacam-se principalmente duas, que são as mais comuns e mais detectáveis em diagnóstico por imagem: tumores benignos e malignos  $(c\hat{a}ncer).$ 

O cisto é uma modificação benigna da estrutura da mama. Não é uma neoplasia e não se origina de células mutantes, mas representa uma grande quantidade de ocorrências em mulheres. O cisto se constitui de uma formação (solitária ou múltipla) de epitélio preenchido por substância líquida, ar ou material semi-sólido. Na termografia é caracterizado por representar uma região mais fria na imagem [38]. A Figura 1.3 (fonte: http://200.20.11.171/proeng, prontuário: 1423394-6) mostra a termografia de uma paciente com cistos na mama esquerda.

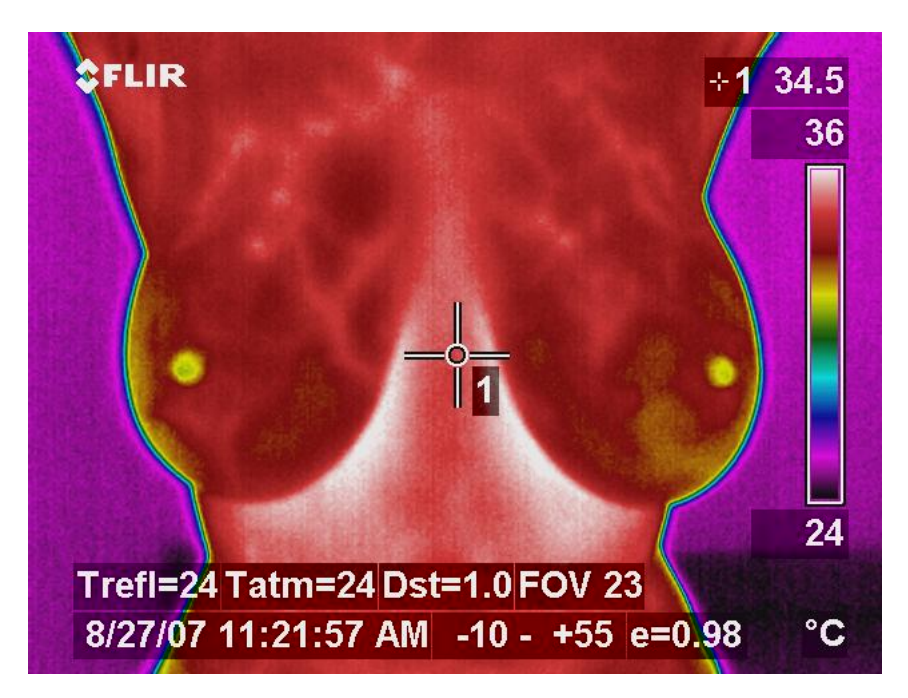

Figura 1.3: Termografia de uma paciente com cisto na mama esquerda

Fibroadenoma é um tipo de tumor benigno mostrado na mamografia com formato arredondado e bordas bem definidas [38]. A Figura 1.4 (fonte: http://200.20.11.171/proeng, prontuário: 1380764-7) mostra a termografia de uma paciente com fibroadenoma.

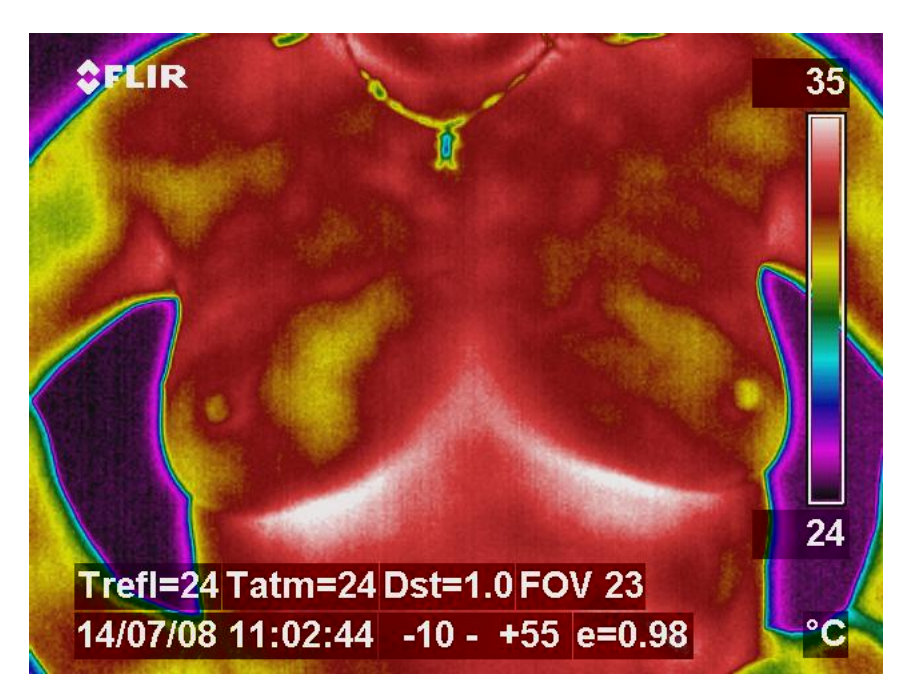

Figura 1.4: Termografia de uma paciente com fibroadenoma na mama esquerda

O câncer de mama (carcinoma ductal in situ, carcinoma lobular in situ, carcinoma ductal invasiso e carcinoma lobular invasivo) é o segundo câncer mais frequente no mundo segundo o INCA  $[20]$ . A Figura 1.5 (fonte: www.200.20.11.171/proeng, prontuário: 1503663-0) mostra um exemplo de carcinoma. No Brasil a previsão para 2010 era de mais de 49 mil novos casos e a região sul do país é a mais afetada. A cada ano cerca de  $22\%$  dos novos casos de câncer são de mama. A Figura 1.6 (fonte: INCA [20]) mostra a previsão de novos casos para o ano de 2010 (última estimativa) no Brasil por estado [20].

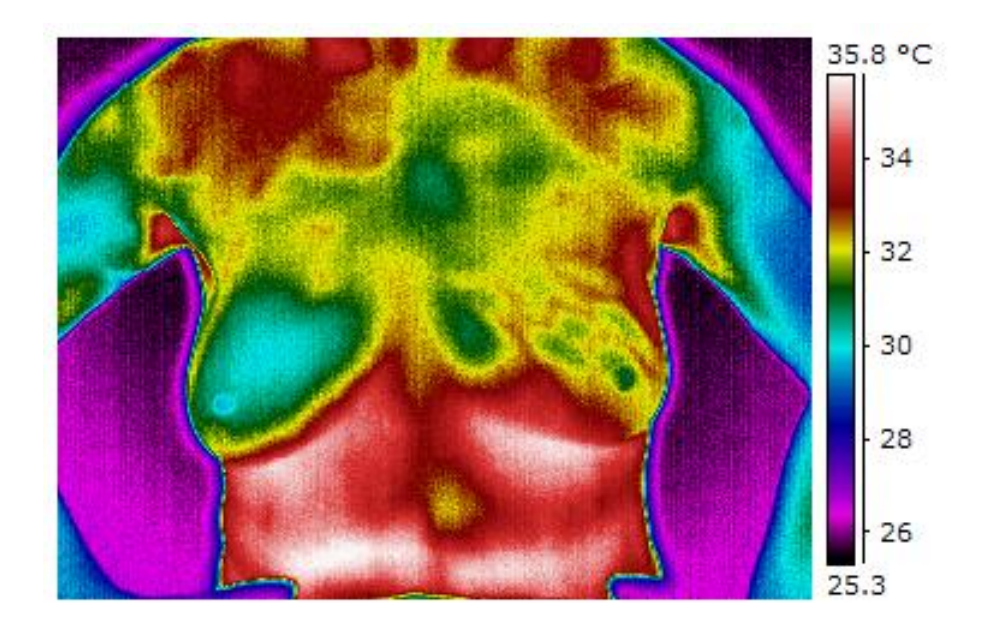

Figura 1.5: Termografia de uma paciente com carcinoma na mama esquerda

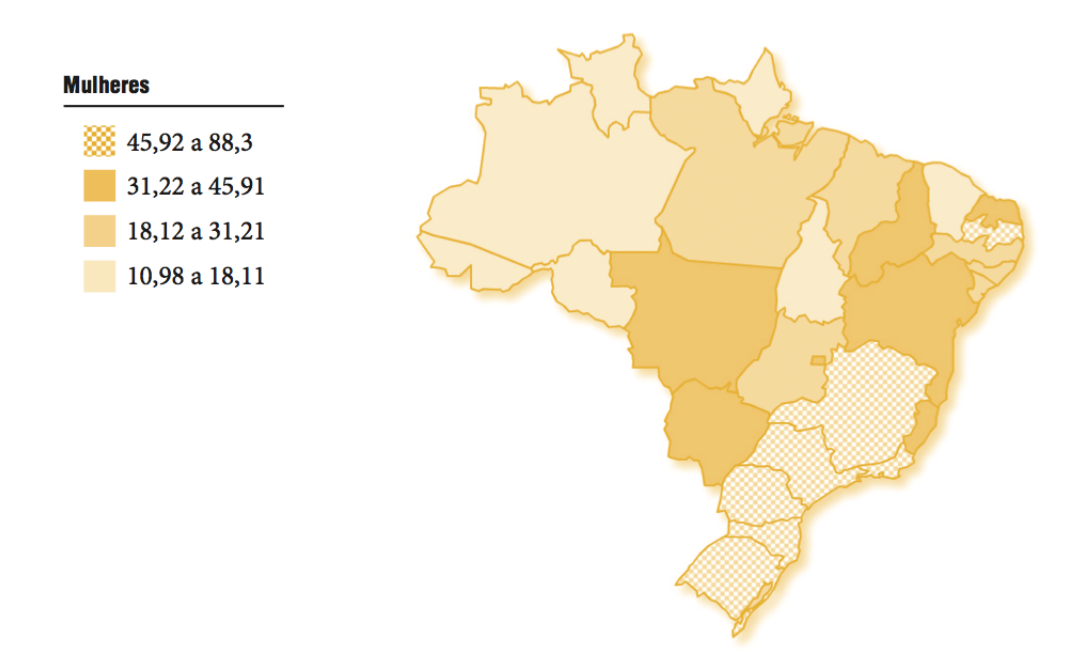

Figura 1.6: Distribuição de neoplasia maligna da mama feminina por UF (valores para cada cem mil mulheres)

Existem alguns fatores que predispõe a mulher ao surgimento do câncer de mama:

vida reprodutiva (menarca precoce, nuliparidade, menopausa tardia, primeira gestação a termo acima dos 30 anos, uso de anticoncepcionais orais e uso de terapia de reposição hormonal); nível social (o câncer de mama encontra-se relacionado ao processo de urbaniza¸c˜ao da sociedade, evidenciando maior risco de aparecimento entre mulheres com elevado nível social); mutações genéticas, (mutações ocorridas nos genes BRCA1 e BRCA2 induzem a mulher a ter 85% mais chance de apresentar câncer de mama antes dos setenta anos); **idade** (as taxas de incidência aumentam rapidamente até os 50 anos, e posteriormente, esse aumento ocorre de forma mais lenta); **hereditário** (histórico de ocorrˆencia de cˆancer em membros da fam´ılia, especialmente se ocorreu em uma ou mais parentes de primeiro grau como mãe ou irmãs). **Outros fatores** que predispõe ao surgimento do câncer de mama são a probalidade de reincidência e a exposição à radiação ionizante [20, 9, 22, 38].

No cenário internacional é observado, em alguns países desenvolvidos (como Estados Unidos, Canadá, Reino Unido, Holanda, Dinamarca e Noruega), um aumento da quantidade de casos do câncer de mama acompanhado de uma redução da mortalidade por esse câncer o que está associado à detecção precoce. Em outros países (como o Brasil), o aumento da quantidade de casos tem sido acompanhado do aumento da mortalidade, o que pode ser atribuído, principalmente, a um diagnóstico tardio [20].

O protocolo de detecção precoce de câncer da mama envolve uma série de passos demonstrados na Figura 1.7. A partir da puberdade, a mulher deve começar a fazer o auto exame da mama. O exame cl´ınico deve ser realizado quando detectado qualquer sintoma de nódulo, ou anualmente por mulheres acima dos quarenta anos. Caso a mulher pertença ao grupo de risco (expostas aos fatores de predisposição), deve fazer anualmente o exame cl´ınico a partir dos trinta e cinco anos. No caso do exame cl´ınico apresentar sintomas que indiquem a presença de tumor, o médico encaminhará a paciente para um exame de triagem. Se a paciente tiver menos de trinta e cinco anos, o exame de triagem será a ultrassonografia. Caso a paciente tenha mais do que trinta e cinco anos, ser´a encaminhada pelo exame de mamografia. Confirmando-se as anormalidades, exames auxiliares serão necessários para se definir o tipo de anomalia presente (cisto ou tumor). Além disso, mulheres de cinquenta a sessenta e nove anos devem fazer anualmente a mamografia. Mulheres de quarenta a quarenta e nove anos devem fazer de dois em dois anos a mamografia [20]. Se fosse inclu´ıda a termografia nesse quadro, ela poderia ser aplicada em qualquer fase (principalmente junto às mulheres com menos de trinta e cinco anos, entre as mamografias das mulheres de quarenta `a quarenta e nove anos e junto ao exame clínico).

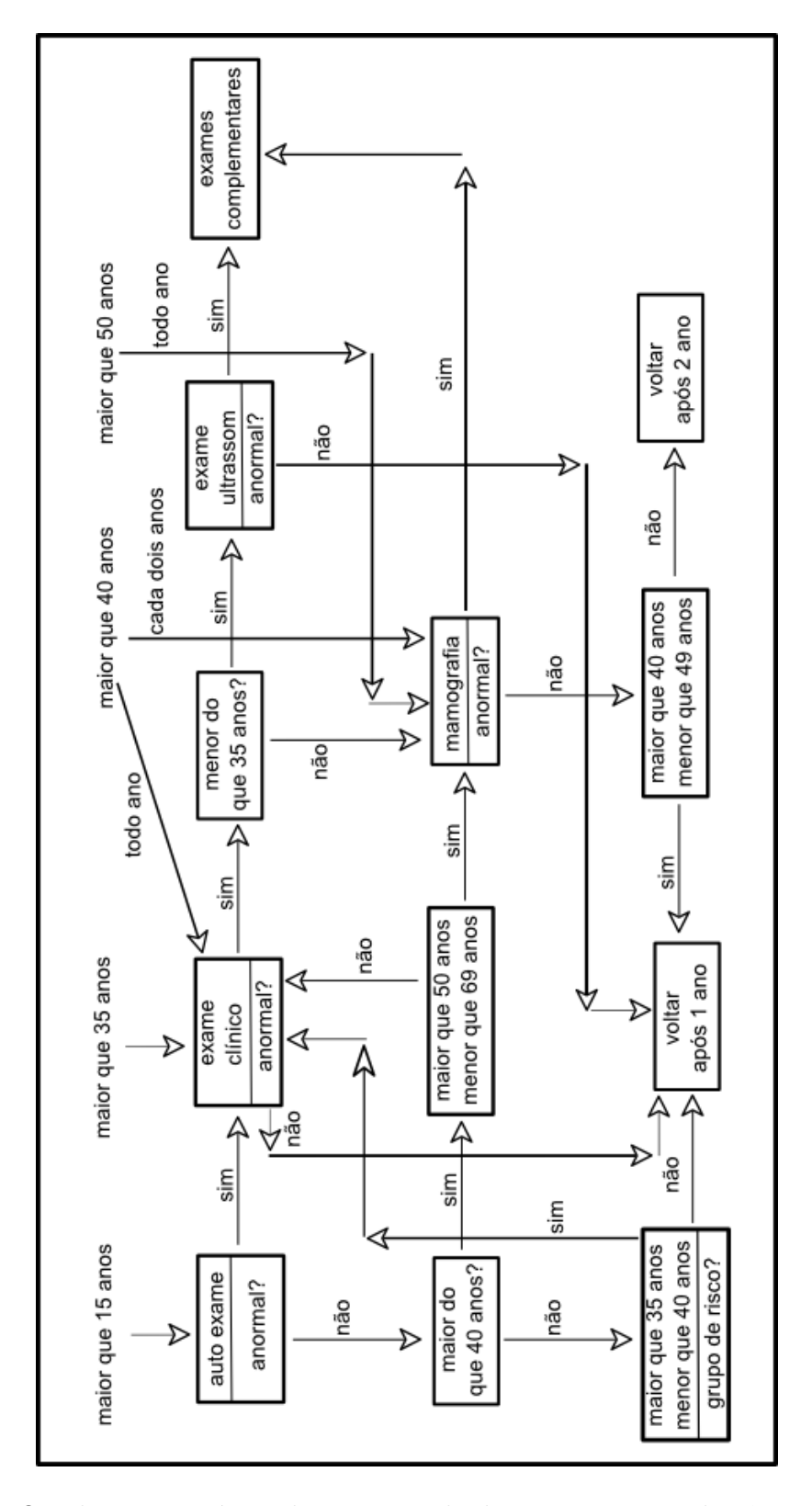

Figura 1.7: Quadro esquemático do processo de detecção precoce do câncer de mama.

#### 1.3.2 Neoplasia da mama e a termografia

O exame padrão para a detecção de tumor e microcalcificações da mama é a mamografia [9, 22]. Contudo, este tipo de exame possui alguns inconvenientes. Na Tabela 1.1 s˜ao expostos os pontos positivos e negativos da termografia, mamografia, ultrassonografia  $(US)$  e ressonância magnética  $(MR)$ .

| Exame                     |                                                                                                    | TERMOGRAFIA MAMOGRAFIA                                                                                                    | US                                                  | RM                                                                    |
|---------------------------|----------------------------------------------------------------------------------------------------|----------------------------------------------------------------------------------------------------|-----------------------------------------------------|-----------------------------------------------------------------------|
| Tipo                      | func.                                                                                                    | estr.                                                                                                    | estr. e func.                                       | estr. e func.                                                         |
| Invasivo                  | $n\tilde{a}o$                                                                                                | muito                                                                                                    | muito pouco                                         | pouco                                                                 |
| Funcionamento             | captura os níveis<br>radiação<br>$\mathrm{d}\mathrm{e}$<br>normalmente<br>emitida<br>pela<br>pele            | radiação<br>emite<br>ionizante                                                                                                    | emite e captura<br>ondas de ultras-<br>som          | gera um campo<br>magnético<br>que<br>atua nos elétrons<br>de $H^+$    |
| Desconforto               | mama desnuda                                                                                                 | compressão<br>da<br>mama, prótese,<br>dor                                                                                                    | desnuda<br>mama<br>com gel                          | aplicação<br>$\mathrm{d}\mathrm{e}$<br>contraste<br>(se<br>funcional) |
| indi-<br>Contra<br>cações | mede<br>somente<br>temperatura<br>a<br>da superfície da<br>mama                                              | $\mathrm{n}\tilde{\mathrm{a}}\mathrm{o}$<br>indicado<br>quando a mama<br>for densa<br>$(io-$<br>vens)                                                    | muito<br>$de-$<br>pendente<br>$d\sigma$<br>operador | se for alergico ao<br>contraste ou fó-<br>bico                        |
| Tipo de ima-<br>gem       | registra o mapa<br>térmico da pele<br>da<br>mama<br>re-<br>presentando<br>em<br>uma imagem em<br>false color | destaca as estru-<br>turas e as calci-<br>ficações internas<br>da mama.<br>Há<br>perda da quali-<br>dade da imagem<br>quando a paci-<br>ente tem prótese | destaca estrutu-<br>ras e fluxo de lí-<br>quidos    | destaca estrutu-<br>ras e fluxo san-<br>guíneo                        |
| Custo                     | $\mathbf x$                                                                                                  | 100x                                                                                                    | 100x                                                | 1000x                                                                 |

Tabela 1.1: Comparativo entre termografia, mamografia, US e MR

Como dito anteriormente a mamografia é um exame estrutural. Permite visualizar as estruturas internas da mama destacando, principalmente, as microcalcificações. É um exame não inócuo onde uma taxa de radiação ionizante considerável (Raio-X), é emitida passando pelo tecido mamário que retém uma porcentagem dessa radiação, principalmente nas porções densas. Quando a mama for densa, a retenção da radiação é bem maior. E no entanto o exame mais realizado hoje para detecção do câncer de mama por ter um custo relativamente baixo [9], detectar muito bem as microcalcificações e principalmente não ter muita influência do operador. Nos dias atuais, a mamografia no Brasil é subsidiada pelo Sistema Único de Saúde (SUS).

A ultrassonografia é um exame onde são emitidas ondas de som a uma frequência que o ouvido humano não percebe, sendo assim pouco invasivo. Para a realização do exame  $\acute{e}$  necessário passar um gel sobre a região onde é posicionado o transdutor. Esse gel tem propriedades parecidas com as da ´agua e evita que exista ar entre a pele e o transdutor, o que causaria influência no sinal. O exame de ultrassom é indicado para analisar partes líquidas e tecidos moles do corpo percebendo as bordas dos tecidos e analisando o fluxo sanguíneo (Doppler). Uma desvantagem da US é que se trata de um exame altamente dependente do técnico e por isso é usado somente em casos onde a mamografia não é aconselhada, tal como em casos de pacientes com mamas densas (menores do que trinta e cinco anos). Porém, no caso de a paciente passar por uma cirurgia mamária em virtude de alguma neoplasia, ´e feito uma mamografia (mesmo que a paciente tenha menos que trinta e cinco anos) para orientar o cirurgião mais adequadamente sobre a localização exata da neoplasia. Seu custo é praticamente igual ao da mamografia.

A ressonância magnética oferece aquisições de imagem com uma resolução elevada se comparado com os outros exames. Durante o exame, o paciente entra no aparelho, o que pode causar desconforto a quem tem fobia de lugares fechados. Para analisar o fluxo sanguíneo, é aplicado *constraste* que é uma substância líquida e é manipulada intravenosa. Esse contraste se desloca pelo sistema vascular enquanto o aparelho captura imagens do corpo, demostrando assim o caminho por onde o sangue circula. A ressonância magnética gera um campo magnético que orienta os elétrons de hidrogênio. Quando esses elétrons voltam às suas posições, são registrados pelo escâner. Seu custo ainda é bastante elevado.

A termografia não emite radiação e sim registra os níveis de radiação que são emitidos pelo corpo. A paciente não passa por nenhum desconforto, sendo que ela só precisa despir-se da cintura para cima pois a roupa pode atenuar os níveis de hiperradiação  $^1$ . Pelo caráter não invasivo da termografia, ela pode ser realizada em qualquer pessoa, incluindo crianças e gestantes. A hiperradiação é percebida na pele mesmo se a mama foi tratada cirurgicamente (possuir prótese) ou possuir uma constituição interna mais densa. A termografia da mama produz uma imagem em tons de cor (ou intervalo de tons de cor), que são associados a temperatura, sendo no entanto somente uma representação das temperaturas de maneira visualmente mais agrad´avel do que ver uma tabela de valores de temperatura.

Existem outros métodos menos usuais de exames da mama como por exemplo a imageam óptica dinâmica da mama (DOBI - Dynamic Optical Breast Imaging), que é um

<sup>&</sup>lt;sup>1</sup>Termo usado em medicina para indicar o aquecimento devido aumento do fluxo sanguíneo cutâneo local. Já o termo hiporradiação é usado no caso de esfriamento pela diminuição do fluxo sanguíneo.

sistema relativamente novo onde é identificada e analisada a vascularização da mama com base no nível de absorção da luz emitida por um aparelho específico [4]. Outro método novo é a tomossíntese, que está chegando no Brasil atualmente. A tomo síntese é um exame de Raio-X que, como a mamografia, comprime a mama, mas com maior nível de detalhes. Ela faz várias capturas (fatias) com baixo nível de emissão Raios-X e em um ângulo de movimentação limitado. Depois as várias capturas são reconstruídas em cortes tomogr´aficos. A Figura 1.8 mostra duas imagens de tomografia da mama, uma por mamografia e outra feita pela tomo síntese (fonte: [31]).

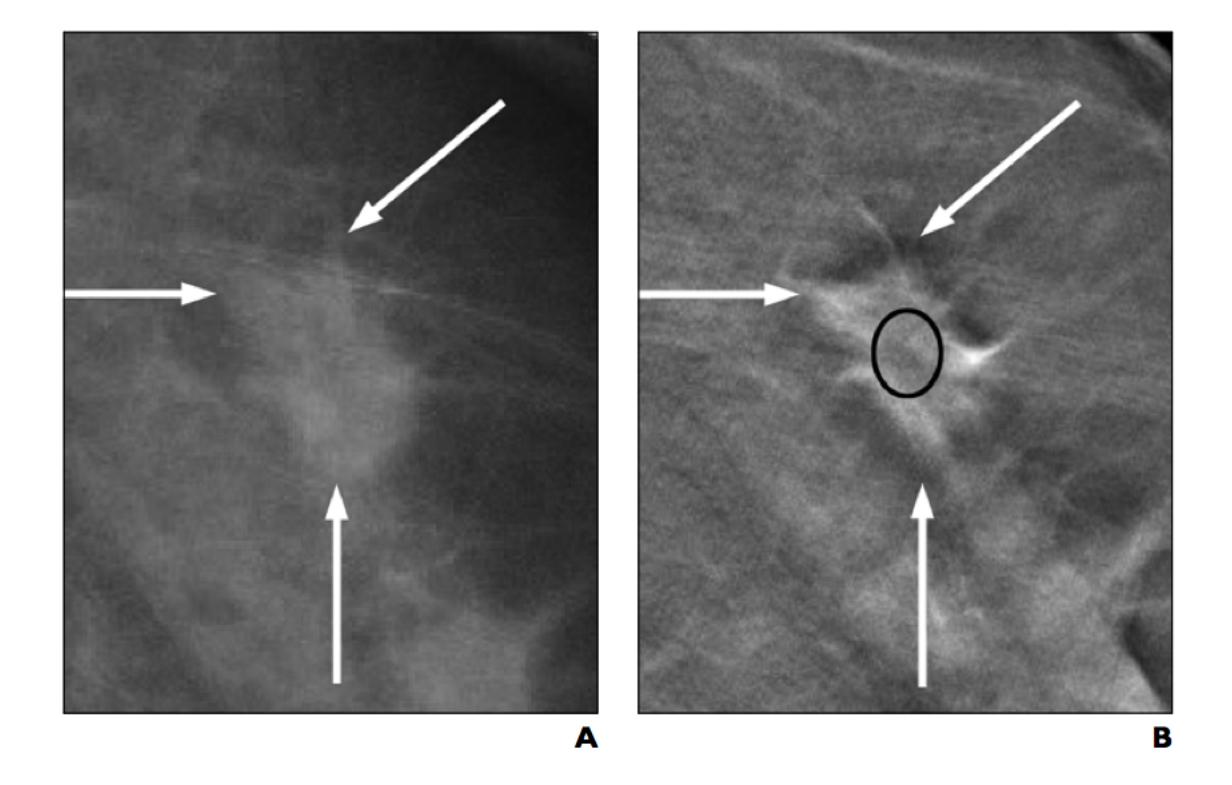

Figura 1.8: Exames da mama por Raio-X: A) mamografia e B) tomossíntese

A detecção do câncer em estágio inicial é primordial para que se aumente a taxa de sobrevida [27]. Em seus estudos, Ng [27] mostra que a termografia consegue identificar o desenvolvimento do cˆancer de oito a dez anos antes que a mamografia. Isso se deve à verificação de mudança funcional do organismo em virtude da neo-angiogênese e, em consequência disto, um aumento de temperatura local (hot spot) [27, 26, 38].

#### Objetivos  $1.4$

O câncer é uma das principais doenças da atualidade. "Apesar de ser considerado um câncer de relativamente bom prognóstico, se diagnosticado e tratado oportunamente, as taxas de mortalidade por câncer de mama continuam elevadas no Brasil, muito provavelmente porque a doença ainda é disgnosticada em estágios avançados" [20].

Com esta pesquisa buscou-se determinar descritores de textura que proporcionassem a classificação de padrões. Com esta classificação é viável o desenvolvimento de uma metodologia de detecção precoce de patologias da mama usando imagens térmicas. Focouse em encontrar v´arios descritores que pudessem classificar as imagens das mamas das pacientes entre os diagnósticos com e sem patologia.

Para a extração de características utilizou-se descritores divididos em três grupos: medidas estatísticas simples, medidas fractais e medidas geoestatísticas.

#### 1.5 Organização do Trabalho

Neste capítulo de introdução foram abordados os referenciais teóricos relacionados ao trabalho realizado: diagnóstico médico, patologias da mama, termografia e diagnóstico auxiliado por computador. No capítulo seguinte é feita uma revisão de alguns trabalhos encontrados na literatura relacionados a segmentação, extração de características, classificação de padrões e diagnóstico. No terceiro capítulo é exposta a metodologia proposta neste trabalho em termo das técnicas utilizadas que envolvem principalmente a extra-¸c˜ao e classifica¸c˜ao de caracter´ısticas. No quarto cap´ıtulo est˜ao expostos os resultados obtidos comparando-os aos trabalhos apresentados na revisão da literatura. Por fim são apresentados a conclus˜ao e os trabalhos futuros.

### Capítulo 2

### Revisão Bibliográfica

Diagnósticos por imagem de patologias da mama são baseados na comparação entre mama esquerda e direita. Com isso, busca-se encontrar uma assimetria da ROI (região de interesse)  $[10, 26, 27, 38]$ . Esse procedimento é verificado em todos os exames mastológicos, sejam de mamografia, ultrassom, ressonância, etc. sendo também aplicável na termografia [10].

Nesse capítulo são comentados os cinco trabalhos mais relevantes para esta dissertação, disponíveis na literatura. Todos os trabalhos utilizam imagens térmicas. O trabalho de Wiecek et al. (2006 e 2008) expõe técnicas de extração de características e classificação (diagnóstico com tumor e saudável). O trabalho de Arora *et al.* (2008) analisa a vantagem de uma classifica¸c˜ao (diagn´ostico de tumor benigno e tumor maligno) usando uma rede neural artificial. O trabalho de Qi et al. (2006 e 2008) descreve extração de características e classificação (diagnóstico com e sem câncer) usando duas abordagens de aprendizado de máquina: uma supervisionada e outra não-supervisionada. O trabalho de Schaefer et al. (2009) trata de extração de características e classificação (diagnóstico com e sem câncer) usando lógica fuzzy. Por fim, o trabalho de Serrano, expõe uma metodologia de extração de características usando medidas fractais. Este último trabalho também faz classificação (diagnóstico com patologia e sem patologia) usando diversas técnicas.

#### Wiecek et al. 2.1

Wiecek et al. [43] em 2006 tiveram seu trabalho publicado no livro The Biomedical Engeneering Handbook: Medical Devices and Systems (capítulo 28) da editora CRC Press. Em 2008, o mesmo capítulo foi incluído no livro *Medical Infrared Imaging* (capítulo 12), da mesma editora [44]. Os autores descrevem diversas técnicas de extração de características utilizando imagens térmicas. Consideraram parâmetros estatísticos de primeira ordem baseados em histograma (informações obtidas sem considerar os pixels vizinhos) e segunda ordem baseados na matriz de co-ocorrência (informações obtidas considerando a localização dos pixels vizinhos). Os parâmetros de primeira ordem foram: temperatura média, desvio padrão, variância, medida de assimetria e curtose. As medidas de segunda ordem foram: energia, variância, diferença de variância, correlação, inverso da diferença e entropia. A intenção dos autores era separar as imagens em dois grupos: com e sem tumor (os autores se referem algumas vezes às pacientes sem tumor como fisiológicas).

O protocolo de aquisição das imagens envolvia obter quatro imagens para cada paciente: duas imagens frontais (uma de cada mama) e duas imagens laterais (uma de cada mama). Analisaram trinta e duas pacientes saudáveis e dez com tumor maligno. Após a aquisição criaram um histograma de temperatura de cada uma das mamas da paciente. Esses histogramas são visualizados em um gráfico em curvas separadas como mostrado na Figura 2.1. Embora mencionem várias vezes o uso de medidas como média de temperatura, desvio padrão, variância, assimetria, curtose, energia e entropia, forneceram resultados apenas do uso da média de temperatura e da medida de assimetria.

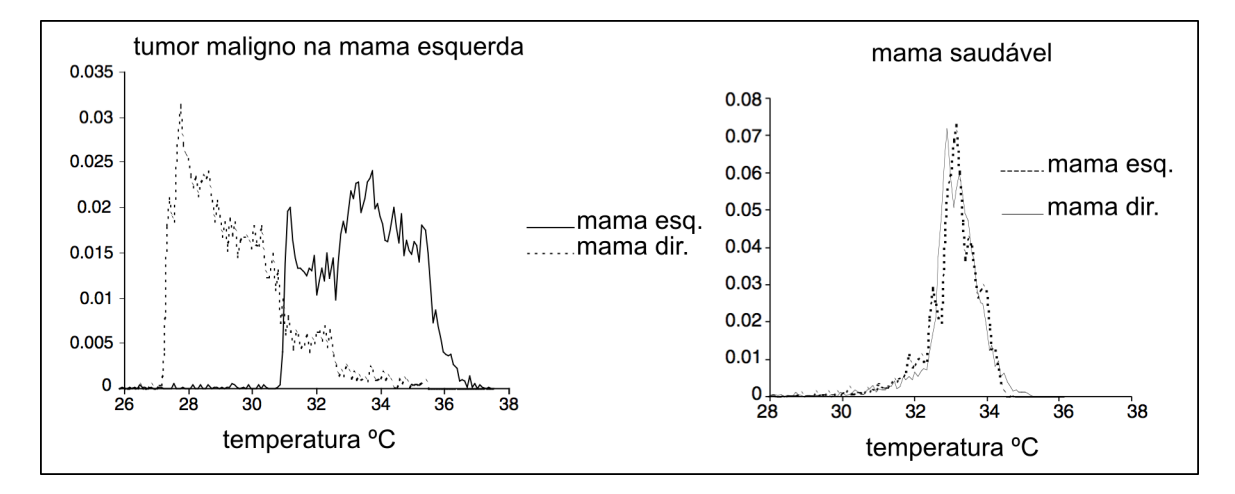

Figura 2.1: Histograma típico da temperatura pela intensidade do tom de cinza das ROI do trabalho de Wiecek et al.  $(2008)$ : A) paciente com patologia e B) paciente saudável

A temperatura média encontrada no grupo das pacientes saudáveis foi de 30, 20  $\pm$ 1,8 $^{\circ}$ C para imagens frontais e de 29,70  $\pm$  1,00 $^{\circ}$ C para imagens laterais. Os autores assumiram que as pacientes com patologia teriam uma média de temperatura superior ao grupo das pacientes sem patologia. Seis pacientes, das trinta e duas do grupo de pacientes saudáveis, excederam a temperatura média do grupo de pacientes saudáveis. Oito pacientes do grupo das pacientes com patologia, mostraram a temperatura m´edia superior a temperatura média do grupo das pacientes sem patologia. Por isso a média da temperatura não foi suficiente para separar as imagens saudáveis das patológicas. Os autores n˜ao revelam qual foi a temperatura m´edia de cada grupo. A Figura 2.1 mostra um exemplo de um histograma de uma paciente saudável e de uma paciente com tumor.

Analisando a diferença absoluta da medida de assimetria entre as mamas esquerda e direita de cada paciente, encontraram o valor de  $0, 40 \pm 0, 30^{\circ}C$  na aquisição frontal e 0,60 ± 0,40<sup>0</sup>C na aquisição lateral. Os autores afirmam que embora a medida de assimetria tenha dado melhores resultados, as medidas estatísticas de primeira ordem n˜ao s˜ao conclusivas para classificar as imagens. Concluem que em alguns casos, n˜ao foi poss´ıvel classificar as imagens. Isso incentivou-os a usar medidas estat´ısticas de segunda ordem.

A Tabela 2.1 mostra os resultados alcançados para acurácia, especificidade e sensibilidade com a média de temperatura. Os resultados não são ruins, mas infelizmente os autores n˜ao informam os resultados obtidos com o uso da medida de assimetria com a qual relataram ter alcançado melhores resultados.

| bela 2.1. Resultados obtidos com a media da temperat |       |       |                                                      |  |
|------------------------------------------------------|-------|-------|------------------------------------------------------|--|
|                                                      |       |       | Acurácia $\%$ Sensibilidade $\%$ Especificidade $\%$ |  |
|                                                      | 80.95 | 81,25 | 57.14                                                |  |

Tabela 2.1: Resultados obtidos com a média da temperatura.

Para extrair características de segunda ordem, usaram a matriz de co-ocorrência que provê mais informações de intensidade sobre toda a imagem. A matriz é sempre quadrada e a diagonal é igual à quantidade de mudanças de tons de cinza da imagem. A matriz de co-ocorrência leva em consideração a direção e distância e perde qualquer informação espacial contida na imagem original [29, 11]. Após computar a frequência de variações dos tons de cinza para uma determinada distância  $d$  (que os autores consideram sempre sendo um) e uma direção (os autores consideraram quatro direções:  $0^\circ$ ,  $45^\circ$ ,  $90^\circ$  e  $135^\circ$ ), faz-se a normalização dos valores obtidos. A normalização é realizada dividindo-se cada elemento pelo número de possíveis pares de alterações de níveis de cinza para uma certa direção. Na direção horizontal, o número de pares de alterações de níveis de cinza é dado por  $2N(M-1)$ , para a vertical é dado por  $2M(N-1)$  e para as direções diagonais é dado por  $2(M-1)(N-1)$ , onde M e N são as dimensões da imagem, que por ser matriz quadrada, então  $M = N$ .

Os autores descrevem que primeiramente selecionaram (provavelmente de forma manual) a ROI de cada imagem. Em seguida calcularam as matrizes de co-ocorrência para quatro direções: horizontal  $(0^{\circ})$ , vertical  $(90^{\circ})$ , diagonal principal  $(135^{\circ})$  e diagonal secundária (45<sup>o</sup>). Consideraram apenas a distância  $d = 1$ , ou seja, apenas os vizinhos mais próximos. Com a diferença dos valores obtidos para mama esquerda e mama direita foram calculadas as medidas de energia (Equação 2.1), variância (Equação 2.2), diferença de variância (Equação 2.3), correlação (Equação 2.4), inverso da diferença (Equação 2.5)  $e$  entropia(Equação 2.6).

Energia = 
$$
\sum_{i=0}^{M-1} \sum_{j=0}^{N-1} p^2(i, j)
$$
 (2.1)

$$
\text{Variância} = \sum_{i=0}^{M-1} \sum_{j=0}^{N-1} (i-j)^2 p(i,j) \tag{2.2}
$$

Diferença da Variância = Var
$$
(p_{x-y})
$$
 (2.3)

onde

$$
p_{x-y}(l) = \sum_{i=0}^{M-1} \sum_{j=0}^{N-1} p(i,j), \text{ para } l = 0, 1, ..., G-2
$$

onde  $G$  é área total da imagem.

Correlação = 
$$
\frac{\sum_{i=0}^{M-1} \sum_{j=0}^{N-1} (i,j)p(i,j) - \mu_x \mu_y}{\sigma_x \sigma_y}
$$
 (2.4)

onde  $\mu_x$ e $\mu_y$ são as intensidades médias dos valores de cinza das duas imagens; $\sigma_x$  e  $\sigma_y$  são dos desvio padrões dessas mesmas imagens.

Inverso da Diferença = 
$$
\sum_{i=0}^{N-1} \sum_{j=0}^{M-1} \frac{p(i,j)}{1 + (i-j)^2}
$$
 (2.5)

Entropyia = 
$$
-\sum_{i=0}^{M-1}\sum_{j=0}^{N-1}p(i,j)\log_2[p(i,j)]
$$
 (2.6)

Nas equacções acima  $M$  e  $N$  são as dimensões da imagem;  $p(i, j)$  é a probabilidade conjunta do *i*-ésimo tom de cinza ser igual ao *j*-ésimo tom de cinza para cada direção com distância d igual a um (pois os autores se limitaram somente a essa distância).

A Figura 2.2 mostra o gráfico dos resultados obtidos para pacientes saudáveis (sím-

bolo triângulo ou quadrado) e com patologia (símbolo losângulo ou quadrado). Os autores poderiam ter usado os mesmos símbolos nos dois gráficos. O gráfico considera a diferença de variância na vertical versus a variância. Os dados usados são os obtidos pela matriz de co-ocorrência na direção horizontal (Figura 2.2.A) e para a direção diagonal principal (Figura 2.2.B). Esses resultados indicam que pacientes com patologias e saudáveis apresentam a relação diferença de variância e variância bastante separáveis, mesmo demonstrando-se por uma simples reta vertical nas variâncias 40 ou 150, respectivamente.

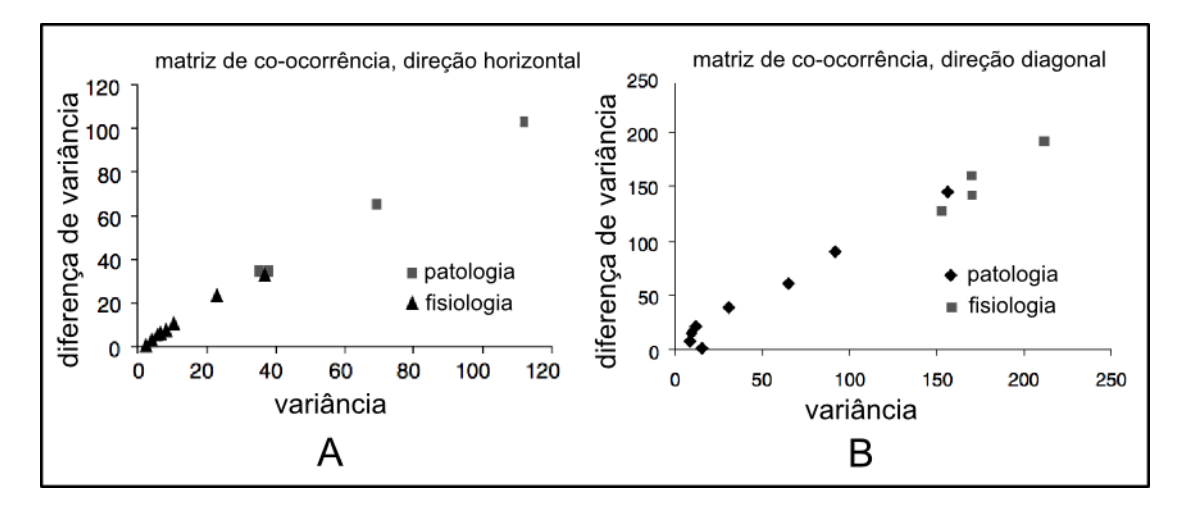

Figura 2.2: Resultados da diferença de variância versus variância: A) direção horizontal e B) direção diagonal principal

Os autores também usaram um outro grupo de características baseadas em Transformadas de Wavelets. A Wavelet é uma forma de descrever a imagem por coeficientes de média e detalhes obtidos por um conjunto de filtros passa-alta e passa-baixa aplicados às imagens em diferentes resoluções. Os autores não informaram qual filtro aplicaram. A Figura 2.3 mostra um esquema típico de aplicação da transformada de Wavelet em uma imagem. A imagem é duplicada e então, nas duas imagens resultantes, é aplicado um filtro passa-baixa em uma imagem e um filtro de passa-alta na outra imagem. Em seguida é feita uma decimação de razão q igual a dois. A decimação é uma operação aplicada às linhas e colunas da imagem eliminando-as segundo uma razão. Os autores eliminaram uma linha de cada duas no passo 1. Depois da decimação das linhas, cada imagem é duplicada novamente. Os filtros passa-baixa e passa-alta são aplicados. Novamente a decimação é realizada, então uma coluna de cada duas é removida no passo 2. O procedimento poderia continuar até chegar-se à uma sub-banda de 1 x 1, mas os autores realizaram apenas uma resolução. Extrairam a energia do sinal e a frequência alta e baixa das sub-bandas como características.

Os autores concluem a seção de Wavelet afirmando ser um método viável para ex-
trair características e uma ferramenta robusta por possibilitar extrair características de diferentes escalas e sub-bandas. Porém não expõem qualquer resultado alcançado com o método ou explicam como usam os coeficientes obtidos da representação das mamas por Wavelets.

Descrevem ainda alguns testes em uma rede neural artificial (ANN - Artificial Neural Network). Com essa rede neural artificial foram analisados dados brutos, nesse caso duas características vindas da matriz de co-ocorrência: soma dos quadrados (diferença de cada elemento pela média e elevado ao quadrado) e momento de diferença inversa (que representa a homogeneidade da matriz de co-ocorrência). Além disso, utilizaram mais uma característica vinda da transformada de Wavelet (energia e sub-bandas de frequência baixa e alta). Porém as características não viabilizaram a classificação dos dados. Em outro teste utilizaram uma análise disciminante linear (LDA – Linear Discriminant Analysis) para separar os dados linearmente. Porém também não conseguiram separar as classes corretamente pois esse enfoque n˜ao conseguiu distanciar as amostras suficientemente. Por fim sugerem (o trabalho não está terminado) uma metodologia de transformação não linear (NDA - Nonlinear Discriminant Analysis) das características obtidas pela rede neural artificial com uma camada oculta adicional. N˜ao mostram resultados mas dizem que testes preliminares foram promissores. Ressaltam como problema a baixa quantidade de imagens com diagnóstico de patologia (dispunham de apenas dez) para poderem usar nos testes.

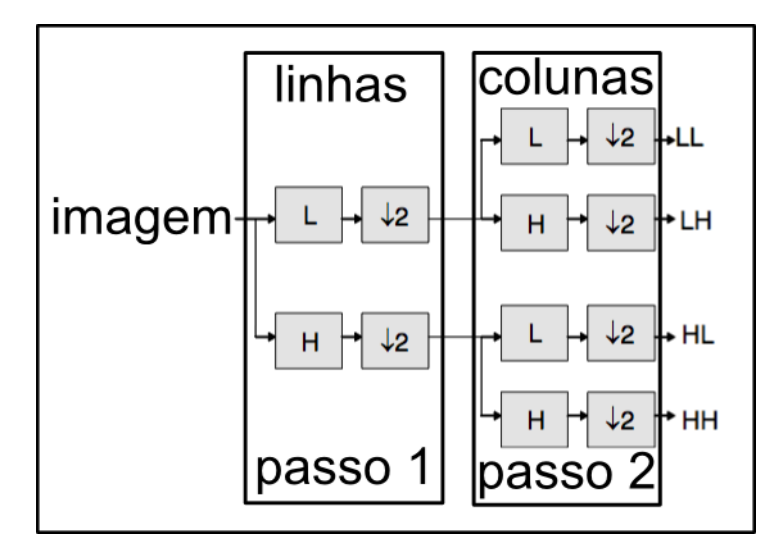

Figura 2.3: Representação de wavelet típica: L) filtro passa-baixa e H) filtro passa-alta

### Arora et al. 2.2

Em 2008 Arora et al. [3] publicaram na revista The American Journal of Surgery um artigo sobre a efitividade do uso da termografia na detecção do câncer de mama. Durante dois anos conduziram um estudo no New York Presbiterian Hospital-Cornell. Nesse estudo noventa e duas (92) pacientes foram analisadas. Foram selecionadas pacientes com indicativo de câncer através de exames de mamografia ou ultrassom. Todas as pacientes, posteriormente, haviam sido submetidas à biópsia para comprovação do diagnóstico. Ao todo foram analisadas noventa e quatro  $(94)$  biópsias sendo sessenta  $(60)$  com tumor maligno de diversos tipos conforme descrito na Tabela 2.2 e trinta e quatro (34) com tumor benigno. A m´edia de idade das pacientes era de cinquenta e um (51) anos. Um ventilador era posicionado diretamente em cima da paciente e eram feitas mais de cem aquisições por paciente, durante os aproximadamente quatro minutos do exame. O software extraiu parâmetros térmicos específicos, realizou análise de assimetria entre cada mama e focou em área que mostraram grandes diferenças de temperatura.

| Patologia            | $\text{Casso (quant.)}$ | $\text{Casso}$ ( |
|----------------------|-------------------------|------------------|
| Maligno              | 60                      |                  |
| $\dots$ 1. (CDIS)    | (4)                     | (4)              |
| $\ldots$ 2. (CDIF)   | (43)                    | (46)             |
| $\ldots$ 3. (CLIF)   | (5)                     | (5)              |
| $\ldots 4.$ (CLIS)   | (2)                     | (2)              |
| $\ldots$ 5. (Outros) |                         |                  |
| Benigno              |                         | 36               |

Tabela 2.2: Patologias encontradas em 94 biópsias.

Na Tabela 2.2 a sigla CDIS significa carcinoma ductal in situ, CDIF indica carcinoma ductal infiltrante, CLIF é um indicativo de carcinoma lobular infiltrante e CLIS significa carcinoma lobular in situ. Os dois casos de carcinoma lobular in situ, eram de estágio 0 do TNM, mas foram consideradas malignas pelo fato do tumor ser de um tipo que gera metástases.

TNM é uma classificação de tumores malignos onde T descreve o tamanho do tumor e se invadiu o tecido vizinho, N descreve linfonodos regionais ou distantes que estão envolvidos e M descreve metastases distantes ou regionais [20].

Cada paciente passou por três modos de análise (modos como o software analisa as imagens): modo de triagem, clínico e modo de rede neural artificial. No modo triagem, diferentes pontuações foram estabelecidas indo de 0 (baixo risco) a 7 (alto risco). Qualquer pontuação acima de 0 foi considerada suspeita. No modo clínico, as imagens foram analisadas com base em imagens de exames anteriores (ultrassonografia e mamografia). A partir disso, foi gerada uma avaliação clínica positiva ou negativa para situações com e sem patologias, respectivamente. No terceiro modo, fez-se uma classificação a partir de uma ANN, dando os resultados positivo ou negativo para a existência ou não de patologia maligna. Fez-se uma análise estatística usando o coeficiente de Fisher com  $p < 0,05$  [30] com os resultados obtidos. O trabalho n˜ao cita detalhes do software intitulado "SBS System", mas demonstra um comparativo entre os três modos de avaliação de termogramas de mamas. A Tabela 2.3 mostra os resultados estatísticos finais.

| Modo    |       | Tabela 2.5. Hesultatios obtituos hos tres motios de analise.<br>Acurácia $(\%)$ Sensibilidade $(\%)$ | Especificidade $(\%)$ |
|---------|-------|----------------------------------------------------------------------------------------------------|-----------------------|
| Triagem | 61.70 | 96.70                                                                                                | 11,80                 |
| Clínico | 57,44 | 90,00                                                                                                | 44,10                 |
| A N N   | 61.70 | 96,70                                                                                                | 26,50                 |

Tabela 2.3: Resultados obtidos nos trôs modos de análise

Os autores concluem que dispondo hoje de melhores recursos (equipamentos com melhor resolução, por exemplo) e aliando-se ferramentas de análise como uma rede neural artificial pode-se chegar a 100% de sensibilidade (0% de falso negativo). Observando a Tabela 2.2 nota-se que o uso de uma rede neural artificial melhora consideravelmente a análise dos dados. Porém a porcentagem de especificidade é baixa, ou seja, a porcentagem de falso positivo ´e elevada. Os autores atribuem isso a qualidade da amostra onde todos tinham estruturas suspeitas em exames radiológicos anteriores.

### Qi et al. 2.3

Qi et al. [35] em 2000, apresentaram um trabalho que descrevia uma metodologia de segmentação automática usando detecção de borda para a obtenção da melhor localização da prega infra-mamária. Depois da segmentação da mama, os autores calculavam uma curva de  $B\acute{e}zier$  com base no histograma em escala de cinza. Em seguida os histogramas eram comparados. A imagem era binarizada pela aplicação de um valor de limiarização, encontrado empiricamente, às duas curvas. Os autores não revelam o valor desse limiar. Cada curva representa uma mama: a esquerda e a direita. Com base no grau da diferença entre os histogramas é possível decidir entre a presença de anormalidade na mama ou não.

No ano seguinte, 2001, Qi e Head [32] publicaram um trabalho semelhante ao anterior mas apresentavam uma metodologia de reconhecimento de padrões que usa uma técnica de aprendizado de máquina não supervisionado. Utilizaram o algoritmo de k-means com quatro clusters. Com isso conseguiram determinar um grau maior de assimetria nas imagens com câncer e um grau menor de assimetria nas imagens sem câncer. Para mostrar os resultados utilizaram quatro histogramas (um para cada mama) de duas imagens, uma de paciente com câncer e outra de paciente sem câncer. Mostraram também um gráfico com os valores médios obtidos por cada *cluster*. Em 2006, Qi, Kuruganti e Snyder escreveram um capítulo de um livro, Capítulo 27, com o mesmo nome do trabalho do ano de 2000 (Detecting Breast Cancer from Thermal Infrared Images by Asymmetry Analysis). O livro é intitulado *The Biomedical Engineering Handbook* [33] da editora *CRC Press.* Em 2008, o mesmo conteúdo foi publicado no Capítulo 11 do livro intitulado Medical Infrared Imaging [34] da mesma editora.

A seguir comenta-se mais detalhadamente sobre o último livro publicado, por ser uma continuação dos artigos apresentados pelo grupo de autores e por ser mais completo.

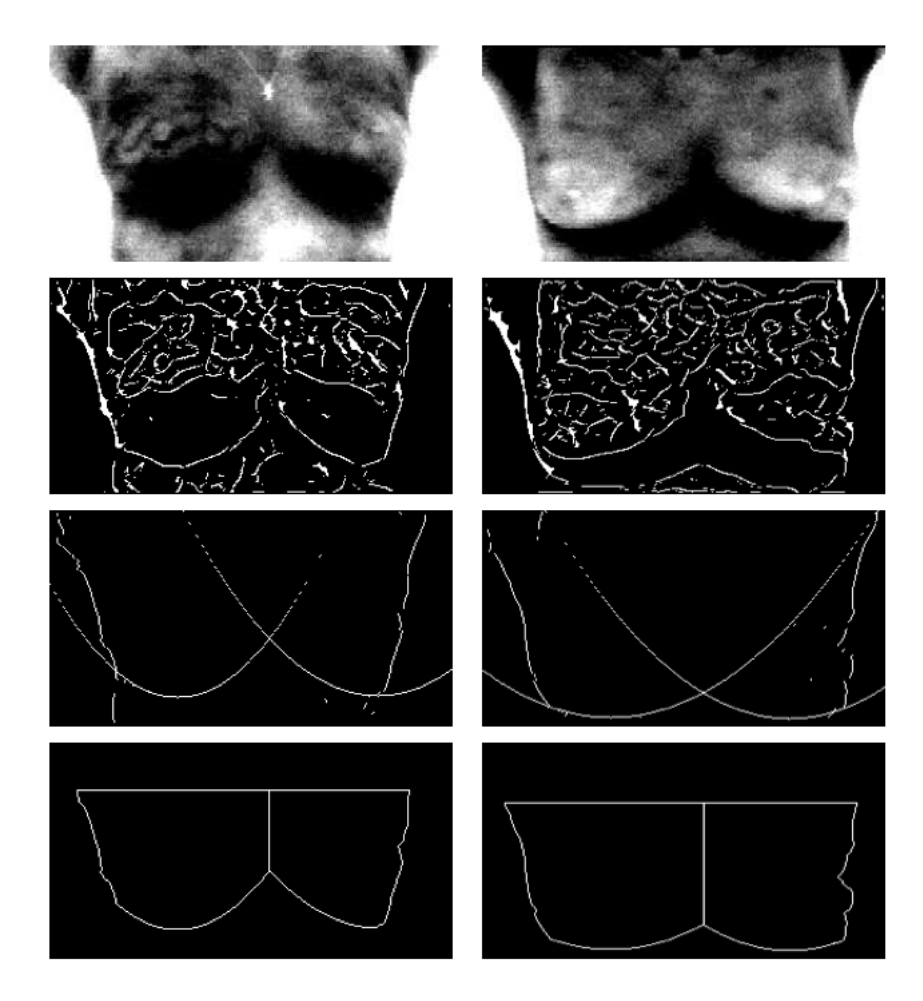

Figura 2.4: Passos da segmentação. De cima para baixo: imagem original; resultado após a detecção de borda pelo método de Canny; detecção das parábolas usando a transformada de Hough e resultado da definição dos limites da ROI

Para a segmentação, os autores utilizam o algoritmo de Canny para detecção das bordas, transformada de Hough para extrair a geometria parabólica da base inferior (prega infra-mamária) da mama. E por fim no ponto de intersecção das curvas encontradas pela transformada de Hough ´e feito um corte para dividir as mamas. O limite superior da ROI ´e feito na altura das axilas.

As etapas deste trabalho são descritas nas imagens da Figura 2.4. Estas são mostradas com as temperaturas mais altas em tons mais escuros. A qualidade da imagem é baixa pois pode ser notado nas bordas laterais da imagem original uma deformação da geometria da mama, determinando uma perda de dados na captura da imagem térmica. No trabalho é indicado que as imagens provêm de dois bancos distintos, usando as câmeras Inframetrics  $600M$  [14] e Microbolometer uncooled [5], sendo que as duas câmeras estão ultrapassadas. Nas respectivas páginas da internet das clínicas [5, 14] de onde provém os bancos de imagens não há qualquer informação sobre as imagens. Conclui-se que bancos utilizados não são públicos.

Segundo a metodologia empregada, realizaram-se três passos na imagem original (primeira linha da Figura 2.4) gerando a imagem da segunda linha. O objetivo era encontrar as quatro bordas que os autores consideram como principais (os dois limites laterais do corpo e as duas curvas da prega infra mamária). Os três passos são descritos a seguir: inicialmente, aplica-se um filtro gaussiano passa-baixa para diminuir o número de possíveis candidatos a contorno. Um filtro de gradiente é aplicado depois para evidenciar a região de interesse. Por fim, utilizam o algoritmo de Canny para detectar as bordas. A Figura 2.4 demonstra todo o processo, sendo que a paciente da esquerda possui patologia e a paciente da direita é saudável. De cima para baixo, as figuras mostram: no primeiro par de imagens as termografias originais; no segundo par de imagens, mostram-se as bordas encontradas pelo algoritmo de Canny; no terceiro par de imagens, mostram-se as curvas encontradas pela transformada de Hough (que correspondem as curvas da prega infra mamária) e no último par de imagens, mostra-se o ponto de corte de cada imagem, separando a mama da esquerda da mama da direita.

Com a definição dos limites da ROI os autores voltam a adquirir nas imagens originais todas as informações em tons de cinza apenas das regiões interiores a área limitada, como mostra a Figura 2.5. É possível notar a deformação nas bordas externas da imagem oriundas da captura e acentuadas com o uso da metodologia de detecção de borda. O método n˜ao garante que as duas imagens, mama esquerda e direita, fiquem do mesmo tamanho, o que pode ser um problema na momento de extrair características, pois dependendo da técnica empregada a imagem maior pode ter mais influência no critério de decisão.

Os autores criaram dois gráficos 3D (que chamaram de histograma 3D) para mostrar

a distribui¸c˜ao de intensidade de uma imagem sem patologia e outra com patologia. A Figura 2.6 mostra que a assimetria é maior na imagem da paciente com patologia.

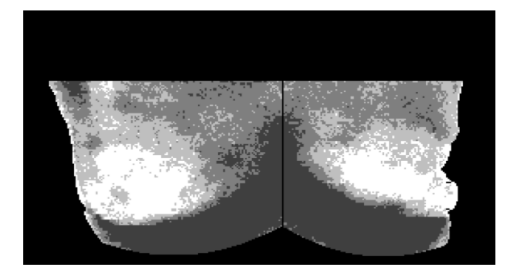

Figura 2.5: Resultado da segmentação.

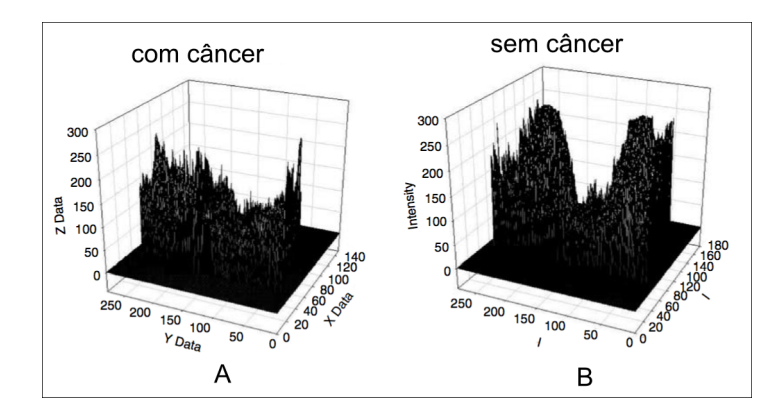

Figura 2.6: Gráfico 3D que mostra a distribuição assimétrica da intensidade dos tons de cinza: A) imagem com patologia e B) imagem sem patologia

Na seção seguinte do trabalho, é usado um algoritmo de classificação não supervisionado,  $k$ -means, para determinar a assimetria na imagem de pacientes com câncer. As características utilizadas são extraídas do histograma da imagem do paciente posterizada em dez tons de cinza. O algoritmo é descrito a seguir:

- 1. Inicia com um conjunto aleatório de centróides e atribui amostras para o *cluster*, mais próximo;
- 2. Calcula a média da amostra de cada *cluster*;
- 3. Reatribui cada amostra ao *cluster* com a média mais próxima;
- 4. Se a classifica¸c˜ao de todas as amostras n˜ao modificou, ent˜ao pare, sen˜ao volte ao passo 2.

Depois que uma amostra é rotulada para um determinado *cluster*, a média do *cluster* é computada. Não fica claro qual foi o critério para a escolha do conjunto aleatório de

centróides iniciais, mas os autores dizem ter definido quatro *clusters*. Para mostrar os resultados dessa metodologia são exibidos quatro histogramas mostrados na Figura 2.7. Os dois histogramas superiores, mama esquerda e direita, são de paciente com tumor, e os dois histogramas inferiores, mama esquerda e mama direita, s˜ao de paciente sem tumor. Cada histograma apresenta a distribuição de pixels na imagem posterizada em dez tons de cinza. Ao comparar, visualmente, o histograma da imagem da mama esquerda com o histograma da imagem da mama direita, as imagens de mamas sem patologias tiveram os histogramas mais parecidos, enquanto os histogramas das imagens de mamas com câncer ficaram mais assim´etricos, entretanto os histogramas apenas revelam os valores globais das imagens. Não está explícito no texto, mas os autores possivelmente normalizaram os histogramas pois pode-se notar claramente que as ROIs tem tamanho diferente, ou seja, uma ROI tem mais pixels que a outra.

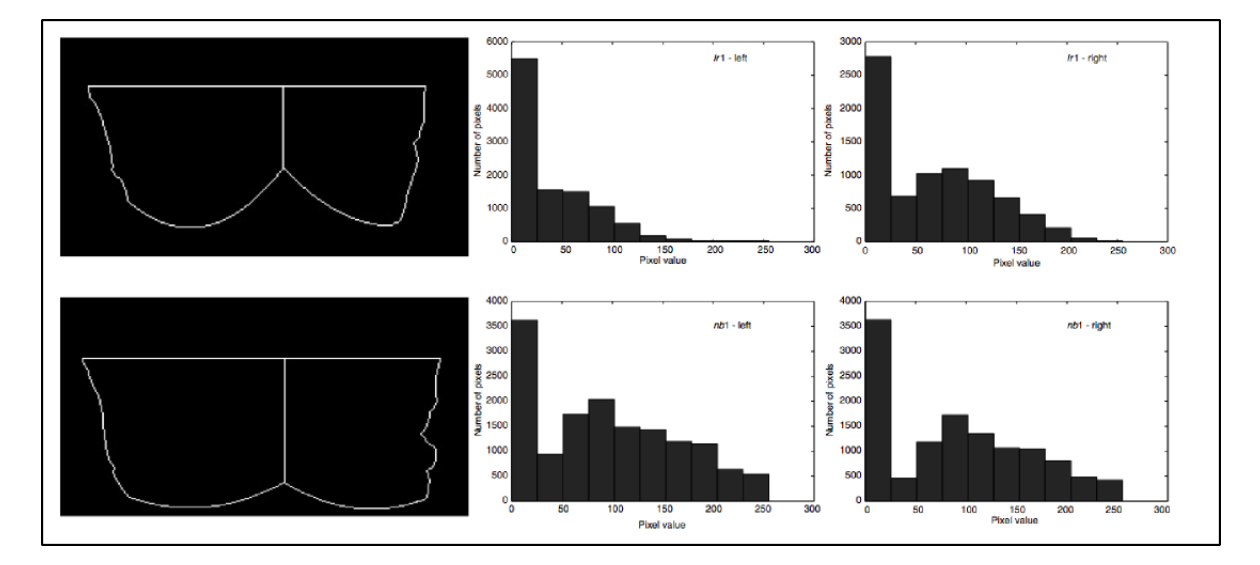

Figura 2.7: Resultado da segmentação e o histograma de cada mama (superior, com patologia e inferior, sem patologia). Da esquerda para a direita: imagem segmentada; histogramas das ROIs das mamas da direita e histogramas das ROIs das mamas da esquerda.

A seguir os autores usam uma metodologia de classificação não-supervisionada baseada em extração de características. As características extraídas são listadas a seguir:

1. Momentos da intensidade da imagem. São calculados a média, variância, assimetria e curtose da imagem baseados no histograma em escala de cinza e suas definições formais são mostradas nas equações seguir:

$$
\text{Média} \quad \mu = \frac{1}{N} \sum_{j=1}^{N} p_j \tag{2.7}
$$

Variância 
$$
\sigma = \frac{1}{N-1} \sum_{j=1}^{N} (p_j - \mu)^2
$$
 (2.8)

Assimetria = 
$$
\frac{1}{N} \sum_{j=1}^{N} \left[ \frac{p_j - \mu}{\sigma} \right]^3
$$
 (2.9)

$$
\text{Curtose} = \frac{1}{N} \sum_{j=1}^{N} \left( \frac{p_j - \mu}{\sigma} \right)^4 \tag{2.10}
$$

Onde N é o total de níveis e  $p_j$  é a probabilidade de densidade do j-ésimo bin no histograma. Um exemplo destas características é mostrado na Tabela 2.4.

Tabela 2.4: Características extraídas usando momentos de histograma.

|                        | Com Câncer |        | Sem Câncer |        |
|------------------------|------------|--------|------------|--------|
| Momentos               | esq.       | dir.   | esq.       | dir.   |
| Média                  | 0.0010     | 0.0008 | 0.0012     | 0.0010 |
| Variância $(10^{-6})$  | 2.0808     | 1.1487 | 3.3771     | 2.7640 |
| Assimetria $(10^{-6})$ | 2.6821     | 1.1507 | 4.8489     | 4.5321 |
| Curtose $(10^{-8})$    | 1.0481     | 0.3459 | 2.1655     | 2.3641 |

2. O pico de intensidade dos pixels das imagens correlacionadas. Quanto maior o valor de correlação, mais simétricas as mamas são, o que caracteriza serem normais. Portanto extraem o pico de intensidade das imagens correlacionadas como uma característica. A Equação 2.11 mostra a expressão usada para a correlação entre as ROIs.

Correlação 
$$
r = \frac{\sum_{i=0}^{M-1} \sum_{j=0}^{N-1} (x_{ij} - \bar{x}) (y_{ij} - \bar{y})}{\sqrt{\left(\sum_{i=0}^{M-1} \sum_{j=0}^{N-1} (x_{ij} - \bar{x})^2\right) \left(\sum_{i=0}^{M-1} \sum_{j=0}^{N} (y_{ij} - \bar{y})^2\right)}}
$$
, (2.11)

onde  $x_{ij}$  e  $y_{ij}$  são os valores das variáveis X e Y respectivamete, enquanto  $\bar{x}$  e  $\bar{y}$  são a média dos valores  $x_{ij}$  e  $y_{ij}$ .

3. **Entropia.** Quanto mais assimétrica for a imagem, menor será a entropia. A Equação 2.12 mostra a formalização da equação de entropia.

$$
Entropyin II(X) = -\sum_{j=1}^{N} p_j \log p_j.
$$
\n(2.12)

4. Entropia conjunta. Quanto maior a entropia conjunta entre as mamas, mais simétricas elas serão e, supostamente, terão menos possibilidade de patologia. A entropia conjunta é formaizada na Equação 2.13

$$
\text{Entropy onjunta} \quad H(X, Y) = \sum_{i=1}^{N_X} \sum_{j=1}^{N_Y} p_{ij} \log(p_{ij}), \tag{2.13}
$$

onde $p_{ij}$ é a probabilidade de densidade conjunta,  $N_X$  e  $N_Y$ são os números de níveis do histograma de intensidade das imagens X e Y respectivamente. A Tabela 2.5 mostra um exemplo de características extraída para uma imagem com câncer e outra sem câncer.

| Característica | Com Câncer    | Sem Câncer         |
|----------------|---------------|--------------------|
| Correlação     | $1,00x$ $108$ | $2,35 \times 10^8$ |
| Entropia Conj. | 9,01          | 17,51              |
| Entropia       | esquerda      | direita            |
|                | 1,52          | 1,70               |
|                | 1,30          | 1,44               |

Tabela 2.5: Características extraídas usando entropia e correlação

| Tabcia 2.0.  Outras caracteristicas cxtraiuas |                    |                    |  |  |
|-----------------------------------------------|--------------------|--------------------|--|--|
| Característica                                | com Câncer         | sem Câncer         |  |  |
| Correlação                                    | $1.00 \times 10^8$ | $2.35 \times 10^8$ |  |  |
| Entropia conj.                                | 9,01               | 17,51              |  |  |
| Entropia mama dir.                            | 1,52               | 1,70               |  |  |
| Entropia mama esq.                            | 1,30               | 1,44               |  |  |

Tabela 2.6: Outras características extraídas

Os autores informam que a classificação das características extraídas pode ser realizada pelo algoritmo dos k vizinhos mais pr´oximos (kNN, k-Nearest Neighbor) mas n˜ao realizam tal classificação. Ainda consta no trabalho que as pesquisas foram realizadas com um total de 6 imagens de pacientes sem patologia, e 18 imagens de pacientes com câncer. A Tabela 2.6 mostra as características extraídas.

O resultado final é mostrado em um gráfico. O gráfico expõe os valores normalizados obtidos para entropia, média, variância, assimetria e curtose em duas curvas, uma representando uma imagem sem patologia e uma representando uma imagem com patologia. A curva da imagem com patologia obteve resultados mais elevados para variância, simetria e curtose.

Os autores referem-se sempre às patologias como câncer. Mas o método proposto não necessariamente determina a presença de câncer, podendo ser qualquer patologia ou

anormalidade que gere uma alteração no padrão de temperatura da mama. Embora digam que est˜ao trabalhando com vinte e quatro imagens no total, em certas partes do texto mostram estar trabalhando apenas com uma imagem com patologia e uma sem patologia. Isso não valida satisfatoriamente os testes realizados. Não expõem o número de acertos, nem especificidade ou sensibilidade. Também não divulgam informações do banco de imagens utilizado.

# Schaefer et al. 2.4

No trabalho apresentado por Schaefer *et al.* [36] em 2007 é proposta uma metodologia para classificação de padrões para auxílio ao diagnósticos usando termografia. Em 2009 Schaefer, Zavisek e Nakashima [37] publicaram na revista Pattern Recognition um trabalho dando mais detalhes da metodologia proposta anteriormente. Nessa seção será relatado o conteúdo desse trabalho por ser mais atual e conter mais detalhes.

Em Schaefer *et al.* (2009), são utilizados vários extratores de características. As imagens foram segmentadas manualmente por especialistas gerando duas imagens (mama esquerda e mama direita). Os autores consideram que os métodos de segmentação automática desenvolvidos até a data do artigo não eram satisfatoriamente bons para segmentar a variedade de termografias presentes no banco utilizado. Não há qualquer informação sobre o banco de imagens utilizadas no trabalho publicado. As características extraídas s˜ao separadas nos grupos mostrados a seguir.

- Estatísticas básicas. É calculada a diferença absoluta da média, do desvio padrão e da temperatura mediana, além do percentil 90 entre as duas mamas, gerando com isso, quatro características.
- **Momentos.** Usando a definição formal de momentos  $m_{01}$  e  $m_{10}$  da imagem, mostrado na Equação 2.14, são calculados o centro de gravidade e o centro geométrico.

$$
m_{pq} = \sum_{y=0}^{M-1} \sum_{x=0}^{N-1} x^p y^q g(x, y).
$$
 (2.14)

Onde  $x \in y$  definem a localização do pixel na imagem. N e M são as dimensões da imagem (em pixel). Os autores usaram a diferença absoluta entre a mama esquerda e direita do centro de gravidade, o centro geométrico, o momento  $m_{01}$  e o momento  $m_{10}$  como características. Com isso obtiveram mais quatro características.

- Histogramas. São calculados dois histogramas normalizados uma para cada mama (esquerda e direita). É usada a correlação cruzada entre eles como uma característica. Da diferença entre as áreas dos histogramas (os autores chamam de diferença de histogramas) são determinados o valor absoluto do seu máximo, a área ocupada acima do valor 0,01 (limiar). O valor deste limiar foi determinado empiricamente (e por se tratar de um histograma da diferença tem um valor baixo). Ainda são calculados o número de "zero crossing", energia e a diferença da parte positiva e parte negativa dos histogramas. Com isso tem-se mais oito características.
- Matriz de co-ocorrência cruzada. A matriz de co-ocorrência, fornece a probabilidade de dois tons em duas posições terem intensidades iguais dentro de uma determinada configuração (distância e direção) [18]. Para chegar a um descritor de assimetria, os autores derivam o conceito dessa matriz, chamando de matriz de co-ocorrência cruzada, onde a frequência que um dado comportamento que ocorre em uma região de uma imagem, é associada à frequência desse mesmo comportamento na outra imagem. Os autores usam os valores de temperatura representados na imagem. Analisam uma posição x em uma imagem e a mesma posição x na outra imagem. Por compararem as mesmas posições (mas em imagens diferentes) não consideram a distância e nem a direção. A partir da matriz de co-ocorrência cruzada são extraídas as características definidas formalmente a seguir.

Homogeneidade 
$$
G = \sum_{k} \sum_{l} \frac{\gamma_{k,l}}{1 + ||k - l||};
$$
 (2.15)

Energia 
$$
E = \sum_{k} \sum_{l} \gamma_{k,l}^2;
$$
 (2.16)

$$
\text{Contraste} \quad C = \sum_{k} \sum_{l} ||k - l|| \gamma_{k,l}; \tag{2.17}
$$

e

$$
\text{Simetria} \quad S = 1 - \sum_{k} \sum_{l} \|\gamma_{k,l} - \gamma_{l,k}\|.\tag{2.18}
$$

Além dessas características ainda são extraídos os quatro primeiro momentos segundo a Equação 2.19

$$
m_p = \sum_k \sum_l (k-l)^p \gamma_{k,l}.
$$
\n(2.19)

Com essa metodologia extrairam-se oito características.

Informação mútua. Obteve-se uma característica de informação mútua a partir da soma da entropias da mama esquerda  $H_L$ , da mama direita  $H_R$  e ainda da entropia conjunta H. Esta característica é definida formalmente na Equação 2.20.

$$
MI = H_R + H_L + H,\t\t(2.20)
$$

com:

$$
H_L = -\sum_{k} P_L(k) \log_2 p_L(k); \tag{2.21}
$$

$$
H_R = -\sum_{L} P_R(l) \log_2 p_R(l); \qquad (2.22)
$$

$$
H = \sum_{k} \sum_{l} P_{LR}(k, l) \log_2 p_{L,R}(k, l); \qquad (2.23)
$$

e

$$
P_{LR}(k,l) = \frac{X_{k,l}}{\sum_{k,l} X(k,l)};
$$
\n(2.24)

$$
P_L(k) = \sum_{l} P_{LR}(k, l); \tag{2.25}
$$

$$
P_R(k) = \sum_k P_{LR}(k, l). \tag{2.26}
$$

- Fourier. Determinaram-se mais duas características a partir do espectro de Fourier. Usou-se a diferença dos valores absolutos do espectro da ROI. São extraídas a diferença máxima dos valores do espectro e a distância desta posição de máximo do espectro ao centro do gráfico.
- Outros. Por fim ainda os autores aplicaram um filtro Laplaciano para realçar o contraste da imagem e extrair novamente da imagem resultante as duas características de

Fourier, a informação mútua e as oito características da co-ocorrência cruzada. Isso totalizou trinta e oito características.

As características extraídas foram normalizadas e agrupadas (clusterizadas) usando um algoritmo de lógica Fuzzy aliada a uma técnica de validação cruzada. Segundo os autores, Regras Fuzzy do tipo "se - então"têm sido empregadas com sucesso principalmente em problemas de controle. Porém, atualmente são aplicadas também em problemas de classificação de padrões. Ainda afirmam que vários métodos tem sido utilizados para classificação de padrões numéricos demonstrando bons resultados para uma variedade de problemas.

A cria¸c˜ao das Regras Fuzzy foi dividida em dois passos sendo o primeiro passo a definição manual dos antecedentes e em seguida a criação das classes e os valores para cada índice da grade de certeza. A formalização disso é mostrada a seguir.

Regra  $R_j$  : se  $x_1$  é  $A_{j1}$  e ... e  $x_n$  é  $A_{jn}$ 

então Classe 
$$
C_j
$$
 com  $CF_j$ ,  $j = 1, 2, ..., N$ 

onde  $R_i$  é a j-ésima regra fuzzy "se - então",  $A_{in}$  são os conjuntos fuzzy antecedentes,  $C_j$  são as classes,  $CF_j$  é a grade de certeza e  $x_j$  são as variáveis a serem analisadas. Duas classes foram definidas, como geralmente é feito em problemas médicos. Para os conjuntos fuzzy antecedentes foram usados conjuntos fuzzy triangulares como mostrado na Figura 2.8. A grade de certeza na prática atribui um peso a cada regra que é considerado no momento da classificação.

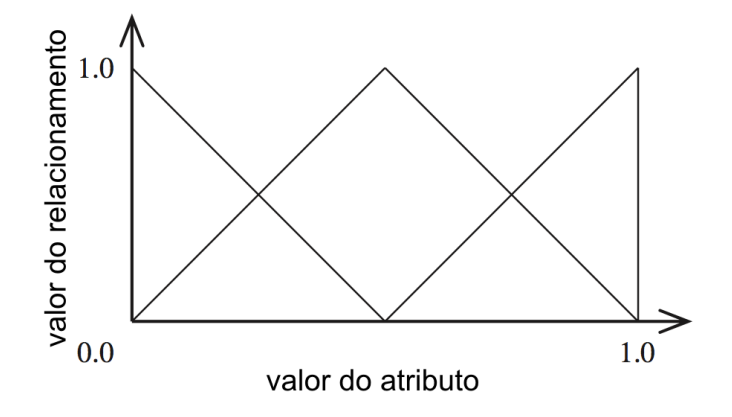

Figura 2.8: Conjunto de antecedente fuzzy.

Como muitas regras foram criadas e isso aumentaria, ou inviabilizaria, o trabalho, os autores optaram por utilizar um algoritmo gen´etico para generalizar a escolha das regras, ficando com um total fixado em 100 regras, sem comprometer o desempenho do m´etodo.

Foram analisados cento e quarenta e seis termogramas, sendo vinte e nove casos malignos e cento e dezessete casos benignos. A Tabela 2.7 mostra na primeira linha os resultados alcançados usando o grupo de treino e na segunda linha os resultados usando o grupo de teste. Todas a análises foram realizadas com validação cruzada de dez vezes.

| $100000$ $\mu$ . The introduced the chapping according to $\mu$<br>UTUUWU . |  |       |                                                                           |       |  |
|-----------------------------------------------------------------------------|--|-------|---------------------------------------------------------------------------|-------|--|
|                                                                             |  |       | Dados   Partições   Acurácia (%)   Sensibilidade (%)   Especificidade (%) |       |  |
| Treino                                                                      |  | 97,95 | 93.10                                                                     | 99.15 |  |
| Teste                                                                       |  | 79,53 | 79.86                                                                     | 79.49 |  |

Tabela 2.7: Resultados da classificação usando regras fuzzy se - então.

Os resultados ditos ótimos pelo autor são mostrados na primeira linha da tabela. Os valores ótimos devem-se ao fato de ter sido utilizado o mesmo grupo para treino e teste. Os resultados mostrados na segunda linha ficam entre 79,49% e 79,86% e descrevem o real desempenho da metodologia proposta. Os autores ainda comparam os resultados de acurácia obtidos com outros métodos diagnósticos com suas respectivas acurácias (informadas pelos autores): mamografia cerca de  $80\%$ , ultrassonografia cerca de  $70\%$ , ressonância magn´etica cerca de 75% e DOBI (Dynamic Optical Breast Imaging) cerca de 80% [24].

#### $2.5$ Serrano

Serrano [38] descreve uma metodologia de extração de características baseada no coeficiente de Hurst e na Lacunaridade. Primeiramente realiza uma segmentação manual e reamostragem das imagens escaladas para todas ficarem com as mesmas dimens˜oes  $(100x100)$  pixels). O autor divide o trabalho em três etapas: pré-processamento, extração de características e classificação de padrões.

O pré-processamento é dividido em duas partes. A segmentação foi realizada manualmente pois na época a metodologia de segmentação automática desenvolvida por Motta [26] ainda não finalizada. A segmentação gera duas imagens sendo uma da mama direita (MD) e outra da mama esquerda (ME). O autor realiza uma reamostragem das imagens com elas redimensionadas para ficarem todas com as mesmas dimensões (100x100 pixels). Em seguida calcula o módulo da subtração da imagem MD pela ME refletida no eixo vertical. Isso gera uma terceira imagem (S).

A extração de características é feita utilizando duas técnicas fractais: coeficiente de

Hurst (avalia a densidade da imagem) e Lacunaridade (avalia a quantidade ou a distribuição de lacunas da imagem).

No coeficiente de Hurst uma janela percorre a imagem deslocando-se pixel a pixel. O autor escolheu seis tamanhos de janela prefixados em 5x5, 7x7, 9x9, 11x11, 13x13 e 15x15 pixels. A Tabela 2.8 exemplifica a métrica euclidiana escolhida para computar a distância d para cada região pertencente à janela de trabalho. O método encontra dentro de cada região a diferença entre a maior e a menor intensidade dos tons de cinza chamada  $\delta$  g. Em seguida é calculado o logarítmo natural de  $d e \delta g$  da região. Com os valores obtidos é feita uma aproximação para a reta  $y = ax + b$  por meio do método dos mínidos quadrados. Dessa reta,  $a \notin a$  característica procurada, o coeficiente de Hurst. Para cada imagem, ´e calculada a m´edia e desvio padr˜ao dos coeficientes de Hurst. Para cada paciente s˜ao extraídas trinta e seis características (2 características por imagem para cada janela ∗6 janelas ∗3 imagens).

Tabela 2.8: Relacionamento do pixel central e seus vizinhos segundo a Mé etrica Euclidiana

| -----<br>$\sim$<br>~~~~     |                      |                  |              |    |
|-----------------------------|----------------------|------------------|--------------|----|
| $\mathcal{S}_{\mathcal{S}}$ | $\sqrt{5}$           | 2                | $\sqrt{5}$   | 8  |
| 5                           | $^{\prime}2^{\cdot}$ |                  | 2            | 5  |
| 2                           |                      | $\left( \right)$ |              | 2  |
| '5                          | 2                    |                  | $^{\prime}2$ | ′5 |
| ç                           | $\overline{5}$       | 2                | 5            | 8  |

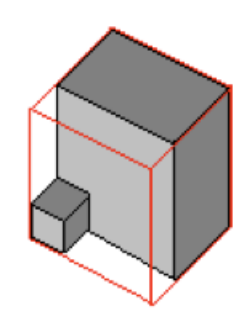

Figura 2.9: AABB - Axial Aligned Bounding Box.

Para o cálculo da Lacunaridade, cada pixel é manipulado como um voxel onde as  $\alpha$ coordenadas  $(x,y)$  correspondem as coordenadas  $(x,y)$  da imagem e a coordenada z  $\acute{e}$  o valor de intensidade do pixel. É criada uma caixa delimitadora chamada AABB ( $Axial$ Aligned Bounding Box ) de tamanho s que varia conforme o volume ocupado pelo conjunto de voxels. A Figura 2.9 exemplifica como é a representação da AABB. Essa caixa desliza pelo espaço, voxel a voxel apenas nas coordenas  $(x,y)$ . A cada vez que desliza é computado o volume ocupado dentro da AABB. Ent˜ao ´e encontrada a probabilidade de uma AABB

de lado s (para  $2 \geq s \leq 25$ ) conter Mi voxels não-vazios. Isso gerou setenta e duas características (24 para cada imagem).

Em seguida é plotado um gráfico de ln (Lacunaridade) x ln (tamanho da AABB). A Figura 2.10.A mostra um típico gráfico de paciente sem patologia onde as distâncias  $d_1$ ,  $d2$  e  $d3$  são aproximadamente iguais. A Figura 2.10.B mostra um típico gráfico de uma paciente com patologia onde as distâncias  $d1$ ,  $d2$  e  $d3$  são diferentes.

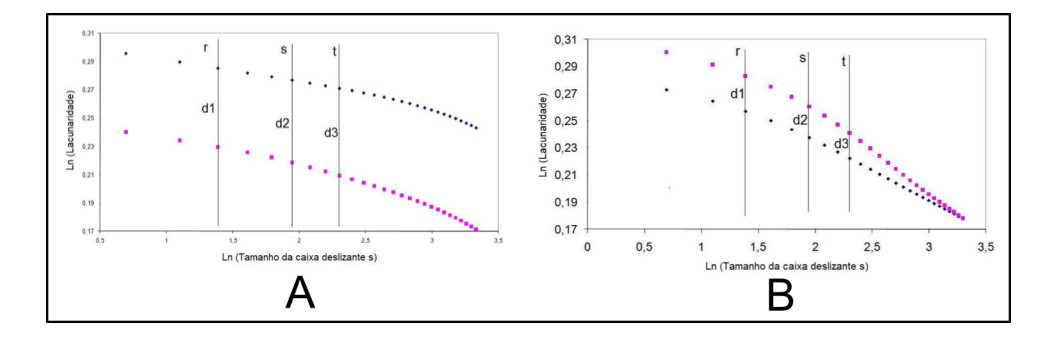

Figura 2.10: Gráfico logarítmico da lacunaridade pelo tamanho da caixa.

As outras vinte e quatro características, chamadas de características "Dif", vem do cálculo mostrado na Equação 2.27 onde  $\bigwedge D_{(s)}$  é a Lacunaridade da mama direita e  $\bigwedge D_{(s)}$  é a Lacunaridade da mama esquerda. Por fim uma última característica, chamada característica "DP", é definida calculando-se o desvio padrão das características chamadas "Dif".

$$
\text{Dif} = \|\bigwedge D_{(s)} - \bigwedge E_{(s)}\| \tag{2.27}
$$

Para a avaliação dos resultados obtidos na classificação, o autor usou a análise da curva ROC. Uma comparação entre os resultados encontrados por Serrano (2010) e os resultados desta dissertação são mostrados no capítulo Resultados, na seção Comparação com Outros Métodos (Capítulo 4, Seção 4.3).

# Capítulo 3

# Metodologia

Este trabalho faz parte do projeto Pr´o Engenharias (Programa de Apoio ao Ensino e à Pesquisa Científica e Tecnológica em Engenharias), amparado pela CAPES (Coordenação de Aperfeiçoamento de Pessoal de Nível Superior) chamado: "Processamento e análise de imagens aplicadas à mastologia" aprovado em 2008. O projeto envolve o Instituto de Computação da Universidade Federal Fluminense (UFF) e o Departamento de Engenharia Mecânica da Universidade Federal de Pernambuco (UFPE). As imagens são adquiridas no Hospital das Clínicas da Universidade Federal de Pernambuco (HC-UFPE), por uma câmera termográfica (Flir Thermacam, modelo S45) adquirida em projeto anterior financiado pela FINEP. O projeto desenvolvido na UFPE foi aprovado pelo Comitê de Ética da UFPE e registrado no Ministério da Saúde sob o número CEP/CCS/UFPE  $N^{o}279/05$ . Os pacientes que são submetidos ao exame assinam um termo de concentimento liberando as imagens para estudo. O banco de imagens está disponível em: http://200.20.11.171/proeng.

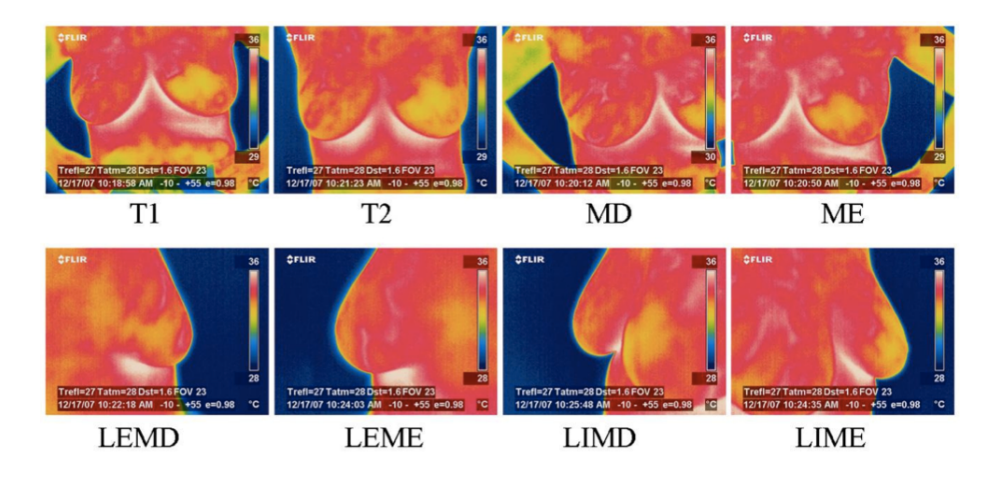

Figura 3.1: Oito posições para a aquisição das imagens térmicas do projeto

No protocolo de aquisição atual utilizado pelo projeto são registradas oito posições, pelo menos, para cada paciente. A Figura 3.1 (fonte: Motta [26]) mostra um exemplo das posições adquiridas: frontal com as mãos da paciente na cabeça (T1), frontal com as mãos da paciente na cintura  $(T2)$ , lateral interna da mama direita (LIMD), lateral externa da mama direita (LEMD), lateral interna da mama esquerda (LIME), lateral externa da mama esquerda (LEME), aproximação da mama direita (MD) e aproximação da mama esquerda (ME). Podem ser adquiridas novas posições, posições extras, a critério do operador da câmera.

Neste capítulo será apresentada a metodologia proposta para extração e análise de características objetivando determinar se tais imagens pertencem a pacientes com ou sem patologia. O desenvolvimento metodológico seguiu os passos ilustrados na Figura 3.2.

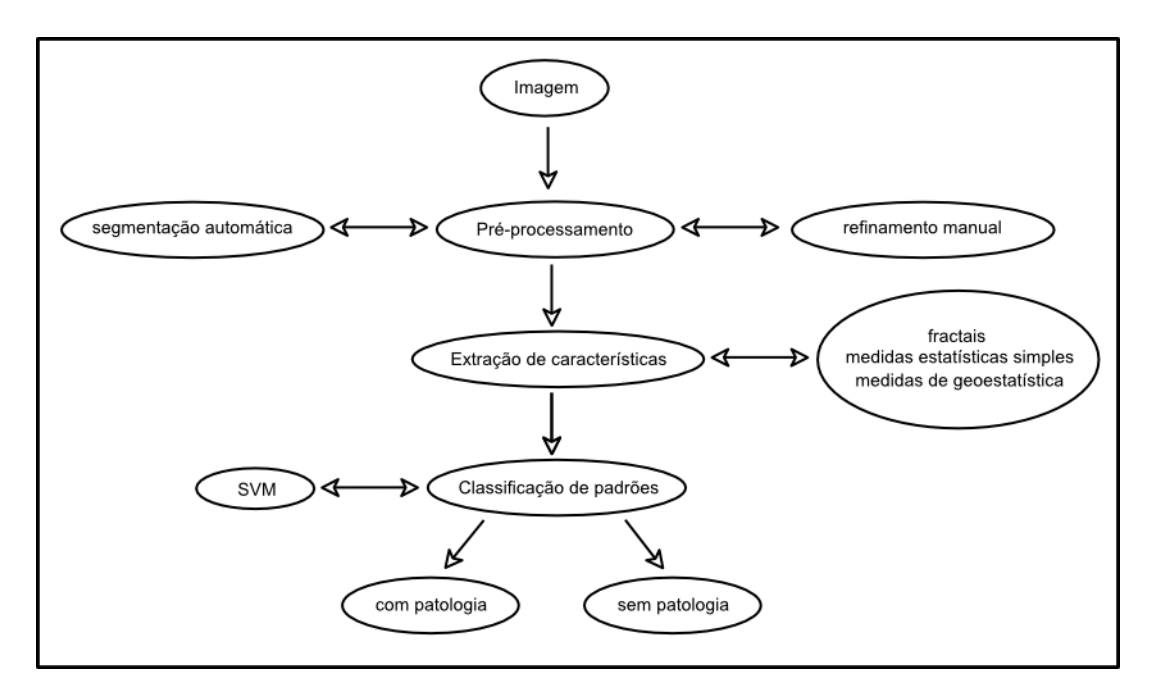

Figura 3.2: Quadro esquemático da metodologia proposta

No pré-processamento foi utilizada uma segmentação dividida em duas abordagens: uma abordagem automática desenvolvida em trabalhos anteriores desta linha de pesquisa, por Motta em 2010, e um refinamento manual da Região de Interesse (ROI). Em seguida foram implementados oito algoritmos de extração de características. Esses algoritmos foram divididos em três grupos: medidas estatísticas simples, dimensão fractal e medidas de geoestatística, conforme a Tabela 3.1.

Com as características extraídas, foi realizada uma classificação de padrões utilizando o SVM [15]. Os passos de cada etapa do trabalho s˜ao detalhados a seguir.

| Tabela 0.1. Características extraídas por grupos |                                             |  |  |
|--------------------------------------------------|---------------------------------------------|--|--|
|                                                  | Intervalo                                   |  |  |
|                                                  | Média                                       |  |  |
| Medidas Estatísticas Simples                     | Desvio padrão                               |  |  |
|                                                  | Quantização do último tom da posterização 8 |  |  |
| Dimensão Fractal                                 | Higuchi                                     |  |  |
| Medidas de Geoestatística                        | Coeficiente de Geary                        |  |  |
|                                                  | Indice de Moran                             |  |  |

 $Table a 3.1: Características, extraídas nor crunos$ 

# 3.1 Pré-processamento

As imagens geradas pela câmera termográfica deste trabalho (Flir Thermacam S45), tem dimensões de 320x240 pixels. O software da câmera mapeia as temperaturas medidas para uma faixa de tons de cor, que vai de zero (0) a duzentos e cinquenta e cinco (255), sendo possível usar outras paletas disponíveis. Uma dessas paletas (medical) converte as temperaturas para dez (10) tons de cinza. As outras paletas convertem para cento e vinte (120) tons de cinza.

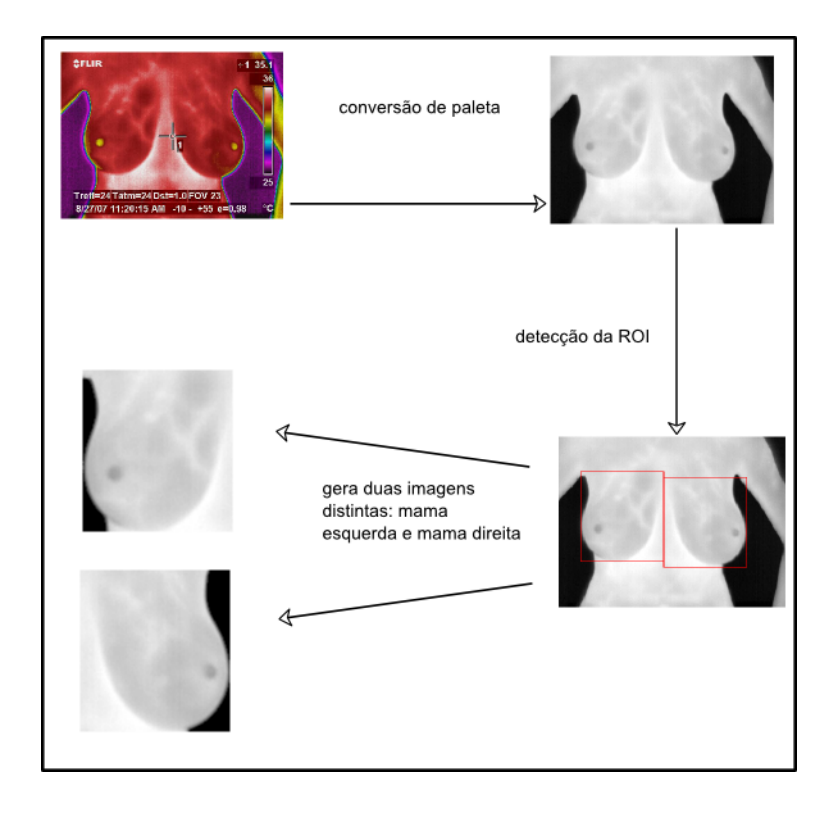

Figura 3.3: Algoritmo de segmentação automática desenvolvido em Motta (2010)

O algoritmo desenvolvido por Motta (2010) [26] utiliza a paleta em escala de cinza  $(grey)$ . A segmentação automática é realizada utilizando a captura frontal com mãos abaixadas. Este algoritmo gera duas imagens em tons de cinza (ROI). Cada ROI gerada contém uma mama. A Figura 3.3 mostra os passos da segmentação automática. Primeiramente, a imagem é convertida para tons de cinza. Em seguida, é determinado o ponto de corte inferior da imagem usando a região com a maior quantidade de pixels brancos abaixo da mama, através de algoritmos de limiarização e morfologia matemática (dilata-¸c˜ao e eros˜ao). Depois, determina o ponto de corte superior da imagem, usando as axilas como limites superiores. Em seguida, mantem na imagem o maior objeto, eliminando os bra¸cos. Depois disso, usa a transformada de Hough para encontrar a maior par´abola da imagem que corresponde exatamente ao limite inferior da mama. Por fim, divide a região segementada em partes iguais e faz um deslocamento vertical para que o limite inferior das duas ROI correspondam ao limite inferior da mama.

O algoritmo desenvolvido para essa dissertação inicialmente usou as imagens fornecidas pela segmentação desenvolvida por Motta (2010) [26], considerando todos os pixels da ROI. Depois passou-se a desconsiderar o fundo, região não pertencente ao corpo da paciente e com pixels com valor zero (0). No entanto, testes realizados mostraram a necessidade de se refinar a região da mama fornecida pela segmentação automática, eliminando na ROI a informação que corresponde ao corpo da paciente e não à mama. Chamou-se isso de refinamento da ROI. A Figura 3.4 mostra em preto a região da imagem que não faz parte da mama. Com isso obteve-se uma nova ROI, contendo apenas informações da mama.

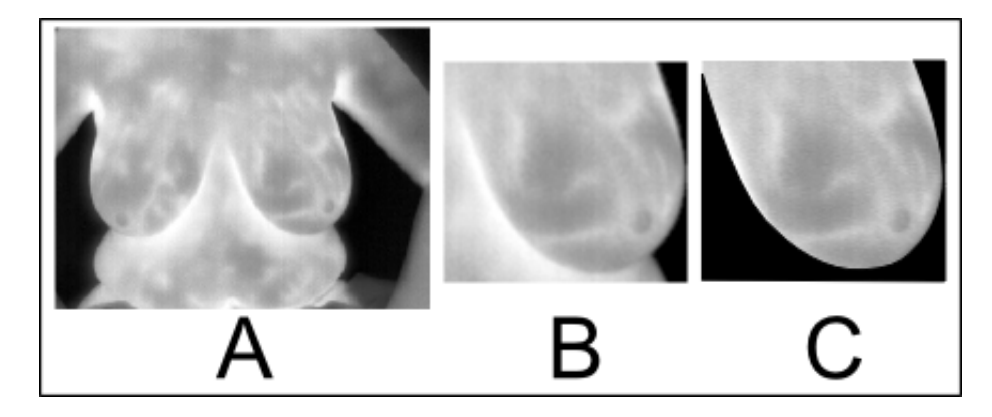

Figura 3.4: (A) imagem original em escala de cinza; (B) ROI; (C) refinamento da ROI

Primeiramente experimentou-se eliminar a região a ser desconsiderada detectandose a prega infra-mamária com a mesma técnica utilizada por Motta [26] que utiliza a transformada de Hough parametrizada para detectar parábolas na ROI. Esta técnica não est´a usual na metodologia proposta por (Motta, 2010) e busca fazer uma modelagem 2D da região da mama. A prega infra-mamária tem um formato parabólico e seria viável detectá-la usando essa técnica. Porém, não se alcançaram os resultados esperados. O

uso da transformada de Hough em muitos casos, nem foi capaz de segmentar a ROI. A Figura 3.5.A mostra um exemplo do uso da técnica de detecção automática da prega infra-mam´aria. Pode-se notar que a mama foi cortada na parte superior e inferior. Isso excluiu várias regiões de possíveis patologias. Cerca de 85,71 % das imagens não puderam ser utilizadas.

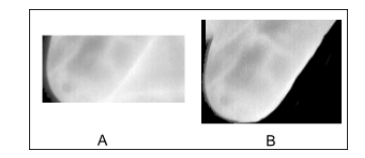

Figura 3.5: Refinamento da ROI:  $(A)$  erro no refinamento automático;  $(B)$  refinamento manual

Optou-se ent˜ao, por usar uma abordagem autom´atica para encontrar a ROI seguida por uma abordagem manual para refinar e determinar uma nova ROI. A Figura 3.5.B mostra em preto a região da imagem que foi eliminada manualmente. Fez-se isso para que as características extraídas não contribuíssem com dados (temperaturas convertidas em tons de cinza) de fora da mama. Para o refnamento da ROI utilizou-se softwares de processamento de imagens disponíveis no mercado: GIMP e Photoshop.

## 3.2 Extração de Características

O passo seguinte foi extrair as caracter´ısticas. As imagens foram divididas em quatro quadrantes. Nesta divisão foi considerado um retângulo envolvente da área da ROI e os lados deste retângulo divididos ao meio, de modo que a proporção de cada quadrante passou a ser de um quarto  $(1/4)$  do retângulo original da ROI como mostrado na Figura 3.6. Com a divisão em quadrantes, objetivou-se extrair características resentes em regiões diferentes da ROI com a intensão de futuramente fazer uma análise da assimetria das mamas através da comparação contra-lateral das ROI.

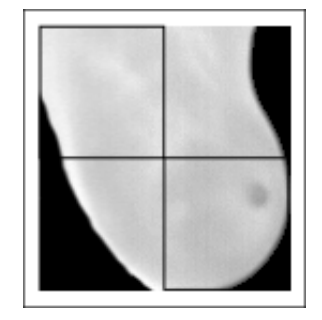

Figura 3.6: Quadrantes da imagem

Em seguida diversas técnicas foram implementadas para ampliar a diversidade das características extraídas.

#### $3.2.1$ Medidas estatísticas simples

Foram extraídas a média, desvio padrão e o range (diferença entre o maior e o menor tom de cinza de cada quadrante). Estas medidas estatísticas geraram 3 características para cada quadrantes de cada mama dando um total de vinte quatro características para cada paciente  $(2 \text{ ROI})$  \* (4 quadrantes) \* (3 medidas estatísticas) = 24 características extraídas.

Além disso foi realizada uma posterização da imagem para oito tons de cinza, para diminuir o número de tons da imagem. Testes mostraram que a quantidade de pixels do último tom de cinza (área do último tom de cinza), descrevia bem as regiões de maior contraste da imagem, sendo portanto uma boa característica para ser usada. Com isso propõe-se o uso da porcentagem de pixels pertencentes a última posterização como sendo outro grupo de características. Essa avaliação forneceu mais oito características por paciente  $(2 \text{ ROI})$  \*  $(4 \text{ quadrantes}) = 8 \text{ características extraídas}.$ 

#### 3.2.2 Dimensão fractal de Higuchi

A dimenção fractal representa uma medida muito adequada para a representação de geometrias mais irregulares. A dimens˜ao fractal pode ser avaliada por diversas maneiras aproximadas e diversos algoritmos de computação. O coeficiente de Hurst, a dimensão Box counting, a diferential Box counting e o coeficiente de Higuchi são algumas destas formas. Nas diversas formas disponíveis, esses avaliadores apresentam valores proporcionais a complexidade dos objetos que avaliam e s˜ao mais adequados a objetos reais e naturais. Serrano (2010) mostrou em seu trabalho a viabilidade do uso de medidas fractais como características de imagens térmicas [38]. Serrano utilizou o coeficiente de Hurst e a Lacunaridade. Nesta dissertação será usada outra medida fractal para descrever a complexidade presentes nas imagens térmicas.

A dimensão fractal de Higuchi [28] é utilizada em sinais unidimensionais para medir a complexidade do sinal segundo o conceito de fractal. Este conceito descreve melhor a geometria encontrada na natureza, sendo esta geometria n˜ao trivial de ser representada sinteticamente. Holden (2009) [19] a utilizou em imagens médicas na análise de sinal de eco do ultrassom para auxílio ao diagnóstico de câncer de próstata. Moradi (2006) [25]

usa a dimensão fractal de Higuchi com imagens de ressonância magnética para análise de demência em pacientes com Parkinson<sup>1</sup>. O coeficiente de Higuchi é definido na Equação 3.1.

$$
L_m(k) = \frac{\sum_{i=1}^{\lfloor \frac{N-m}{k} \rfloor} \mid x(m+ik) - x(m+(i-1)k) \mid (N-1)}{\lfloor \frac{N-m}{k} \rfloor k}.
$$
 (3.1)

onde k é a escala aplicada ao cálculo, N é a quantidade de dados da sequência x, m é o início da sequência para um determinado k variando de 0 até  $k - 1$ ,  $L_m$  é a soma das diferenças do dado atual com o dado k posições anterior e  $\frac{(N-1)}{N-m+1}$  $\frac{\left(\frac{N-m}{k}\right)^{k}}{\left[\frac{N-m}{k}\right]k}$ é a normalização da acumulação.

No algoritmo desenvolvido, a matriz de tons de cinza de cada quadrante da imagem foi realocada linha a linha para um vetor. Para avaliar a dimensão fractal deve-se executar o algoritmo para diversas escalas da imagem, que representa o n´ıvel de detalhamento do sinal analizado. Para tal foram aplicadas cinco escalas para cada quadrante com valores de escala escolhidos atrav´es de testes, procurando-se n˜ao gerar um volume muito grande de informações. Entretanto apenas cinco escalas foram utilizadas, devido à resolução e ao tamanho das imagens usadas como entrada no algoritmo. Preocupou-se tamb´em em aplicar escalas que tivessem uma variação não muito pequena e nem muito grande entre elas. Após alguns experimentos, percebeu-se que os valores três, cinco, sete, nove e onze geraram resultados satisfatórios. O mesmo raciocínio foi empregado por Serrano [38] na determinação do tamanho das janelas para extração das medidas fractais das imagens utilizadas em seu trabalho.

Cada imagem contribuiu com cinco características por quadrante dando um total de quarenta características por paciente [(5 escalas) \* (4 quadrantes) \* (2 ROI) = 40 características extraídas.

#### Indice de Moran e coeficiente de Geary 3.2.3

O ´Indice de Moran e Coeficiente de Geary s˜ao bastante conhecidos na literatura. Geralmente estão ligados à área de geoestatística  $[46, 45]$ , mas também são encontrados em aplicações na área de medicina [7, 6]. O índice de Moran é uma medida estatística padrão para quantificar a autocorrelação espacial [39]. A autocorrelação espacial determina que eventos ocorridos (fenômenos) em uma localização tendem a ter comportamento similar

 $1$ Doença caracterizada por uma desordem progressiva do movimento, em geral iniciada com tremores.

nas localizações vizinhas. Isso caracteriza a chamada dependência espacial [39].

A Equação 3.2 define o índice de Moran.

$$
I = \frac{N \sum_{i} \sum_{j} W_{ij} (X_i - \bar{X})(X_j - \bar{X})}{(\sum_{i} \sum_{j} W_{ij}) \sum_{i} (X_i - \bar{X})^2}.
$$
 (3.2)

onde  $I$  é o índice de Moran;  $N$  é o número de ocorrências, neste caso a quantidade de pixels da imagem;  $X_i$  e  $X_j$ , a posição de X nos índices i e j; W, o peso para cada coordenada i e j na matriz; e  $\bar{X}$  é a média dos valores da matriz.

O índice I não depende somente do valor de  $X$  e sim da localização espacial dos dados que são quantificados pelo peso  $W$ . Este peso oscila assumindo zero ou um. O peso  $W$ pode ser estipulado de diversas formas: pode-se atribuir o valor 1 ao peso W no caso de i ser vizinho de  $j$  e 0 no caso contrário; ou pode-se definir W baseado no inverso da distância quadrática  $(\frac{1}{d^2})_{ij}$  entre a localização  $i$  e  $j$ ; ou baseando-se no inverso da distância  $(\frac{1}{d})_{ij}$ ; ou ainda pode-se definir W comparando a soma dos produtos de  $X$  com a posição  $i \in j$  e então ponderando pelo inverso da distância entre  $i \in j$  [39].

Neste trabalho foi utilizado o inverso da distância para se definir o valor de  $W$ . A distância foi calculada como no cálculo da função K de Ripley descrito na Seção ??, Equa $c\tilde{a}o$  ??. O valor de I pode ficar próximo de 1 ou  $-1$  se existir alta ou baixa autocorrelação espacial, respectivamente.

O coeficiente de Geary é similar ao índice de Moran diferindo no fato que para determinar o coeficiente de Geary não é considerado o desvio padrão na interação entre  $i e_i$ e sim a diferença do valor de cada observação [39]. A Equação 3.3 define o coeficiente de Geary.

$$
C = \frac{(N-1)[\sum_{i}\sum_{j}W_{ij}(X_i - X_j)^2]}{2\sum_{i}\sum_{j}W_{ij}(\sum_{i}(X_i - \bar{X})^2)}.
$$
\n(3.3)

onde  $C$  é o coeficiente de Geary que representa valores entre  $0$  e 2. Deve-se assumir que o valor 1 representa regi˜oes sem autocorrela¸c˜ao. Enquanto os valores 0 e 2 representam regiões com autocorelação negativa e positiva respectivamente.

A diferença entre o índice de Moran e o coeficiente de Geary é que os valores fornecidos pelo coeficiente de Geary são relacionados inversamente ao índice de Moran. Outra diferença é que enquanto o índice de Moran fornece informações globais, o coeficiente de Geary fornece informações locais sensíveis a pequenas diferenças na vizinhança.

A Figura 3.7.A ilustra um exemplo de matriz de pixels destacando o valor do chamado atraso, entre o pixel cabeça,  $X_i$ , e o pixel cauda,  $X_j$ . O valor de atraso deve ser maior ou igual a 1, caso contrário  $i = j$ , o que não é praticável. Para este trabalho foram utilizados um total de dez valores para a variável atraso, definidos através de testes. Estes valores foram incrementados de um, a cada nova iteração.

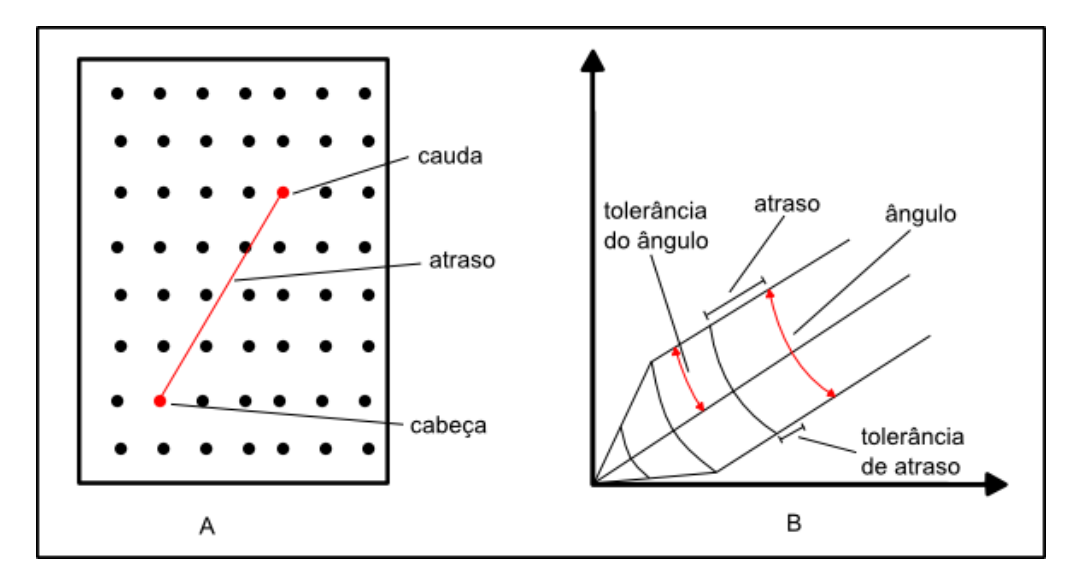

Figura 3.7: Matriz de pixels com os parâmetros da base de cálculo.

A Figura 3.7.B ilustra os parâmetros utilizados para o cálculo do coeficiente de Geary e o índice de Moran. Todos os pixels da imagem contribuem para o cálculo. Para cada  $X_i$ , os pixels que estiverem dentro do *atraso* da iteração são contabilizados. Foram escolhidos dez valores de *atraso* iniciando de um e indo até dez. Há um outro parâmetro, o *azimute*, que é o ângulo de inclinação do vetor de distância, *atraso*, em relação a horizontal da matriz. Escolheram-se quatro ângulos para valores de *azimute*:  $0^{\circ}$ ,  $45^{\circ}$ ,  $90^{\circ}$ ,  $135^{\circ}$ . Isto determina quatro direções para o cálculo. Tanto para o *atraso* quanto para o *azimute*, considera-se uma tolerância de atuação sendo de  $0.45$  e de  $22.5^{\circ}$ , respectivamente.

Dessa forma dez iterações de *atraso* são realizadas e para cada iteração quatro direções são verificadas. Sendo assim os algorítmos contribuem com trezentos e vinte características cada um  $[(10 \text{ a}traso) * (4 \text{ a}zimute) * (4 \text{ quadrantes}) * (2 \text{ ROI}) = 320 \text{ características}].$ 

## Conjunto de Dados Utilizados na Decisão por SVM 3.3

As características extraídas foram armazenadas em arquivo, obedecendo a forma de entrada de dados do software Weka [17] em formato Arff. Um total de setecentas e doze características foram extraídas. Adicionou-se mais uma característica aos dados utilizados para tomada de decisão no Weka, que se chamou de *patologia*. Esta característica assume valor zero se a paciente em análise não tiver patologia já diagnosticada ou um, se tiver alguma patologia diagnosticada. Inicialmente experimentou-se o uso de uma classe apenas, mas os resultados não foram satisfatórios. Então, criaram-se duas classes no Weka, uma para as informações de pacientes com patologia e outra com informações de pacientes sem patologia.

Em seguinda, utilizou-se uma técnica de análise de componentes principais (PCA), já implementada no Weka [17], para reduzir a dimensionalidade dos dados. Esta técnica selecionou dezesseis características como sendo as mais significativas. Mais uma característica foi adicionada, o diagnóstico: 0, para ROI de paciente com diagnóstico com patologia ou 1 para ROI de paciente com diagnóstico sem patologia. Depois da escolha das características mais significativas, carregou-se a nova base de dados. Aplicou-se então, um filtro para selecionar somente as características escolhidas pela PCA. Depois disso, fez-se a classificação.

# Classificação das Pacientes entre com Palotogia ou 3.4 sem Patologia

A decisão do diagnóstico das pacientes a partir das carcaterísticas extraídas de suas imagens térmicas foi feita pelo software livre Weka, através de um classificador chamado m´aquina de vetores de suporte (SVM), implementado no software Weka na forma de um módulo extra [13]. Este classificador implementa uma versão da LibSVM [15] otimizada para uso com o Weka.

Uma SVM é um método de aprendizado de máquina supervisionado denominado como classificador linear bin´ario (trabalha com duas classes, geralmente) n˜ao-probabil´ıstico. A tomada de decisão pela SVM baseia-se na construção de um hiperplano ou um conjunto de hiperplanos em um espaço dimensional alto ou infinito. Este espaço n-dimensional pode ser utilizado para a regressão, classificação, ou outras tarefas. O objetivo deste tipo de classificação é elaborar de uma forma eficiente do ponto de vista computacional, a maximização das margens entre os dados. Com isso espera-se que melhore a capacidade de generalização.

Na prática, dado um conjunto de treinamento  $X$  que possui dados de duas classes, uma SVM separa estas classes em hiperplanos que são determinados pelos dados de  $X$ , os quais s˜ao chamados vetores de suporte. Este hiperplano maximiza a margem, ou duas vezes a distância mínima de cada classe ao hiperplano. Uma boa separação de dados é obtida pelo hiperplano que tem a maior distância entre as classes (chamada de margem funcional). A Figura 3.8 mostra um exemplo de duas classes (representadas por círculos e triângulos) separados por uma margem funcional (duas retas contínuas) que separa os dois hiperplanos (reta pontilhada).

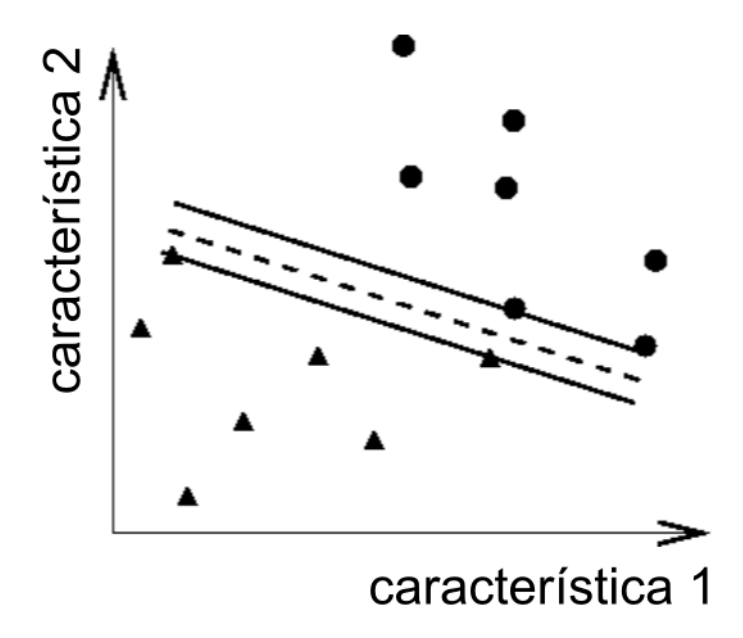

Figura 3.8: Exemplo de uma classificação de dados em duas classes

# Capítulo 4

# **Resultados**

Os diagnósticos das pacientes cujas imagens foram analisadas, foram testados por uma máquina de vetores de suporte (SVM) para verificação da viabilidade das características extraídas. O SVM classificou as imagens em duas classes (com patologia e sem patologia). Ao todo foram analisadas vinte oito imagens divididas em mama direita e mama esquerda, segmentadas conforme descrito no Capítulo 3. Deste montante, quatro imagens eram sem patologia e vinte e quatro possuiam patologia. Cada imagem segmentada foi particionada em quatro quadrantes para extração de características. As características foram divididas em três grupos de descritores: medidas estatísticas simples, fractais e medidas de geoestatística. Para o grupo de medidas estatísticas simples extraiu-se uma característica por quadrante, dando um total de oito características por paciente para cada uma das seguintes medidas: m´edia das intensidades tonais, desvio padr˜ao dos tons de cinza, range (máximo - mínimo) da intensidade dos pixels e a porcentagem de pixels do último tom de cinza da posterização de oito tons. Para o grupo de fractais, utilizou-se da dimensão fractal de Higuchi, para extrair quarenta características por paciente. Por fim, para o grupo de medidas de geoestatística, extraíram-se trezentas e vinte características utilizando o índice de Moran e trezentas e vinte características utilizando o coeficiente de Geary. Isso acumulou um total de setecentas e doze características extraídas de cada paciente. Mais uma característica foi utilizada: zero para paciente com patologia e um para paciente sem patologia. Totalizaram-se então, setecentas e treze características. Essas características foram reunidas em um vetor de características por paciente e todo o conjunto de pacientes gerou a base de dados de entrada da ferramenta de decisão Weka [17]. Para a classificação no Weka foi realizada uma filtragem usando uma técnica de PCA e então foram consideradas as mais significativas segundo a PCA.

A Tabela 4.1 mostra as dezeseis características selecionadas pela PCA.

A coluna Relevˆancia mostra a caracter´ıstica mais relevante, sendo a primeira linha a mais importante. A coluna Caracter´ıstica indica qual a medida selecionada pela PCA entre todas as medidas utilizadas. A coluna Quadrante representa o quadrante analisado da ROI: superior interno, superior externo, inferior interno e inferior externo. A coluna Mama mostra a mama da paciente que está sendo analisada: direita ou esquerda. A coluna Parâmetro, depende de qual a característica usada, sendo: *atraso* para índice de Moran e coeficiente de Geary e *escala* para a dimensão fractal de Higuchi. As medidas de estatística simples não possuem esta opção por não necessitarem desta para o cálculo. Nota-se nessa tabela que algumas características ficaram fora: desvio padrão e a porcentagem dos pixels no último tom da posterização de oito tons. Isso indica que essas características, dentre todas as analisadas, n˜ao mostraram-se ser estatisticamente significantes.

Analisando a lista das características selecionadas pela PCA, nota-se que todos os quadrantes e ambas as mamas contribuíram. Nota-se também que a maior parte das características selecionadas foram de medidas de geoestatística: dez características, sendo cinco usando o índice de Moran e cinco usando o coeficiente de Geary. A característica mais relevante selecionada foi o índice de Moran no quadrante inferior interno da mama esquerda com *atraso* igual a vinte. Dentre as dezesseis características selecionadas pela PCA, a característica extraída usando o índice de Moran foi escolhida por cinco vezes. A segunda característica mais relevante foi a dimensão fractal de Higuchi no quadrante inferior externo da mama direita com escala igual a dois. A dimensão fractal de Higuchi

| Relevância     | Característica | Quadrante    | Mama     | Parâmetro |
|----------------|----------------|--------------|----------|-----------|
|                | í. Moran       | inf. interno | esquerda | atraso 20 |
| $\overline{2}$ | Higuchi        | inf. externo | direita  | escala 2  |
| 3              | c. Geary       | sup. externo | esquerda | atraso 31 |
| $\overline{4}$ | c. Geary       | inf. externo | esquerda | atraso 12 |
| $\overline{5}$ | c. Geary       | inf. externo | esquerda | atraso 3  |
| 6              | c. Geary       | sup. externo | direita  | atraso 1  |
| $\overline{7}$ | í. Moran       | inf. externo | direita  | atraso 25 |
| 8              | c. Geary       | inf. externo | esquerda | atraso 11 |
| 9              | í. Moran       | sup. externo | dreita   | atraso 36 |
| 10             | í. Moran       | inf. externo | direita  | atraso 7  |
| 11             | í. Moran       | sup. externo | direita  | atraso 1  |
| 12             | Higuchi        | inf. externo | esquerda | escala 1  |
| 13             | Média          | sup. externo | esquerda |           |
| 14             | Higuchi        | sup. externo | esquerda | escala 2  |
| 15             | Higuchi        | inf. externo | esquerda | escala 3  |
| 16             | Higuchi        | sup. interno | direita  | escala 1  |

Tabela 4.1: Características selecionadas pela PCA

também foi selecionada cinco vezes, dentre as dezesseis. A terceira característica mais relevante foi o coeficiente de Geary no quadrante superior externo da mama esquerda com atraso igual a trinta e um. O coefciente de Geary também foi selecionado cinco vezes dentre as dezesseis características selecionadas pela PCA. Da terceira característica até a décima primeira, as características selecionadas foram de medidas geoestatísticas. A décima segunda característica mais relevante segundo a PCA, foi a dimensão fractal de Higuchi no quadrante inferior externo da mama esquerda com escala igual a um. A décima terceira característica selecionada pela PCA foi a média tonal dos pixels no quadrante superior externo na mama esquerda. Esta foi a única característica selecionada usando as medidas estatísticas simples. As três últimas características selecionadas pela PCA foram usando a dimensão fractal de Higuchi.

Nota-se facilmente que as medidas de geoestatística contribuíram mais para a classificação dos padrões identificados, pois foram selecionadas dez vezes: cinco vezes o índice de Moran e cinco vezes o coeficiente de Geary. Mais adiante é feita a análise dos resultados obtidos por cada medida, onde o ´ındice de Moran mostra ter sido a melhor medida de extração de características.

Algumas características não foram selecionadas pela PCA, demonstrando não serem boas características descritoras: desvio padrão dos tons de cinza da ROI, range a porcentagem dos pixels do último tom da posterização de outo tons.

Depois da seleção das características mais relevantes feita pela PCA, fez-se a classificação usando uma máquina de vetores de suporte (SVM) [15], implementada no Weka para a classificação. a LibSVM aceita vários parâmetros para definir quais configurações serão passadas ao classificador. Os seguintes parâmetros foram utilizados:

# LibSVM−S1−K2−D3−G0.0010−R0.0−N0.1−M40.0−C1.0−E0.0010−P0.1−model.

onde S1 define o tipo do SVM (svm-type). Este foi escolhido depois de vários testes, por demostrar a melhor classificação. O parâmetro S1 define o tipo: nu-SVC. O parâmetro  $K2$  configura o tipo de *kernel* a ser utilizado. Escolheu-se, através de testes um kernel radial (função base radial) por ser o kernel que apresentou os melhores resultados. Outro parâmetro passado ao SVM foi o índice gama. Este parâmetro foi definido em  $G0.001$ . O parâmetro nu foi definido com valor N0.1. Os outros parâmetros não foram alterados permanecendo o *default* do SVM. Utilizou-se uma técnica de validação cruzada de 6 vezes

(6-fold) devido ao tamanho reduzido da amostra e, com isso, buscou-se evitar que a mostra ficasse tendenciosa.

A seguir são apresentados os resultados alcançados para cada grupo de característica. Há também um resultado final que engloba todas as características. Depois, os resultados obtidos por essa dissertação serão comparados com os resultados obtidos pelas referências comentadas no Capítulo 2 (Revisão Bibliográfica).

### $4.1$ Critérios de Avaliação

Para avaliar o desempenho das medidas utilizadas como extratoras de características viáveis para a classificação das imagens, utilizou-se uma análise dos resultados segundo a acurácia, sensibilidade e especificidade. Também utilizou-se a análise da área abaixo da curva ROC para comparar com um dos trabalhos mostrados na revisão bibliográfica.

A seguir s˜ao explicados cada avaliador utilizados. Utilizaram-se duas classes: com patologia e sem patologia, sendo que buscava-se quais eram os casos com patologia dentro da amostra.

- Verdadeiro positivo (VP) é a quantidade de casos com patologia classificados com patologia.
- Verdadeiro negativo (VN) é a quantidade de casos sem patologia classificados sem patologia.
- Falso positivo  $(FP)$  é a quantidade de casos sem patologia classificados com patologia.
- Falso negativo (FN) é a quantidade de casos com patologia classificados sem patologia.
- $\bullet$  A acurácia (ACC) é taxa de números de casos classificados corretamente. É dada pela Equação 4.1:

$$
ACC = \frac{VP + VN}{VP + VN + FP + FN}
$$
\n
$$
(4.1)
$$

• A sensibilidade (SENS) é a taxa de verdadeiros positivos obtidos representando a real capacidade do método analisado classificar como "com patologia"as características testadas. É dada pela Equação  $4.2$ :

$$
SENS = \frac{VP}{VP + FN} \tag{4.2}
$$

• A especificidade (ESP) é a taxa de verdadeiros negativos obtidos representando a real capacidade do m´etodo analisado classificar corretamente como "sem patologia"as características testadas. é dada pela Equação 4.3:

$$
ESP = \frac{VN}{VN + FP}
$$
\n
$$
\tag{4.3}
$$

• A curva de características de operação recebida (ROC) é um gráfico da sensibilidade pela taxa de falsos positivos, ou seja, SENS X (1 - ESP). Para quantificar uma an´alise usando a curva ROC, pode-se calcular a área abaixo da curva, sendo que quanto mais próximo de um  $(1)$  for o valor, melhor será.

## 4.2 **Resultados Obtidos**

Com o objetivo de mostrar quais as medidas que mostraram o melhor desempenho para a classificação, realizaram-se três classificações distintas, uma para cada grupo de medidas: medidas estatísticas simples, fractais e medidas de geoestatística. Os resultados médios das classificações são mostrados na Tabela 4.2, juntamente com o resultado obtdo utilizando todas as medidas juntas em uma mesma base de dados.

| Tabela 4.2. Hesultagos obtigos |         |       |                     |           |          |  |
|--------------------------------|---------|-------|---------------------|-----------|----------|--|
| Característica                 | Acertos | Erros | $\pm$ Acurácia $\%$ | Sens. $%$ | Esp. $%$ |  |
| Todas as medidas               | 23      |       | 82.14               | 91.70     | 25,00    |  |
| Medidas estatísticas simples   | 21      |       | 75,00               | 83,33     | 25,00    |  |
| Fractais                       |         |       | 67,85               | 79.16     | 0,00     |  |
| Medidas de geoestatística      | 23      |       | 82.14               | 91.67     | 25,00    |  |

Tabela 4.2: Resultados obtidos

A configuração dos parâmetros do SVM foi a mesma para todos os experimentos conforme descrito no Capítulo 3 na Seção 3.4. Na primeira linha está o resultado obtido com a uni˜ao de todas as medidas. Esta uni˜ao obteve os resultados iguais aos obtidos pelas medidas de geoestatística com uma acurácia de 82,14%, especificidade de 91,70% e sensibilidade de 25,00%. O valor baixo de sensibilidade, acredita-se que seja devido ao fato de ter-se uma mostra muito desbalanceada, pois tem-se apenas quatro imagens de pacientes saudáveis, contra vinte quatro de pacientes com patologia.

O uso de medidas estatísticas simples, não mostrou ser uma boa opção para classificas as imagens. Qi  $[35]$  *et al.* já haviam observado isso, afirmando que o uso de medidas estatísticas de baixa ordem não são viáveis para mostrar assimetria nas imagens. Porém a PCA selecionou uma medida entre as dezesseis mais relevantes: a média.

A dimensão fractal de Higuchi, em termos de acurácia e especificidade, se mostrou como a pior medida. Embora a PCA tenha selecionado ela por cinco vezes. No entanto, Serrano (2010) mostrou a viabilidade de uso de medidas fractais como descritores de imagens térmicas. Apesar disso, a medida fractal escolhida para esta dissertação, não mostrou-se viável. Sugere-se o uso das medidas implementadas por Serrano (2010) ou outras medidas fractais.

Em contrapartida os métodos de medidas de geoestatística demonstraram ser muito bons descritores por lidarem muito bem com a identificação e localização de objetos no plano (análise espacial). A PCA selecionou de um total de dezesseis características como sendo as mais relevantes e destas, dez foram medidas de geoestatística. Uma sugestão para trabalhos futuros é investigar se a PCA selecionou mais medidas de geoestatístisca pelo fato de formarem um volume maior de características extraídas.

# 4.3 Comparação com Outros Métodos

Nesta seção será feita uma compatração com os métodos apresentados no Capítulo 2. Sabe-se porém que esta comparação não é justa, pois as imagens são completamente diferentes, exceto o trabalho de Serrano  $(2010)$  onde a base é a mesma, porém as poses utilizadas são diferentes. Apesar disso, esta foi a melhor maneira encontrada para comparar a metodologia proposta por esta dissertação e os trabalhos da literatura.

Wiecek et al.  $[12]$  (Capítulo 2, Seção 2.1), extrai características usando várias técnicas, porém não mostra os resultados alcançados por todas elas. Na verdade, mostra apenas os resultados obtidos usando a m´edia. Comparando-se com os resultados obtidos por Wiecek et al. com os resultados obtidos pela metodologia proposta por esta dissertação (tabela 4.3), o método de Wiecek *et al.* gera muitos falsos negativos tendo uma especificidade de  $57.14\%$ . A metodologia proposta por esta dissertação gera ainda mais falsos negativos. Por outro lado, a metodologia proposta por esta dissertação obtém resultados melhores de acurácia e sensibilidade. Mas os autores (Wiecek et al.) informam que em testes com outras técnicas de extração de características, aliados a implementação de uma rede neural artificial, obtiveram melhores resultados. Em vista disso, sugere-se como trabalhos futuros a implementação de uma rede neural artificial, para investigar maneiras possíveis de melhorar os resultados da metodologia proposta por esta dissertação.

| $\sim$ 0.0 $\sim$ 0.0 $\sim$ 0.0 $\sim$ 0.0 $\sim$ 0.0 $\sim$ 0.0 $\sim$ 0.0 $\sim$ 0.0 $\sim$ 0.0 $\sim$ 0.0 $\sim$ 0.0 $\sim$ 0.0 $\sim$ 0.0 $\sim$ 0.0 $\sim$ 0.0 $\sim$ 0.0 $\sim$ 0.0 $\sim$ 0.0 $\sim$ 0.0 $\sim$ 0.0 $\sim$ 0.0 $\sim$ 0.0 $\sim$ 0.0 $\sim$ 0.0 $\sim$ |       |       |                                           |  |  |  |
|----------------------------------------------------------------------------------------------------|-------|-------|-------------------------------------------|--|--|--|
| Método                                                                                                    |       |       | Acurácia % Sensibilidade Especificidade % |  |  |  |
| Dissertação                                                                                                    | 82.14 | 91.70 | 25,00                                     |  |  |  |
| Wiecek et al.                                                                                                    | 80.95 | 81,25 | 57.14                                     |  |  |  |

Tabela 4.3: Comparativo entre esta dissertação e Wiecek (2008) et al.

O trabalho de Arora et al. [3] (Capítulo 2, Seção 2.2), mostra bons resultados alcançados. Os autores fizeram a classificação entre tumor benigno e os tipos de tumores malignos (carcinoma ductal in situ, carcinoma ductal infiltrante, carcinoma lobular infiltrante, carcinoma lobular in situ e outros). Também usaram uma rede neural artificial. Os resultados obtidos estão expostos na Tabela 4.4 onde se pode notar que a acurácia da metodologia proposta por esta dissertação ficou um pouco mais alta. A sensibilideade obtida por esta dissertação obteve  $91,70\%$ , enquanto Arora *et al.* obtiveram  $96,70\%$  nos melhores casos (triagem e ANN) e  $90,00\%$  no pior caso (clínico). Enquanto a metodologia proposta por esta dissertação obteve  $25,00\%$  de especificidade, Arora et al. obtiveram 44,10 no melhor caso (clínico) e 11,80  $\%$  no pior caso (triagem). Isto significa que os resultados dos dois trabalhos tiveram alta taxa de falsos negativos. Para trabalhos futuros deve-se focar, principalmente, em diminuir a taxa de falsos negativos.

| <b>Γαυτία 4.4.</b> Οθημβαταίτε την τρίπε του αποστιαξαθε πίθετα <i>τι αι.</i> |                 |                      |                       |  |  |  |
|-------------------------------------------------------------------------------|-----------------|----------------------|-----------------------|--|--|--|
| Método                                                                        | Acurácia $(\%)$ | Sensibilidade $(\%)$ | Especificidade $(\%)$ |  |  |  |
| Dissertação                                                                   | 82,14           | 91,70                | 25,00                 |  |  |  |
| Triagem                                                                       | 66,70           | 96,70                | 11,80                 |  |  |  |
| Clínico                                                                       | 71,40           | 90,00                | 44,10                 |  |  |  |
| ANN                                                                           | 81,80           | 96,70                | 26,50                 |  |  |  |

Tabela  $4.4$ : Comparativo entre esta dissertação e Arora et al.

Os trabalhos de Qi [35, 34, 33, 32] *et al.* (Capítulo 2, Seção 2.3), mostram dois gráficos 3D (que os autores chamam de histograma 3D) onde o eixo  $Z$  (altura) representa a distribuição de intensidade dos tons de cinza de duas imagens (uma com câncer e outra não). Ao serem representados em um mesmo gráfico ambas as mamas, essa representação 3D revelaria mais assimetria entre a mama esquerda e mama direita da imagem da paciente com câncer. Os autores mostraram apenas uma imagem de cada classe (com e sem câncer) e n˜ao informaram se foram testadas em todas as imagens. No final do trabalho, informam que usaram seis imagens de pacientes saudáveis e dezoito imagens de pacientes com câncer, mas n˜ao informam quantas imagens usaram em cada teste.

Em seguida descrevem o uso de um método de classificação não supervisionado (kmeans). Os autores não mostram os resultados quantitativos ou qualitativos da técnica (número de acertos, número de falsos positivos, etc). Apenas exibem gráficos demonstrando que o método classificou corretamente duas imagens (uma com patologia e outra

sem) apenas com base na distribuição das intensidades de tons de cinza.

Depois idealizaram um método de classificação supervisionado extraindo características de primeira ordem (sem levar em conta o relacionamento entre os pixels) além da entropia conjunta e correlação cruzada que são características de segunda ordem (calculadas com base no relacionamento entre os pixels). A classificação não chegou a ser demonstrada, pois se deu a entender que ainda n˜ao estava conclu´ıda. Os autores mostraram um resultado obtido (não informaram novamente o tamanho da amostra) de classificação usando o algoritmo dos k-vizinhos mais próximos baseado nas características extraídas. Ficou visível que medidas estatísticas básicas não constituem um bom descritor de características (a metodologia proposta por esta dissertação também chega a essa mesma conclusão). Os trabalhos de Qi et al. demonstram resultados promissores (embora não tenham fornecido muitos dados acerca dos experimentos), mas possuem uma amostra muito reduzida (mesmo problema enfrentado por este projeto). O uso de técnicas de classificação de padrões necessita de uma base de dados consistente para treino. Caso contrário a tomada de decisão se torna comprometida. O projeto no qual a metodologia proposta por esta dissertação foi desenvolvida também conta com poucas imagens com diagnóstico fechado, mas o banco de dados é aberto a outros pesquisadores. Apesar de se ter procurado intensamente, desconhecemos qualquer outro banco de dados de imagens térmicas da mama disponível.

No trabalho de Schaefer  $(2009)$ et al. (capítulo 2, seção 2.4), são extraídas várias características. Além disso os autores aplicam um filtro Laplaciano na imagem, para aumentar o contraste e reextrair algumas das características. Na aplicação do filtro para aumentar o contraste, muitas informações de baixa relevância podem passar a ter maior influência ou vice versa. Isso torna as características confusas para a classificação. A metodologia proposta por esta dissertação obteve acurácia e sensibilidade melhores ficando atrás apenas na especificidade. A Tabela 4.5 mostra uma comparação entre os resultados obtidos pela metodologia proposta por esta dissertação e pelos resultados obtidos por Schaefer et al..

| Tabela 4.5. Comparativo entre está dissertação e ochaeler <i>et al</i><br>Acurácia (%)   Sensibilidade (%)   Especificidade (%) |       |       |       |  |  |  |  |  |
|----------------------------------------------------------------------------------------------------|-------|-------|-------|--|--|--|--|--|
| Método                                                                                                    |       |       |       |  |  |  |  |  |
| Dissertação                                                                                                    | 82.14 | 91.70 | 25,00 |  |  |  |  |  |
| Schaefer et al.                                                                                                    | 79,53 | 79.86 | 79.49 |  |  |  |  |  |

Tabela 4.5: Comparativo entre esta disserta¸c˜ao e Schaefer et al..

Serrano [38] utilizou extração de características fractais das imagens térmicas. Para fazer a validação dos dados, o autor usou a análise da curva ROC (relação entre a sensibilidade, ou seja, a representação dos verdadeiros positivos, e 1 - a especificidade, ou seja, a representação dos falsos positivos). Em seu trabalho, Serrano usou todos os classificadores presentes no Weka. Ele também agrupou as características em quatorze grupos e então aplicou os classificadores (setenta e dois). Os grupos foram divididos de várias maneiras tendo um grupo que englobou todas as caraterísticas (cento e trinta e três). O autor analisou a área abaixo da curva ROC. Quantificou esses valores (que variam de  $0.00$  a  $1.00$ ) como: de  $0.81$  a  $0.90$  com conceito ótimo e de  $0.91$  a  $1.00$  com conceito excelente. Os valores abaixo disso, o autor não considerou. A metodologia proposta por esta dissertação obteve um valor baixo na an´alise da ´area abaixo da curva ROC por ter um valor baixo de especificidade.

| Método          | < 0.50 | $0,51$ a $0,60$ | $0,61$ a $0,70$ | $0,71$ a $0,80$ | $0,81$ a $0,90$ | $0,91$ a $1,00$  |
|-----------------|--------|-----------------|-----------------|-----------------|-----------------|------------------|
| G <sub>01</sub> | 48     | 13              | 6               | 5               | $\theta$        |                  |
| G <sub>02</sub> | 57     | 3               | 1               | 4               | 7               | $\left( \right)$ |
| $G_{03}$        | 55     | 3               | 6               | $\overline{4}$  | $\overline{2}$  | $\overline{2}$   |
| G <sub>04</sub> | 53     | 3               | 3               | $\overline{5}$  | 3               | 5                |
| $G_{05}$        | 44     | 10              | 14              | 4               | $\theta$        | $\left( \right)$ |
| G06             | 52     | 9               | $\overline{2}$  | 9               | $\overline{0}$  | 0                |
| G07             | 61     | $\overline{7}$  | 3               | 1               | $\theta$        |                  |
| G08             | 45     | 7               | 7               | $\overline{5}$  | 8               | $\theta$         |
| G09             | 42     | 10              | 17              |                 | $\overline{2}$  |                  |
| G10             | 64     | 5               | 3               | $\overline{0}$  | $\overline{0}$  | 0                |
| G11             | 67     | 5               | $\theta$        | $\Omega$        | $\theta$        |                  |
| G12             | 30     | 11              | 21              | 8               | $\overline{2}$  | $\Omega$         |
| G13             | 69     | $\overline{2}$  | 1               | $\overline{0}$  | $\overline{0}$  |                  |
| G14             | 38     | 8               | 20              | $\overline{5}$  |                 |                  |

Tabela 4.6: Resultados de Serrano (2010)

O resultado obtido pela metodologia proposta por esta dissertação para a área abaixo da curva ROC foi baixa: 0,58. A Tabela 4.6 mostra os valores obtidos na área abaixo da curva ROC para os grupos de Serrano. Nota-se que G01, o grupo que engloba todas as caracteríticas, obteve avaliação acima de 0,51 apenas em vinte e quatro dos setenta e dois m´etodos avaliados. Ainda G01, n˜ao teve nenhum classificador que gerasse uma ´area abaixo da curva ROC maior do que 0,81. H´a grupos com desempenho bem inferior aos outros, por exemplo o G13 obteve uma área abaixo da curva ROC entre 0,61 e 0,70, todo o restante ficou abaixo. Com isso pode-se concluir que a escolha das características  $\acute{e}$  essencial para uma boa classificação.

A metodologia proposta por esta dissertação utilizou a dimensão fractal de Higuchi como uma medida fractal. Porém, essa medida não mostrou bons resultados. Sugerese como trabalho futuro o uso das medidas fractais utilizadas por Serrano (2010), em
conjunto com os melhores descritores desta dissertação com o intuito de chegar a um classificador com resultados melhores.

A Tabela 4.7 mostra todas as áreas abaixo da curva ROC obtidas para cada técnica de extração de características e (na última linha da tabela) mostra os resultados para todos as técnicas juntas. Pode-se notar que o coeficiente de Geary obteve um resultado igual ao uso de todas as medidas juntas: 0,58. Já o resultado obtido usando o índice de Moran juntamente com o coeficiente de Geary obtiveram uma área abaixo da curva ROC de 0,68. A área abaixo da curva ROC obtida com o uso apenas do índice de Moran obteve o melhor resultado: 0,79, o que leva a indicar a importância do índice de Moran como a melhor medida de extração de característica para o diagnóstico de patologias da mama por termografia na forma como aqui é proposto.

| Técnica                      | ROC  |  |
|------------------------------|------|--|
| Coeficiente de Geary         | 0,58 |  |
| Dimensão fractal de Higuchi  | 0,39 |  |
| C. de Geary e í. de Moran    | 0,68 |  |
| Medidas estatísticas simples | 0,54 |  |
| índice de Moran              | 0,79 |  |
| Todos                        | .58  |  |

Tabela 4.7: Área abaixo da curva ROC para todas as técnicas

| Técnica                      | Acurácia % |       | Sensibilidade % Especificidade % |  |
|------------------------------|------------|-------|----------------------------------|--|
| Geary                        | 82,14      | 91,67 | 25,00                            |  |
| Higuchi                      | 67,85      | 79,16 | 0,00                             |  |
| C. de Geary e í. Moran       | 82,14      | 87,50 | 50,00                            |  |
| Medidas estatísticas simples | 75,00      | 83,33 | 25,00                            |  |
| Moran                        | 82,14      | 83,33 | 75,00                            |  |
| Todos                        | 82,14      | 91,70 | 25,00                            |  |

Tabela 4.8: Resultados para todas as técnicas

A Tabela 4.8 mostra os resultados obtidos por todas as técnicas individuais. Onde a técnica que mostrou ser a melhor é o índice de Moran com acurácia de 82,14%, sensibilidade de  $83,33\%$  e especificidade de  $75,00\%$ . A segunda melhor é o coeficiente de Geary com uma acurácia de 82,14%, uma sensibilidade de  $91,67\%$  e uma especificidade de 50,00%. O que comprova que técnicas de medidas de geoestatística são boas descritores para problemas de análise e classificação de imagens térmicas. Para o prosseguimento do projeto, as novas abordagens para viabilizar o uso da termografia como método de auxílio ao diagnóstico, levarão em consideração o bom desempenho apresentado pelas medidas de geoestat´ıstica. As medidas estat´ısticas simples, como descrito na literatura, mostraram-se

insuficientes para descrever a complexidade da imagem térmica. A dimensão fractal de Higuchi, não mostrou ser estatisticamente satisfatória como medida de extração de característica, embora Serrano (2010) tenha mostrado a viabilidade do uso de medidas fractais como descritoras de características.

# Capítulo 5

## Conclusão e Trabalhos Futuros

Neste capítulo serão expostas as conclusões do trabalho realizado e uma lista de sugestões para prosseguimento deste trabalho. Alguns dos trabalhos futuros são essenciais para se melhorar os resultados da metodologia proposta por esta dissertação.

### Conclusão  $5.1$

Foram utilizadas vinte oito imagens. Estas imagens estão disponíveis no banco de dados do projeto em  $http://200.20.11.171/proeng$ , e correspondem as imagens de números: 0086, 0096, 0146, 0713, 0753, 1020, 1027, 1038, 2886, 3434, 3438, 3600, 3724, 3774, 3835, 3840, 3924, 4003, 4872, 5314, 5353, 5528, 5560, 5667, 5752, 5908, 5926, 7460. Do total de imagens utilizadas, quatro imagens eram sem patologia e vinte e quatro possuiam patologia. Utilizaram-se somente vinte oito imagens por ser essa a quantidade de pacientes com diagnóstico fechado disponíveis no banco de dados. As imagens foram segmentadas em uma abordagem de duas etapas. Na primeira etapa, as imagens foram segmentadas automaticamente, utilizando a técnica descrita por Motta [26]. Em seguida ´e feito um refinamento manual da ROI segmentada. Esse refinamento ´e necess´ario para se eliminar da imagem, regiões com informações não-pertencentes à mama. Um exemplo dessas regiões, seria a porção inferior da prega infra-mamária como mostrado no Capítulo 3, na Figura 3.4. Depois de segmentadas, as imagens foram divididas em quatro quadrantes. Esses quadrantes dividem o retângulo envolvente da ROI em quatro áreas de mesmo tamanho. Cada quadrante contém informações do tecido mamário.

As características extraídas foram divididas em três grupos: medidas estatísticas simples, fractais e medidas de geoestatística. Do grupo de medidas estatísticas simples, extraiu-se uma característica por quadrante correspondente a média das intensidades dos pixels do quadrante, desvio padrão, *range* e a porcentagem de pixels do último tom de cinza da posterização de oito tons. O que representou um total de oito características por paciente. Do grupo de fractais, utilizou-se da dimens˜ao fractal de Higuchi para extrair quarenta características de cada paciente. Do grupo de medidas de geoestatística, extraíram-se trezentas e vinte características utilizando o índice de Moran e trezentas e vinte características utilizando o coeficiente de Geary. Com isso obteve-se um total de setecentas e doze características extraídas de cada paciente. Mais uma característica foi usada: o diagnóstico da paciente. Esse diagnóstico possuia os seguintes possíveis valores: zero para paciente sem patologia e um para paciente com patologia. Assim, no total utilizaram-se setecentas e treze características.

Para que pudessem ser usadascomo uma ferramenta de decisão, as características foram reunidas em uma base de dados. A base de dados é de fato um arquivo texto no formato de entrada do software Weka [17] cuja extensão é .arff.

No Weka utilizou-se uma filtragem utilizando-se uma técnica de PCA com a base de dados inteira para diminuir a dimensionalidade da amostra. As características escolhidas pela PCA são mostradas no Capítulo 4, na Tabela ??, onde a característica número um tem maior relevância que a carcterística número dois e assim por diante. A PCA selecionou dezesseis características. Aliado ao diagnóstico, obteve-se um total de dezessete características filtradas pela PCA, onde algumas características foram excluídas: as características extraídas utilizando o desvio padrão, range e a porcentagem dos pixels no último tom de uma posterização de oito tons.

Por fim, fez-se uma classificação com o classificador SVM [15]. A Tabela 4.2, no Capítulo 4, na Seção 4.3 mostra os resultados obtidos pela metodologia proposta por esta dissertação que obteve uma acurácia de 82,14%, sensibilidade de  $91,70\%$  e especificidade de 25,00%, utilizando as medidas selecionadas pela PCA. Também analisa-se a área abaixo da curva ROC que obteve um valor de 0,58.

Com base nos resultados obtidos comprova-se a viabilidade do uso de técnicas de medidas de geoestatística como descritores de características extraídas de imagens térmicas. O índice de Moran mostrou ser a melhor medida. Obteve um valor de 0,79 na análise da área abaixo da curva ROC. O índice de Moran obteve também, 82,14% de acurácia,  $83,33\%$  de sensibilidade e  $75,00\%$  de especificidade. O coeficiente de Geary também mostrou ser bom descritor de características com uma acurácia de 82,14%, uma sensibilidade de 91,67%, uma especificidade de 25,00% e uma área abaixo da curva ROC de 0,58. Na maioria dos casos descritos na literatura [7, 6, 46, 45], são usados juntos o índice de Moran e o coeficiente de Geary, pois o índice de Moran descreve informações globais e o coeficiente de Geary fornece informações locais sensíveis a pequenas diferenças na vizinhança. Usando o índice de Moran junto com o coeficiente de Geary como característica, obteve-se uma acurácia de 82,14%, uma sensibilidade de 87,50%, uma especificidade de 50,00% e uma área abaixo da da curva ROC de 0,68. Uma questão a ser levantada é se a quantidade de características extraídas usando o índice de Moran e o coeficiente de Geary (seicentas e quarenta caracter´ısticas de um total de setecentas e treze), podem ter pesado mais na filtragem da PCA.

A dimensão fractal de Higuchi não mostrou ser uma representação adequada para uso como descritor de características para imagens térmicas. A dimensão fractal de Higuchi obteve 67,85% de acurácia, 79,16% de sensibilidade e  $0.00\%$  de especificidade, ou seja, não reconheceu nenhum caso sem patologia (verdadeiro negativo). Ahmadlou  $[2]$  *et al.* já havia observado que a dimens˜ao fractal de Higuchi n˜ao era uma boa medida fractal para sinais médicos. O autor usou a dimensão fractal de Higuchi na análise de eletroencefalogramas e não obteve bons resultados. Apesar disso, a PCA selecionou cinco vezes características utilizando esta medida.

O uso de medidas estatísticas simples também não se monstraram boas descritoras de características. Isso já havia sido descrito por Qi et al. [34, 35, 33]. Apesar disso, a PCA selecionou uma característica: a média.

### **Trabalhos Futuros**  $5.2$

A seguir s˜ao expostos sugest˜oes de trabalhos futuros. Estas sugest˜oes visam melhorar o desempenho da metodologia proposta por esta dissertação e viabilizar os trabalhos que vêm sendo realizados pelo projeto em si.

- Aumentar o número de pacientes com diagnóstico no banco de dados do projeto. Também aumentar a quantidade de imagens de mulheres saudáveis no banco de dados do projeto. A quantidade de imagens com diagnóstico é imprescindível para uma boa base de dados para treino;
- Dividir a imagem em porções menores de modo a extrair características mais precisas. Pois com um melhor ajuste das técnicas de extração de características, pode-se passar a classificar não somentre entre a presença ou não de patologia, mas sim entre os tipo de patologias como descrito por Arora et al. [3];
- Pesquisar outras medidas que possam vir a ser boas descritoras de características como o cálculo do variograma (e suas variações: variograma cruzado, madograma, etc). Outra medida que pode dar bons resultados são as *wavelets*.
- Utilizar outras técnicas de extração de características fractais. Serrano [38] mostrou a viabilidade do uso de medidas fractais na extração de características em imagens térmicas. Pode-se testar outros algoritmos que utilizem medidas fractais, como a dimensão fractal "box counting", por exemplo;
- Usar uma rede neural artificial para a tomada de decisão. Esta tipo de abordagem é frequente na literatura [3, 44, 43] demonstrando bons resultados iniciais. Contudo, para construir uma rede neural artificial, será necessário uma base de dados maior;
- Efetuar mais testes usando a ferramenta Weka. O Weka disponibliza diversos algoritmos de classificação, como demonstrado por Serrano [38]. Seria interessante experimentar-se outros classificadores com a intens˜ao de melhorar os resultados obtidos pela metodologia proposta por esta dissertação;
- Investigar se a quantidade de características extraídas usando medidas de geoestatística foi fator determinante no número destas medidas selecionadas pela análise discriminante realizada pela PCA;
- Melhorar a extração automática da prega infra-mamária. Fazer com que seja possível obter a geometria exata da mama. Isso viabilizaria uma abordagem totalmente automática dos algoritmos a serem desenvolvidos pelo projeto;
- Fazer um registro de imagem com as imagens contidas no banco de dados do projeto para corrigir posturas n˜ao adequadas. Isso facilitaria o uso das imagens em algoritmos de segmentação e extração de características. Isso também viabilizaria abordagens totalmente automáticas na análise de imagens térmicas;
- Usar as outras poses de imagens térmicas adquiridas nas capturas realizadas no HC-UFPE. At´e hoje utilizaram-se duas poses: frontal com as m˜aos na cintura, para extração de características de medidas fractais e posterior classificação de padrões e frontal com as mão erguidas para segmentação automática da região de interesse. Estão disponíveis no banco, outras seis poses, pelo menos (algumas pacientes tem mais do que oito capturas). O uso de outras poses, talvez possa resolver o problema de falta de imagens com diagn´ostico. Isso aumentaria a base de dados para testes consideravelmente;

• Incluir no banco de dados do projeto, as localizações (na mama) das patologias diagnosticadas. Isso ajudaria na identificação da região da patologia pois em certas imagens é difícil identificar visualmente a região acometida pela enfermidade. Em outros bancos de dados de imagens médicas isso é disponibilizado. Por exemplo, o banco de dados DDSM (http://marathon.csee.usf.edu/Mammography/Database.html) fornece um *chain code* que descreve a região da mama com calcificações (banco de imagens mamográficas).

## Referências

- [1] ADENOMA. Disponível em: http://en.wikipedia.org/wiki/Adenoma, acesso em: 21-12-2010.
- [2] AHMADLOU, M., ADELI, H., ADELI, A. Fractality and a wavelet-chaos-neural network methodology for EEG-based diagnosis of autistic spectrum disorder. Journal of Clinical Neurophysiology 27, 5 (2010), 328–333.
- [3] Arora, N., Martins, D., Ruggerio, D., Tousimis, E., Swistel, A., Osborne, M. P. Effectiveness of a noninvasive digital infrared thermal imaging system in the detection of breast cancer. The Amerian Journal of Surgery 196 (2008), 523–526.
- [4] Athanasiou, A., Vanel, D., Balleyguier, C., Fournier, L., Mathieu, M. C., Delaloge, S., Dromain, C. Dynamic optical breast imaging: A new technique to visualise breast vessels: Comparison with breast MRI and preliminary results. European Journal of Radiology 54, 1 (2005), 72–79.
- [5] BIOYEARMEDICAL. Disponível em: http://www.bioyear.net/englishbioyear/index.html, acesso em: 21-12-2010.
- [6] BRAZ, G. Classificação de mamografias em massa e não massa usando estatísticaespacial e máquina de vetores de suporte. Dissertação de Mestrado, Universidade Federal do Maranhão, 2008.
- [7] Braz, G., da Silva, E. C., de Paiva, A. C., Silva, A. C. Breast tissues classification based on the application of geostatistical features and wavelet transform. In Information Technology Applications in Biomedicine, 2007. ITAB 2007. 6th International Special Topic Conference on (2007), p. 227–230.
- [8] BREASTCANCER. Disponível em: http://www.breastcancer.org/symptoms/types/, acesso em: 21-12-2010.
- [9] BRIOSCHI, M. L., TEIXEIRA, M. J., SILVA, F. M., COLMAN, D. Princípios e Indicações da Termografia Médica. Andreoli, 2010.
- [10] Bronzino, J. D., Ed. The Biomedical Engineering Handbook: medical devices and systems, third edition ed. CRC Press, 2006.
- [11] CONCI, A., AZEVEDO, E., LETA, F. R. Computação Gráfica: teoria e prática, vol. 2. Elsevier, 2008.
- [12] DIAKIDES, N. A., BRONZINO, J. D., Eds. Medical Infrared Imaging. CRC Press, 2008.
- [13] EL-Manzalawy, Y., Honavar, V. WLSVM: Integrating LibSVM into Weka Environment, 2005. Software dispon´ıvel em: http://www.cs.iastate.edu/ yasser/wlsvm.
- [14] ELLIOTMASTOLOGYCENTER. Disponível em: http://www.breastoncology.com/HTML/the mastology research institute.htm, acesso em: 21-12-2010.
- [15] Fan, R. E., Chen, P. H., Lin, C. J. Working set selection using the second order information for training SVM. Journal of Machine Learning Research 6 (2005), 1889–1918.
- [16] GIGER, M. L., CHAN, H. P., BOONE, J. History and status of CAD and quantitative image analysis: The role of medical physicians AAPM. Madical Physics 35, 12 (2008), 5799–5820.
- [17] Hall, M., Frank, E., Holmes, G., Pfahringer, B., Reutemann, P., Witten, I. The WEKA data mining software: An update. In SIGKDD Explorations (2009), vol. 11, p. 10–18.
- [18] Haralick, R. Statistical and structural approaches to texture. In Proceedings of the IEEE (1979), vol. 67, p. 786.
- [19] Holden, T., Tremberger, G., Cheung, E., Subramaniam, R., Sullivan, R., Schneider, P., Flamholz, A., Lieberman, D., Cheung, T. Fractal analysis of Creutzfeld-Jakob disease frontal horn brain magnetic resonance image. In 3rd International Conference on Bioinformatics and Biomedical Engineering - ICBBE  $2009$  (2009), p. 1–3.
- [20] INCA. Disponível em: http://www2.inca.gov.br, acesso em:  $10{\text -}01{\text -}2011$ .
- [21] Karssemeijer, N. Computer aided detection in breast imaging: More than perception aid. In 2010 IEEE International Symposium on Biomedical Imaging: From Nano to Macro (2010), p. 273.
- [22] KOAY, J., HERRY, C., FRIZE, M. Analysis of breast thermography with an Artificial Neural Network. In 26th Annual International Conference of the IEEE Engineering in Medicine and Biology Society, 2004. IEMBS '04. (2004), vol. 1, p. 1159–1162.
- [23] LANGLOIS, J. P. Fundamentals of clinical practice, third edition ed. Kluwer Academic/Plenum, 2002, cap. 10, p. 197 – 218.
- [24] M. Zavisek, A. D. Thermogram classification in breast cancer detection. In 3rd European Medical and Biological Engineering Conference (2005), p. 1727–1983.
- [25] Moradi, M., Abolmaesumi, P., Isotalo, P. A., Siemens, D. R., Sauerbrei, E. E., Mousavi, P. Detection of prostate cancer from RF Ultrasound echo signals using fractal analysis. In 28th Annual International Conference of the IEEE Engineering in Medicine and Biology Society, 2006. EMBS '06. (2006), p. 2400–2403.
- [26] MOTTA, L. Obtenção automática da região de interesse em termogramas frontais da mama para o auxílio à detecção precoce de doenças. Dissertação de Mestrado, Universidade Federal Fluminense, 2010.
- [27] Ng, E. A review of thermography as promising non-invasive detection modality for breast tumor. International Journal of Thermal Sciences 48 (2008), 849–859.
- [28] Paramanathan, P., Uthayakumar, R. An algorithm for comuting the fractal dimensiona of waveforms. Applied Mathematics and Computation 195, 2 (2008), 598–603.
- [29] PEDRINI, H., SCHWARTZ, W. R. Análise de Imagens Digitais: princípios, algoritmos e aplicações. Thomsom, 2008.
- [30] PLATA, S. A note on Fisher's correlation coefficient. Applied Mathematics Letters 19, 6 (2006), 499–502.
- [31] POPLACK, S. P., TOSTESON, T. D., KOGEL, C. A., NAGY, H. M. Digital breast tomosynthesis: Initial experience in 98 women with abnormal digital screening mammography. American Journal Roentgenol 189 (2007), 616–623.
- [32] QI, H., HEAD, J. Asymmetry analysis using automatic segmentation and classification for breast cancer detection in thermograms. In Proceedings of the 23rd IEEE Annual International Conference on Engineering in Medicine and Biology (2001), vol. 3, p. 2866–2869.
- [33] QI, H., KURUGANTI, P. T., SNYDER, W. E. The Biomedical Engineering Handbook: Medical Devices and Systems. CRC Press, 2006, cap. 27, p. 27.1–27.14.
- [34] Qi, H., Kuruganti, P. T., Snyder, W. E. Medical Infrared Imaging. CRC Press, 2008, cap. 11, p. 11.1–11.14.
- [35] Qi, H., Snyder, W., Head, J., Elliott, R. Detecting breast cancer from infrared images by asymmetry analysis. In Proceedings of the 22nd Annual International Conference of the IEEE Engineering in Medicine and Biology Society, 2000 (2000), vol. 2, p. 1227–1228.
- [36] Schaefer, G., Nakashima, T., Zavisek, M., Yokota, Y., Drastich, A., Ishibuchi, H. Breast cancer classification using statistical features and fuzzy classification of thermograms. In Fuzzy Systems Conference, 2007. FUZZ-IEEE 2007. IEEE International (2007), p. 1–5.
- [37] Schaefer, G., Zavisek, M., Nakashima, T. Thermography based breast cancer analysis using statistical features and fuzzy classification. Pattern Recognition 42, 6 (2009), 1133–1137.
- [38] Serrano, R. C. An´alise da viabilidade do uso do coeficiente de Hurst e da lacunaridade no auxílio ao diagnóstico precoce de patologias da mama. Dissertação de Mestrado, Universidade Federal Fluminanse, 2010.
- [39] Shekar, S., Xiong, H., Eds. Encyclopedia of GIS. Springer, 2008. ISBN 978-0- 387-35973-1.
- [40] Tahmoush, D., Samet, H. Using image similarity and asymmetry to detect breast cancer. Progress in biomedical optics and imaging 7 (2006), 61441S.1–61441S.7.
- [41] Tang, J., Rangayyan, R. M., Xu, J., El Naqa, I., Yang, Y. Computer-Aided Detection and Diagnosis of breast cancer with mammography: Recent advances. IEEE Transactions on Information Technology in Biomedicine 13, 2 (2009), 236– 251.
- [42] TUMORBENIGNO. Disponível em: http://en.wikipedia.org/wiki/Benign\_tumor, acesso em: 21-12-2010.
- [43] Wiecek, B., Strzelecki, M., Jakubowska, T., Wysocki, M., Peszynski, C. D. The Biomedical Engineering Handbook: Medical Devices and Systems. CRC Press, 2006, cap. 28, p. 28.1–28.13.
- [44] Wiecek, B., Strzelecki, M., Jakubowska, T., Wysocki, M., Peszynski, C. D. Medical Infrared Imaging. CRC Press, 2008, cap. 12, p. 12.1–12.13.
- [45] Yu, X., Hu, S., Li, J., Wang, L. Spatial difference of industrial land intensive use of Wuhan metropolitan area. In 2010 International Conference on Environmental Science and Information Application Technology (ESIAT) (2010), p. 219–222.
- [46] ZHANG, J., NIE, X., HU, Y., LIU, S., TIAN, Y., WU, L. A method for land surveying sampling optimization strategy. In *Geoinformatics*, 2010 18th International Conference on (2010), p. 1–5.